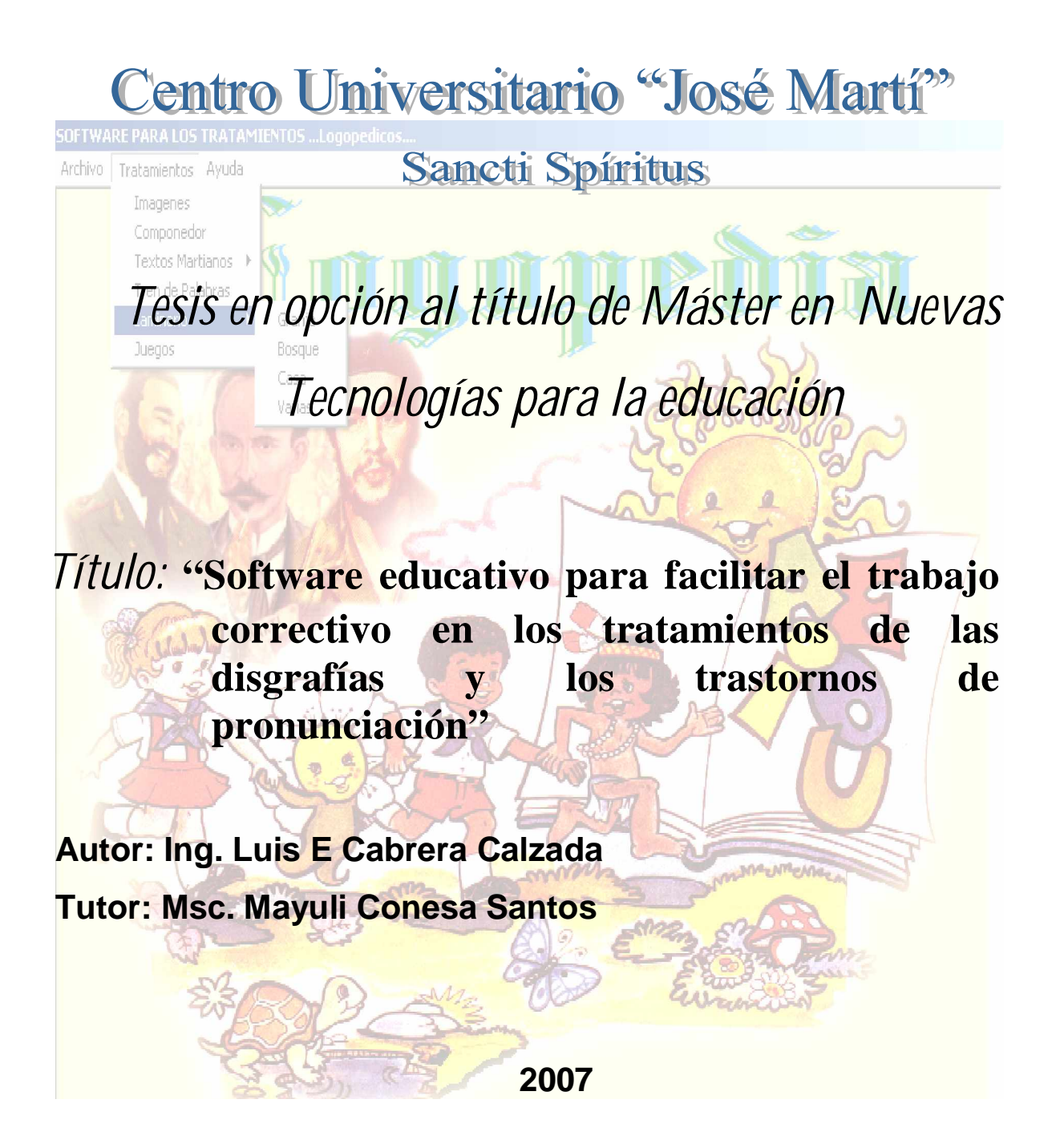

# **DEDICATORIA**

A mis hijos, Alejandro y Roxana, para que les sirva de estímulo.

A mi esposa Aida, por su apoyo y comprensión.

A mis padres y hermanos, por sus esperanzas.

A mis compañeros de trabajo, por todo el apoyo brindado.

## **AGRADECIMIENTOS**

A MsC Mayuli Conesa, mi tutora, por su ayuda y sacrificio.

Muy en especial al MsC Arlex Valdez González por la oportuna e importante orientación, en el momento clave para el desarrollo de esta investigación.

A Arley León García y Angel Palmero Bravo por su colaboración.

A todos aquellos que de una forma u otra me han ayudado y contribuyeron a que esta investigación pudiera realizarse con un feliz y productivo resultado.

A todos, gracias.

## **RESUMEN**

Atendiendo a las necesidades materiales y a la situación existente para la realización de los tratamientos logopédicos se procede al análisis y diseño de un software educativo que cumpla con los requisitos necesarios para que pueda ser utilizado como herramienta auxiliar para la realización de los mismos.

Para el diseño del mismo se partió del estudio de varios documentos y de entrevistas a los expertos en la Logopedia y otros técnicos.

El software elaborado contiene diversos elementos que permiten adecuar los tratamientos logopédicos de los trastornos de pronunciación y las disgrafías a las necesidades del estudiante, así como al logopeda utilizarlo para su preparación individual.

Este diseño fue valorado por diferentes expertos los cuales fueron emitiendo sus criterios para la corrección oportuna del software y considerando adecuado para su utilización en la práctica.

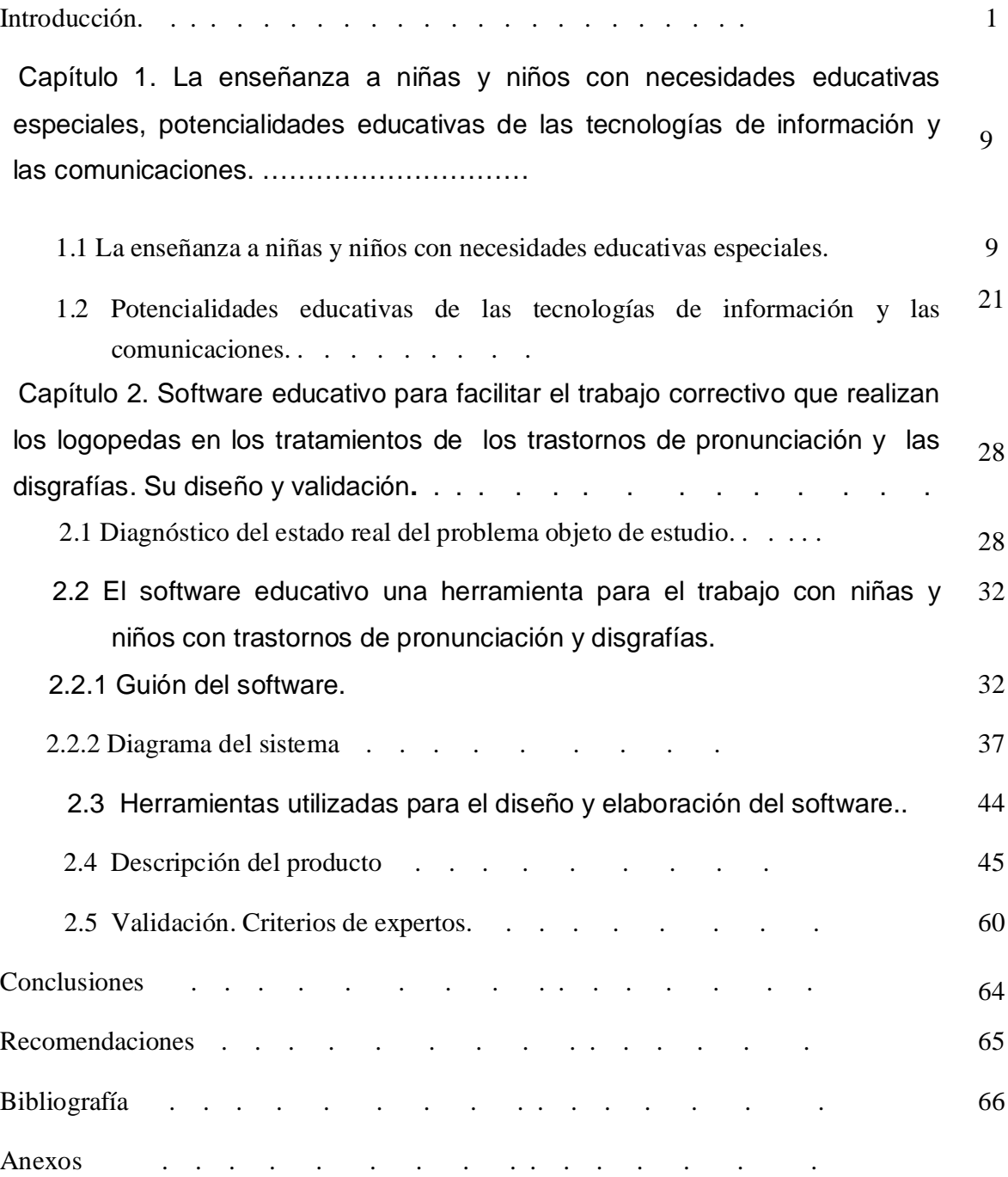

Pág.

#### **INTRODUCCION**

La obra educativa de la Revolución tiene un profundo sentido social en su práctica, como lo demuestran entre otros indicadores: la eliminación del analfabetismo, la elevación del nivel promedio de escolaridad de la población en general, la igualdad de derechos a la educación para todos, y la elevación por tanto de la escolarización.

El Sistema Nacional de Educación, articulado en diferentes subsistemas tiene una vasta cobertura a lo largo de todo el país, abarca todos los niveles de enseñanza, sobre la base de los principios de la universalización, la equidad, la gratuidad y la coeducación entre todos. Al mismo tiempo la política educacional constituye una política de estado y de gobierno por lo que tiene que responder a las demandas que emergen a escala internacional y adecuarse a las realidades de nuestra región latinoamericana, tanto en el contexto nacional como a los problemas propios de los territorios, las escuelas, las familias y todas las personas participantes en el proceso educativo.

La educación especial, como uno de estos subsistemas brinda atención directa a las niñas y niños que presentan Necesidades Educativas Especiales, ofreciéndoles las mismas posibilidades que al resto de la población infantil y el requerido cuidado por parte de personal especializado, según la afección o carencia.

La atención a las niñas y niños que presentan Necesidades Educativas Especiales se realiza en las escuelas especiales y las escuelas generales, ambas escuelas se han fortalecido a los largo del proceso revolucionario, fundamentalmente en los últimos años.

Como paradigma de este fortalecimiento se han introducido en cada una de las escuelas las nuevas tecnologías de la información y las comunicaciones las que han de ser utilizadas en le proceso de enseñanza aprendizaje, como elementos auxiliares en la enseñanza, en una práctica generalizada en la sociedad moderna. El modelo de

enseñanza con estos medios ofrece posibilidades educativas de aprendizaje con mayor calidad.

Las computadoras y los software educativos como medios de enseñanza resultan un eficiente auxiliar del maestro en la preparación e impartición de las clases ya que contribuyen a una mayor ganancia metodológica y a una mejor organización y realización de las actividades de maestros y alumnos.

Los alumnos que presentan Necesidades Educativas Especiales de menor complejidad siempre han sido educados en las escuelas generales u ordinarias con una estrategia diseñada para la atención diferenciada y personalizada que se corresponde con el apoyo, en los casos necesarios, de los Centros de Diagnóstico y Orientación (CDO) y los maestros especializados en el trabajo logopédico, psicopedagogos u otros expertos.

El tratamiento logopédico, requiere, según la forma de utilización tradicional de muchos materiales, los que se ven limitados en las escuelas por razones circunstanciales en que vive el país, en momentos en que se acrecienta el bloqueo imperialista. Sin embargo en su lugar se cuenta hoy con otros medios de mayores posibilidades de uso en función del aprendizaje de los escolares y el desarrollo de habilidades; tales son el video, el televisor, la computadora y todos los programas que ellos ofrecen.

 En los centros de enseñanza primaria históricamente se han atendido por los logopedas gran cantidad de niños, siendo el trastorno de pronunciación y las disgrafías las alteraciones que más predominan.

El trabajo correctivo compensatorio se realiza generalmente en los locales acondicionados para ello, en los cuales trabaja de forma sistemática el especialista con la niña o niño.

El promedio de encuentros necesarios para la erradicación de las deficiencias individuales de cada niño depende de varios factores, siendo los más incidentes:

- Métodos empleados y el nivel de experiencia del logopeda.
- Los medios y herramientas con que cuenta el logopeda para realizar los tratamientos.
- El nivel de motivación y colaboración de la niña o niño en cada tratamiento.
- La ejercitación sistemática que sobre la niña o el niño realicen los maestros y padres.

 La escuela primaria Eladio Manuel González de El Jíbaro, municipio La Sierpe no es una excepción pues el trabajo del logopeda se ve afectado por la falta de los recursos antes mencionados; sin embargo, desde cursos anteriores se ha trabajado en el referido centro por minimizar cada uno de esos factores destacándose entre las acciones realizadas:

• Varios talleres municipales con participación de expertos del Centro de Diagnóstico y Orientación y los logopedas de todos los centros del municipio.

- Empleo de los medios Audiovisuales (televisor y videocasetes).
- Creación de herramientas alternativas.
- Creación de presentaciones en PowerPoint.
- Seminarios a maestros y padres.

Estas actividades surtieron un efecto positivo pero no han dado solución a la situación problemática existente, por lo cual se centrará el estudio en el siguiente

**Problema de investigación:** ¿Cómo facilitar el trabajo correctivo que realizan los logopedas en los tratamientos de los trastornos de pronunciación y las disgrafías en niñas y niños de la enseñanza primaria?

En correspondencia con el problema de investigación se señala como **objeto de estudio:** El tratamiento logopédico en la enseñanza primaria.

Como **campo** de investigación: Los tratamientos de los trastornos de pronunciación y las disgrafías con el uso de las nuevas tecnologías de la información y las comunicaciones.

El **Objetivo** de la presente investigación es: Diseñar un software educativo para facilitar el trabajo correctivo que realizan los logopedas en los tratamientos de los trastornos de pronunciación y las disgrafías en niñas y niños de la enseñanza primaria.

La **Hipótesis** que se obtiene es: Si se diseña un software educativo que contenga láminas, textos y videos se le facilita al logopeda el trabajo correctivo de los trastornos de pronunciación y las disgrafías en niñas y niños de la enseñanza primaria**.**

#### **Variables:.**

**Independiente:** software educativo que contenga láminas, textos y videos para el tratamiento a los trastornos de pronunciación y las disgrafías.

**Dependiente:** el trabajo correctivo de los tratamientos de los trastornos de pronunciación y las disgrafías que realizan los logopedas**.**

Para el estudio de seleccionaron como dimensiones e indicadores de la variable dependiente los siguientes:

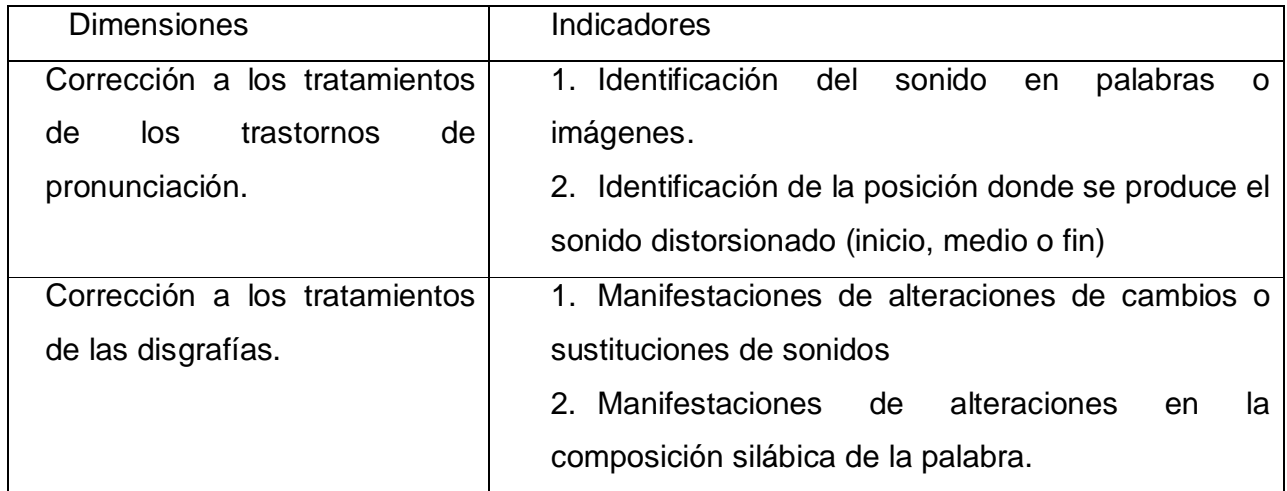

Contextualización y Operacionalización de variables.

# ü Para la variable independiente.

 Software educativo para el tratamiento a los trastornos de pronunciación y las disgrafías: se refiere en el presente trabajo a una aplicación informática concebida especialmente como medio, para apoyar el proceso de enseñanza- aprendizaje que permite integrar imágenes, videos y textos; además contiene una base de datos que facilita la gestión de estos elemento y los datos más significativos de la niña o niño.

# ü Para la variable dependiente

La dimensión corrección a los tratamientos de los trastornos de pronunciación se refiere al sistema de medidas pedagógicas encaminadas a atenuar o superar las deficiencias en este elemento del lenguaje.

La dimensión corrección a los tratamientos de los trastornos de disgrafías se refiere al sistema de medidas pedagógicas encaminadas a atenuar o superar las deficiencias en este elemento del lenguaje.

Para el desarrollo de esta investigación se desarrollaron como **Tareas Científicas** las siguientes:

- Profundización teórica, mediante el estudio de bibliográfico, relacionada con el tratamiento logopédico y las posibilidades de utilización de las tecnologías de la información y las comunicaciones en ello.
- Determinación del estado real del trabajo correctivo que realizan los logopedas en los tratamientos de los trastornos de pronunciación y las disgrafías.
- Elaboración de un software educativo que facilite el trabajo del logopeda.
- Validar a través del criterio de expertos el software propuesto.

Para el desarrollo de esta investigación la **Población** está constituida por los **3 logopedas** graduados que trabajan en el municipio La Sierpe y se seleccionó como **Muestra** de manera intencional La logopeda de la escuela primaria Eladio M. González de El Jíbaro, municipio La Sierpe.

La muestra es factible teniendo en cuenta las características de la escuela desde el punto de vista de organización, condiciones para la realización del trabajo investigativo así como la experiencia de 18 años de trabajo de la logopeda y los positivos resultados investigativos que ha presentado.

# **Métodos científicos**

#### **Del nivel teórico:**

**Análisis – síntesis:** Se realizó un análisis de la bibliografía relacionada con el objetivo de separar las partes integrantes del objeto seleccionado. Luego se sintetizaron estos elementos a partir de las teorías existentes se realizó una integración de los elementos y nexos esenciales para sustentar el trabajo.

**Inducción – deducción:** La inducción permitió generalizar la información obtenida y a partir de ella se realizó la deducción de nuevas formulaciones teóricas. De la complementación de ambas se obtuvo el verdadero conocimiento de la realidad.

**Histórico - Lógico**: Permitió realizar un estudio de los elementos de la logopedia, así

como las principales vías que se utilizan para el tratamiento en la enseñanza primaria y las posibilidades de integración de estos contenidos en un software educativo.

**Análisis de documentos**: Permitió analizar documentos normativos sobre la temática a investigar.

## **Del nivel empírico**:

Permitieron recopilar la información necesaria para conocer el estado real de la realización de los tratamientos correctivos de los trastornos de pronunciación y las disgrafías

**Encuesta:** A la logopeda de la escuela Eladio M. González con el objetivo de constatar en la práctica las principales vías que utiliza para la realización de los tratamientos logopédicos y la incidencias en esa escuela de los trastornos que se presentan en el municipio.

**Encuesta:** A técnicos que laboran en el Centro de Diagnóstico y Orientación del MINED en el municipio La Sierpe, con la finalidad de constatar las principales vías del trabajo logopedico.

**Criterio expertos:** Para someter a valoración el software educativo propuesto y obtener criterio de certeza, seguridad y validez.

#### **Del nivel Matemático**

Cálculo porcentual para el análisis de los datos obtenidos del nivel empírico.

**Aporte práctico:** Se aporta un software educativo para el apoyo a la atención individualizada en la corrección de los trastornos de pronunciación y la disgrafías contribuyendo a elevar la calidad en los tratamientos logopédicos.

**Novedad:** Propone dar solución a la problemática que presentan los logopedas utilizando las potencialidades que ofrece la informática con un alto grado de interactividad que facilita al logopeda conformar sus base de datos con imágenes, textos, etc. para que puedan dar solución a las dificultades que presentan las niñas y niños, brindando además una recopilación de varias publicaciones para la auto preparación del logopeda.

#### **Actualidad del trabajo.**

En el mismo se plantea una solución computarizada con la utilización de técnicas de avanzada, animación, sonido y la utilización de hipertextos, las cuales proporcionan un medio de enseñanza interactivo.

La tesis se estructura en dos capítulos, en el primer capitulo se realiza una fundamentación teórica acerca la enseñanza a niñas y niños con necesidades educativas especiales en las escuelas regulares en Cuba y las tecnologías de la información y las comunicaciones y sus potencialidades educativas.

En el segundo se exponen el diagnóstico del estado real del problema objeto de estudio y el diseño y validación de un software educativo para facilitar el trabajo correctivo que realizan los logopedas en los tratamientos de los trastornos de pronunciación y las disgrafías**.**

Durante el proceso investigativo se consultaron varias fuentes bibliográficas, (nacionales y extranjeras), relacionadas con el tema de la tesis; las tecnologías de la información y las comunicaciones, pedagogía, entre otras, con el nivel de actualización requerida.

**Capítulo 1. La enseñanza a niñas y niños con necesidades educativas especiales, potencialidades educativas de las tecnologías de información y las comunicaciones.**

**1.1 La enseñanza a niñas y niños con necesidades educativas especiales en Cuba.**

La pedagogía cubana actual, fruto de una Revolución social y cultural, concibe la educación con un amplio carácter democrático, manifiesto en la práctica en un proceso educacional de las masas, para las masas y por las masas.

Este concepto, aspiración de los mejores pedagogos de la humanidad e ideal de educadores cubanos de los siglos XIX y XX se hace realidad con la obra de la revolución y llega a su punto más elevado, ya que después de 1959 se crean las condiciones objetivas y subjetivas para que la educación pueda ser verdaderamente democrática

Estas condiciones permitieron que todo el pueblo se convirtiera en objeto y sujeto de su propia educación y que se hiciera realidad la educación de todos y para todos a través de las vías escolares y no escolares.

La pedagogía cubana actual se fundamenta en una concepción dialéctico materialista que permite la educación en una concepción científica del mundo y el desarrollo de la personalidad basada en un enfoque **socio – histórico cultural.**

La aplicación de las leyes de la dialéctica (que rigen el desarrollo de la naturaleza, el pensamiento y la sociedad humana) constituye una metodología de vital importancia para la educación en una concepción científica del mundo y como método científico para la realización de investigaciones.

El autor presenta una total correspondencia con los fundadores del materialismo dialéctico quienes demostraron que la educación está condicionada por las relaciones sociales, que está estrechamente relacionada con la producción de bienes materiales y que la esencia del hombre está expresada en el conjunto de relaciones sociales por lo que tiene un carácter socio – histórico, asumiendo como marco teórico – metodológico el materialismo dialéctico e histórico, aplicado de forma creadora a la psicología por L. S. Vigostky.

Esto implica para la pedagogía partir del carácter rector de la enseñanza para el desarrollo psíquico por lo que es necesario estudiar la posibilidad y asegurar los tipos de actitud y el sistema de relaciones para que el estudiante se eleve mediante la colaboración, la actividad conjunta a un nivel superior, partiendo de lo que aún no puede hacer sólo.

En cuanto al proceso de aprendizaje significa colocarlo como centro de la atención a partir del cual se debe proyectar el proceso pedagógico, utilizar las vías más cercanas al estudiante para propiciar su interés y un mayor grado de implicación personal en las tareas de aprendizaje.

Desde el punto de vista social significa comprender las ideas y valores que mueven el desarrollo social perspectivo de la humanidad en función de las condiciones socio históricas culturales del presente.

La interpretación que da Vigotsky a la relación entre desarrollo y aprendizaje permite evidenciar la raíz social que le atribuye al conocimiento humano y el gran aporte que ha recibido la educación con su teoría sobre la "zona de desarrollo próximo" o ZDP, la cual concibe como "...*la distancia entre el nivel de desarrollo, determinado por la capacidad de resolver independientemente un problema y el nivel de desarrollo potencial, determinado a través de la resolución de un problema bajo la guía de un adulto o en colaboración con un par más capacitado*".( Vigotsky, L.S; 1988).

Aprender, en la concepción vigotskiana, es hacerse autónomo e independiente, es necesitar, cada vez menos, del apoyo y ayuda de los adultos o de los pares con mayor experiencia. La evaluación de logros en el aprendizaje se valora a partir de la mayor o menor necesidad que tenga el aprendiz de los otros para aprender.

El aprendizaje no solo es un proceso de realización individual, sino también una actividad social, un proceso de construcción y reconstrucción por parte del sujeto, que se apropia de conocimientos, habilidades, actitudes, afectos, valores y sus formas de expresión. Este aprendizaje se produce en condiciones de interacción social en un medio socio-histórico concreto.

Partiendo de esta concepción de aprendizaje y del carácter rector de la enseñanza en el desarrollo psíquico del alumno se organiza el proceso de enseñanza-aprendizaje tomando en cuenta los siguientes aspectos:

• Formulación de los objetivos o propósitos a lograr a partir de las acciones que debe desarrollar el estudiante en el marco de las materias específicas y de las funciones que éstas desempeñan en el perfil del egresado de un nivel de enseñanza determinado.

• Selección de aquellos contenidos que garanticen la formación de los conocimientos y características de la personalidad necesarias para la realización de los diferentes tipos de actividad. Estructuración de estos contenidos esenciales sobre la base de un enfoque sistémico de forma que se revele las condiciones de su origen y desarrollo.

• Organización y desarrollo del proceso de aprendizaje del estudiante tomando en cuenta los componentes funcionales de la actividad: orientación, ejecución y control.

• Establecimiento de una nueva relación alumno-profesor donde la función principal de éste último es la de guiar y orientar el proceso de aprendizaje del estudiante, tomando en cuenta sus intereses y potenciando sus posibilidades de desarrollo.

Es a través de la actividad conjunta entre estudiantes y profesores y entre los propios estudiantes, del desarrollo de una adecuada comunicación pedagógica y clima afectivo que se propicia trabajar en la zona de desarrollo próximo de manera de formar en los alumnos los conocimientos, habilidades, intereses, cualidades de la personalidad, afectos y formas de comportamiento deseados.

El estudiante, considerado como objeto y sujeto de su aprendizaje, asume una participación activa y responsable de su propio proceso de formación.

Un análisis de todo lo planteado hasta aquí permite comprender no solo la vigencia y posibilidades que muestra la obra de Vigotsky para el trabajo pedagógico sino fundamenta además que esto es posible porque se trabaja con un enfoque sistémico, dialéctico y abierto que a partir de un campo teórico y metodológico sólido se nutre de los aportes de la psicología y pedagogía contemporánea.

Vital significado cobran hoy las transformaciones que se implementan en todos los niveles de enseñanzas del país, por constituir el nivel primario el centro del presente estudio se centrará el análisis en el mismo.

Las escuelas abrieron sus puertas a niños, jóvenes y adultos sin distinción de status social, sexo, raza, religión, costumbres desde el nivel preescolar hasta el universitario; sobre la base de los intereses, motivaciones, conocimientos y capacidades del individuo.

Este democratismo también abarca a los niños con necesidades educativas especiales, campo en el cual Cuba ha obtenido importantes avances teóricos y prácticos.

Los niños que presentan determinadas deficiencias anatómicas, fisiológicas, en el desarrollo psíquico o mental, no pueden ser abandonados por la sociedad, como todo ser humano, tienen más capacidades y potencialidades que las que habitualmente

emplean, le corresponde a la pedagogía y a la escuela vencer la pasividad del desarrollo, las insuficiencias existentes desde el inicio, estimular ese desarrollo y no solo enseñarlos a leer, a escribir y a calcular elementalmente, sino prepararlos para la vida en el sentido más amplio, lo que implica enseñarlos a enfrentarse a problemas, razonar, buscar alternativas y decidir, en fin prepararlo para la integración a la vida socio laboral.

En este sentido Vigostky reflexionó: "*precisamente porque el niño retrasado mental llega con dificultad a dominar el pensamiento abstracto, la escuela debe desarrollar esta capacidad por todos los medios posibles. La tarea de la escuela en resumidas cuentas, consiste no en adaptarse al defecto, sino a vencerlo. El niño retrasado mental necesita más que el normal que la escuela desarrolle en él los gérmenes del pensamiento, pues abandonado a su propia suerte, él no los llega a dominar, en este sentido la tentativa de nuestros programas de proporcionar al niño retrasado mental una concepción científica del mundo, de descubrir ante él las relaciones entre los fenómenos fundamentales de la vida, las relaciones de un orden no concreto y de formar en él, durante el aprendizaje escolar la actitud consciente ante toda la vida futura, es para la pedagogía una experiencia de importancia histórica*"( Vigotsky, L.S, 1995: 119).

Según el máster Ramón López la expresión, "niños con necesidades educativas especiales, incluye no solo a los que tradicionalmente denominábamos "*niños con defectos´ por presentar determinadas deficiencias anatómicas, fisiológicas, en el desarrollo psíquico o mental, sino también a aquellos que en cualquier contexto educativo necesiten ayudas especiales que den respuestas a sus necesidades y les posibiliten alcanzar los objetivos educativos propuestos´*. (López Machín, Ramón, 2002: 8).

Entre tales alumnos se encuentran los que sin presentar las limitaciones descritas tienen dificultades en el aprendizaje debido a desventajas socioculturales, desatención, abandono, ausencias reiteradas a la escuela, etc. además se reconoce que cualquier alumno en cualquier escuela o contexto educativo, por disímiles causas (dificultades situacionales, tensiones, complejidad del contenido, mal tratamiento pedagógico, u otra) puede presentar dificultades y necesitar ayudas especiales.

Para la revolución cubana la atención a todos los miembros de la sociedad es un principio que nunca se ha violado, al respecto el comandante en jefe Fidel Castro planteó "*El socialismo no se puede desatender ni de uno solo de sus hijos, ni de uno solo de sus niños, ni de uno solo de sus jóvenes*". ( Castro Ruz Fidel, 1975: 91)

La atención a las niñas y los niños con necesidades educativas especiales se realiza en las escuelas especiales y las escuelas generales, ambas escuelas se han fortalecido a los largo del proceso revolucionario del país, fundamentalmente en los últimos años.

Las escuelas especiales cuentan con un potencial humano y tecnológico de alto nivel científico donde son atendidos aquellos niños con necesidades educativas de alto grado que no son factibles de atender en las Escuelas Generales.

Son varias las acciones que se han realizado y se realizan en las escuelas generales para educar con mayor eficiencia a la diversidad que ineludiblemente debe enfrentar según el Máster Ramón López "*El perfeccionamiento de la labor educativa y desarrolladora diferenciada y más personalizada en la escuela general debe conducir a que más niños encuentre solución a sus necesidades en este contexto educativo y cada vez menos necesiten ser ubicados en escuelas especiales*". (López Machín, Ramón, 2002:22).

La interrelación que se produce entre las niñas y los niños con necesidades educativas especiales y los demás favorece las ideas planteadas por la escuela de Vigotsky que se aplican en el campo pedagógico conllevando paulatinamente a una transformación sustancial en la forma de concebir el proceso de enseñanza-aprendizaje y de trabajar

las diferentes categorías pedagógicas fundamentales para la organización y desarrollo de los programas docentes.

Al respecto Jon MC. Kennel señala "*Las investigaciones recientes, junto con la experiencia práctica, han puesto de manifiesto las inmensas posibilidades que existen de mejorar el destino de los niños minusválidos y abierto nuevas perspectivas que, poniendo fin al pesimismo que había rodeado frecuentemente el trabajo emprendido a favor de estos niños, permitan poner en marcha programas resueltamente optimistas puesto que hoy se ha conseguido tomar conciencia de la plasticidad del ser humano, de la existencia de capacidades latentes en los sujetos, cuyo estado en otros tiempos parecía no tener solución*"( UNESCO, 1977: 13-14)

El lenguaje juega un papel fundamental en la adquisición y desarrollo de los conocimientos, constituye el vehículo de relación social del individuo y desempeña un papel principal en la formación de su personalidad. No siempre el lenguaje se desarrolla normalmente, existen múltiples anomalías que afectan la relación social y adaptación escolar de la niña, el niño o el adolescente, y que limita la adquisición de los conocimientos e influyen desfavorablemente en la formación de la personalidad, entorpeciendo toda la labor que se realiza con vistas a obtener el hombre multilateralmente desarrollado, que es la aspiración máxima de la sociedad, Jean Piaget en su comentario sobre las observaciones de Vigotsky y en la que está de acuerdo con él cuando dice que: "*Creo que es precisamente la cooperación con los otros (en el plano cognitivo) lo que nos enseña a hablar de ³acuerdo´ a los demás y no simplemente desde nuestro propio punto de vista´* ( Piaget Jean 1981: 174)

De lo anteriormente expuesto se desprende la importancia que tiene la ayuda a tiempo que se le presta a los portadores de patologías en el lenguaje, así como toda una intensa labor profiláctica que se desarrolla encaminada a prevenir estas.

Se asume como tratamiento logopédico a la actividad docente que realizan los logopedas para realizar el trabajo correctivo encaminado a la corrección y/o compensación de las deficiencias del lenguaje oral y escrito.

Es función del logopeda ofrecer tratamientos logopédicos sistemáticos a aquellas niñas, niños y adolescentes con trastornos del lenguaje, así como la orientación a la familia y al maestro, con el objetivo de coordinar todo el trabajo correctivo-educativo que se realice para la superación del trastorno y la prevención de las posibles consecuencias que este pueda provocar.

Aunque los tratamientos logopédicos se desarrollan de forma individualizada, es importante destacar que estas niñas y niños realizan las demás actividades en el colectivo siendo estas de gran importancia para que haya un desarrollo mental individual teniendo en cuenta el desarrollo mental de los demás y viceversa, es decir teniendo en cuenta el desarrollo mental social se puede desarrollar el individual.

Los trastornos del lenguaje pueden ser analizados desde tres principio psicopedagógicos como se pueden apreciar en el libro "Los métodos para la exploración logopédica" (Colectivo de autores, 1979)

• Principio del Desarrollo: fue elaborado por Vigostky y esta basado en la jerarquía del desarrollo de las funciones psíquicas. Al aplicar este principio a la logopedia se puede pronosticar cuáles van a ser las consecuencias del mal que se presencia.

• Principio del sistema: fue elaborado por V. Vinagrado. Establece que en el lenguaje los elementos no se encuentran por separado, sino que entre ellos existe una relación dialéctica, una interdependencia. Aplicarlo a lo logopedia permite conocer si el trastorno afecta a un elemento o a todos los componentes, así como la relación que existe entre la expresión oral y escrita.

• Principio de la relación entre los trastornos del lenguaje y las funciones psíquicas: establece precisamente que los trastornos del lenguaje están relacionado con los trastornos de las funciones psíquicas.

El trastorno de pronunciación es al trastorno del lenguaje oral que se manifiesta en la dificultad de pronunciar los sonidos correspondientes para formar palabras la que puede producirse de 4 formas posibles:

- Omisión
- Distorsión
- Sustitución
- Inconstancia

Otra patología de elevada incidencia en los escolares es la disgrafía, trastorno del lenguaje escrito que se manifiesta en la dificultad de seleccionar los grafemas correspondientes para formar palabras, así como su estructuración y representaciones gráficas adecuadas, dadas generalmente por alteraciones en el oído fonemático, dificultad en la pronunciación, dificultades espaciales y dificultades motrices.

# **Clasificación de las disgrafías**

Se rigen por varios criterios. El más tradicional tiene en cuenta la afectación en los analizadores que intervienen en el proceso de escritura y clasifica las disgrafías en ópticas, acústica y motriz.

# Disgrafía óptica:

Se fundamenta en la alteración de la percepción y representación visual. Se observan dificultades para reconocer letras aisladas y no las relacionan en los sonidos correspondientes. En estos casos, una misma letra puede percibirse de forma diferente en uno u otro momento, lo que conduce a cambios sistemáticos de grafemas semejante desde el punto de vista gráfico como por ejemplo: u-v; d-g; n-m.

La escritura en espejo que aparece en algunos casos es característica de este tipo de disgrafía donde el sujeto escribe las letras y palabras de derecha a izquierda. Por ejemplo en lugar de bote escribe etod.

En los casos más graves de disgrafía óptica la escritura de palabras se hace prácticamente imposible.

## Disgrafía acústica:

Se afecta de la percepción auditiva del lenguaje manifestándose en el insuficiente desarrollo de la diferenciación acústica de los fonemas y el análisis y síntesis de la composición sonora de las palabras.

Se presentan dificultades en el reconocimiento de fonemas semejantes por sus características acústico-articulatorias (p-b, t-d, Chi) y en la estructura se confunden, se combinan.

La insuficiencias en el análisis y síntesis de la composición sonora de las palabras ser reflejan en las dificultades para unir letras en sílabas y éstas en palabras, transposiciones y omisiones de letras y sílabas.

Este tipo de disgrafía en ocasiones se asocia a una pronunciación defectuosa en la cual predominan también las sustituciones e inconstancias.

Según investigaciones de algunos autores la disgrafía acústica es la que con mayor frecuencia se encuentra en escolares de los primeros grados.

Las formas más agravadas de este tipo de disgrafía aparecen en la alalia y afasia sensorial en los que la confusión de grafemas sólo se corresponde con fonemas correlativos sino también con los disyuntivos (por ejemplo: p-n)

Disgrafía motriz:

En este tipo de disgrafía son características las alteraciones de la motricidad y se manifiesta en dificultades en los movimientos de las manos en el acto de escritura. Se afectan las conexiones de los modelos motores de las palabras con los modelos sonoros.

En los trabajos escritos se observa la pérdida o desviación del renglón y desfiguración de grafías. En algunos casos, se dificulta la coordinación para reproducir los movimientos articulatorios por alteración en la cinestecia articulatoria lo que se refleja directamente en la escritura en la que observan con frecuencia omisiones de letras y sílabas, particularmente de vocales, así como de consonantes cuyos fonemas tienen semejanza.

Algunos autores en la actualidad analizan otras formas de disgrafía. La concepción actual sobre la escritura como un complejo proceso de operaciones en diferentes niveles del sistema nervioso tanto de carácter sensomotor como lingüístico propiamente dicho, nos permite valorar que la clasificación analizada puede ser enriquecida con otros criterios.

De esta forma la cátedra del Logopedia del Instituto Superior Pedagógico A.L Hertzen de Leningrado propone una clasificación que se fundamenta en la alteración de las operaciones que intervienen en el proceso de escritura con un enfoque más psicolingüístico que en las formas ya descritas e incluye la disgrafía agramática.

Según la clasificación antes mencionada se describen las siguientes formas de disgrafía.

 Disgrafía acústico – articulatoria: Que se fundamenta en la incorrecta pronunciación de los sonidos. En estos casos falta el mecanismo de la articulación de retorno o cinestesia ya analizada en la disgrafía motriz.

Disgrafía sobre la base de la alteración en la diferenciación auditiva de fonemas. Se corresponde con la disgrafía acústica.

En estos casos las generalizaciones sintácticos y morfológicas en el nivel de la oración se encuentran afectados los que se manifiestan en distintos tipos de agramatismos en la escritura: cambio de las preposiciones, alteraciones del genero y número de pronombres artículo, sustantivos y adjetivos, dificultades en la concordancia, en la construcción de oraciones de oraciones compleja. Todo esto se evidencia las insuficiencias en el nivel semántico y se manifiesta en la omisión de estructuras en la oración y alteración de la consecutividad de palabras en la misma.

A nivel de las palabras se puede observar cambios de sufijos y prefijos que modifican totalmente su significación en el contexto. José Portellanos y otros autores se refieren a esta forma de disgrafía con el término de disortografía como la incapacidad de estructurar gramaticalmente el lenguaje y generalmente va asociada a trastornos de la lectura.

Algunos autores de habla hispana (Fernanda Fdez Baroja, L. Giordano) describen los tipos de disgrafía: la disgrafía dislexica y la disgrafía caligráfica.

En el primer caso se refieren a los trastornos del lenguaje escrito sobre la base de trastornos de simbolización y los mecanismos de decodificación codificación que afectan no solo la escritura sino el proceso de lectura.

En resumen, las diversas clasificaciones sobre las disgrafía analizadas no entran en contradicción en su esencia sino que se complementan. Las investigaciones realizadas por diferentes autores muestran que las diferentes formas de disgrafía se presentan por lo general combinadas, ya que se observa en los sujetos con estos trastornos, manifestaciones diversas que evidencian debilidad en las conexiones interanalizadoras y por tanto en la fijación de los patrones sonoros, visuales y motrices de los procesos de lecto-escritura.

Por tanto es esencial profundizar en que eslabón o eslabones del mecanismo se encuentran primariamente la afectación. Así podemos encontrar una disgrafíaagramática con elementos de la acústica u óptica por lo que se hará necesario dirigir el trabajo correctivo teniendo en cuenta cada componente afectado.

# **1.2 Las Tecnologías de información y las comunicaciones, sus potencialidades educativas.**

Las nuevas tecnologías de la información se han introducido de forma masiva en todas las esferas del país y en especial en los centros de educación a todos los niveles.

Existen diversas formas de definir qué se entiende por Tecnologías de la Información y la Comunicación (TIC). En todo caso el nombre dado a este tipo de tecnología está seriamente marcado por aquellos que la han desarrollado, los tecnólogos. Es por ello que se adopta como la definición más acertada aquella que expresa que las tecnologías de la información y la comunicación son: "… *el conjunto de procesos y productos derivados de las nuevas herramientas (hardware y software), soportes de la información y canales de comunicación relacionados con el almacenamiento, procesamiento y transmisión digitalizados de la información...*" ( González, A.P :1996)

Se puede resumir entonces que las TIC son las computadoras, sus periféricos, los programas que estas soportan y las redes que las interconectan.

El desarrollo de las tecnologías informáticas ha sido un interés permanente del estado cubano. Ya desde la década de los 60 del pasado siglo se comienzan a introducir las primeras minicomputadoras y se inician los estudios de licenciatura en computación e ingeniería en telecomunicaciones en varias universidades. Este desarrollo se ha mantenido en los años posteriores, garantizándose la existencia de una infraestructura tecnológica y de recursos humanos altamente calificados.

Desde finales del pasado siglo se inició el desarrollo de una política nacional de informatización de la sociedad. Esta política establece las acciones fundamentales para la construcción en Cuba de la sociedad de la información y el conocimiento.

Un aspecto importante en el desarrollo de esta política ha sido la formación en toda la población de una cultura en el uso de las NTIC. Para ello se ha realizado un programa de introducción de microcomputadoras personales en todas las escuelas primarias, secundarias y preuniversitarias del país; desarrollándose la producción de software educativos destinados a estos niveles de enseñanza; y organizándose programas de formación emergente de maestros de computación para la enseñanza primaria.

La alfabetización tecnológica no puede dejar de lado aspectos como el lenguaje, el aprendizaje, el conocimiento y la cultura.

El conocimiento en los medios, se vincula con la conservación estructurada de un saber; pero además de almacenar informaciones, se plantea el requerimiento en torno a la posibilidad de aprender, de comprender algo, de interrogar e interpelar por parte de los usuarios. Al respecto plantea *Gutiérrez Martín, A. "La utilización de las nuevas tecnologías interactivas en la enseñanza, al igual que la de cualquier otro medio audiovisual, debe servir al profesor para superar el modelo comunicativo unidireccional y no para reforzarlo. Podría darse la paradoja de estar preocupándonos por conseguir un máximo nivel de interacción entre los alumnos y los medios mientras descuidamos la propia interacción humana, la más importante y enriquecedora, de cuya calidad va a depender el que nuestros alumnos aprendan a utilizar los medios para expresarse y no se consideren únicamente como receptores de información"(*Gutiérrez Martín, 1996*).*

Con lo anterior se puede apreciar la importancia de que el docente se encuentre capacitado adecuadamente, que no solamente es un agente motivador de nuevas experiencias de aprendizaje haciendo uso de los medios, ni tampoco es un comunicador a la manera tradicional, para cumplir de manera satisfactoria con su función debe planificar su actividad y actualizarse permanentemente.

Se habla entonces de un docente mediador, se trata de un educador que define y desarrolla diversos entornos de aprendizaje quien otorga y orienta al estudiante en el proceso de aprender; la herramienta utilizada es solo un medio para despertar el interés, mantener la motivación y la participación activa en el proceso de enseñanzaaprendizaje.

Muchas son las formas en que puede emplearse la computadora en la escuela y especialmente en el proceso pedagógico. En este aspecto varios autores han establecido diferentes clasificaciones de acuerdo a la manera en que es utilizado este equipo.

Una de las clasificaciones considera la computadora como medio para enseñar y lo asocian a las características del software que se emplea con ese fin. Clasifican el software como tutoriales, entrenadores, simuladores, juegos instructivos, examinadores, ambientes de resolución de problemas, herramientas de enseñanza (incluye procesadores de textos, hojas de cálculo, etc.), sistemas expertos, etc.

Otras clasificaciones se centran en el aprendizaje del alumno. En este caso se toma el aprendizaje a través de la computadora: Se centra en la utilización de programas computacionales que faciliten el aprendizaje y desarrollo de habilidades. Entre ellos se encuentran los tutoriales, y los entrenadores o ejercitadores.

Una gran parte del software educativo desarrollado hasta ahora corresponde al tipo denominado tutorial. Este tipo de programas intenta reproducir la forma de enseñanza que está basada en el diálogo con un tutor. En estos diálogos "socráticos", el tutor, a base de preguntas, va provocando la reflexión en el alumno y haciendo que éste construya, por sí mismo, las respuestas correctas y, en definitiva, que aprenda los conceptos objeto de estudio.

La actividad del alumno está controlada por la computadora y la estrategia pedagógica utilizada es del tipo "ejercicios" o tutorial. Su base psicopedagógica está constituida

principalmente por el paradigma conductista, aunque se puede apreciar en algunos de estos programas la utilización de ideas procedentes de la Psicología Evolutiva y Cognitiva. La computadora permite implantar no sólo esquemas de aprendizaje simples, como los que corresponden a la Enseñanza Programada, sino también otros mucho más complejos y mejor adaptados a la situación individual, como son el "aprendizaje verbal significativo" que desde entonces han sido el principal soporte pedagógico y psicológico de la Enseñanza Asistida por Computadoras.

Las bases de un buen programa tutorial son el diagnóstico y la corrección de errores en las fases de respuesta y reenseñanza, lo que impide que los errores de aprendizaje se acumulen.

Aunque dentro de los tutoriales existen importantes diferencias en cuanto a las estrategias de producción de programas y en cuanto al contexto en que estos deben utilizarse, la mayoría de los investigadores coinciden en que con estos programas se pueden alcanzar una serie de objetivos pedagógicos fundamentales como son:

- Tomar en cuenta las diferencias individuales entre alumnos, a un nivel más profundo de lo que hasta entonces había sido posible. Estos procedimientos dan más tiempo y oportunidad de aprender a los más lentos.

- Ofrecer orientación inmediata a las respuestas, de acuerdo al principio de actividad, intentando cautivar la atención del alumno.

- Sustituir al profesor en las tareas más rutinarias, permitiéndole dedicar más tiempo al alumno individual.

También se han señalado inconvenientes. Por ejemplo los expresados en el informe Stanford's Arithmetic Program, algunos de los cuales aún están presentes en muchos programas.

- Los programas se desarrollan de forma trivial y excesivamente simplificada. Los alumnos bien dotados se suelan aburrir y pierden el interés.

- Privación de estímulo. ¿Puede la computadora producir un entorno suficientemente rico en estímulos? Es éste un problema importante, cuando la cantidad de tiempo que puede pasar el estudiante frente al terminal llega a ser importante.

Un buen programa turorial debe llegar a alcanzar los objetivos pedagógicos antedichos obviando los inconvenientes señalados. No es tarea fácil producir software tutorial de calidad. De hecho se han producido y se siguen produciendo programas poco eficientes en este segmento del software educativo.

Los software educativos apoyan el proceso de enseñanza aprendizaje constituyendo un efectivo instrumento para el desarrollo educacional de las nuevas generaciones.

Las computadoras y los software educativos como medios de enseñanza resultan un eficiente auxiliar del maestro en la preparación e impartición de las clases ya que contribuyen a una mayor ganancia metodológicas y a una realización de las actividades del maestro y los alumnos.

El ministerio de educación elaboró el Programa Director de Computación, para los ISP, en el que se trazan los lineamientos para la utilización de la computadora en la educación, en este se plantean tres modalidades, como *objeto de estudio*, como *medio de enseñanza* y como *herramienta de trabajo* (MINED, 1990:), aclarándose en este que la primera "constituye la forma fundamental de introducción en la enseñanza y se realiza a través de asignaturas de computación donde se estudia el funcionamiento de los equipos de cómputo y los sistemas de operación, así como la programación y la utilización de sistemas de programación y paquetes de programas..."

Las otras dos modalidades se refieren al uso de la computadora como apoyo al proceso docente..." (Ibíd)

Este objetivo es ampliado en la Resolución Ministerial No. 159/99 del MINED, pues en el Resuelvo Octavo se plantea que: "En los institutos superiores pedagógicos se deberá preparar a los profesores del propio instituto y del territorio para que:

§ Hagan uso de la computadora como medio de enseñanza y como herramienta de trabajo, de modo sistemático y coherente, en el proceso docente educativo de las diferentes asignaturas y disciplinas, con el objetivo de contribuir a elevar el aprendizaje. (MINED, 1999)

Para convertir la computadora en una herramienta de trabajo que es el interés principal del presenta trabajo investigativo es necesario estar al día con el desarrollo de la ingeniería del software, utilizando los nuevos sistemas y tendencias en el diseño y elaboración de guiones.

Varios son los lenguajes de programación, simulación de procesos y diseño que se utilizan en el mundo contemporáneo, entre los que se pueden destacar:

UML (Unified Modeling Language) es un lenguaje que permite modelar, construir y documentar los elementos que forman un sistema software orientado a objetos. Se ha convertido en el estándar de facto de la industria, debido a que ha sido impulsado por los autores de los tres métodos más usados de orientación a objetos: Grady Booch, Ivar Jacobson y Jim Rumbaugh. Estos autores fueron contratados por la empresa Rational Software Co. para crear una notación unificada en la que basar la construcción de sus herramientas CASE. En el proceso de creación de UML han participado, no obstante, otras empresas de gran peso en la industria como Microsoft, Hewlett-Packard, Oracle o IBM, así como grupos de analistas y desarrolladores.

Esta notación ha sido ampliamente aceptada debido al prestigio de sus creadores y debido a que incorpora las principales ventajas de cada uno de los métodos particulares en los que se basa (principalmente Booch, OMT y OOSE). UML ha puesto fin a las llamadas "guerras de métodos" que se han mantenido a lo largo de los 90, en las que los principales métodos sacaban nuevas versiones que incorporaban las técnicas de los demás. Con UML se fusiona la notación de estas técnicas para formar una herramienta compartida entre todos los ingenieros software que trabajan en el desarrollo orientado a objetos.

En la educación Indiscutiblemente el software educativo puede ser ahora mucho más atractivo para los estudiantes, a la vez que más efectivo. Por ejemplo, en la enseñanza de idiomas los estudiantes pueden tener a su disposición la forma correcta de pronunciar palabras o frases, en los tutoriales las simulaciones pueden dar una mejor idea de lo que se explica, el video puede apoyar mejor la explicación que se haga de un lugar que no sea posible visitar en un momento dado, etc.

**Capítulo 2. Software educativo para facilitar el trabajo correctivo que realizan los logopedas en los tratamientos de los trastornos de pronunciación y las disgrafías. Su diseño y validación.**

## **2.1 Diagnóstico del estado real del problema objeto de estudio.**

Para conocer el estado actual del trabajo correctivo que realizan los logopedas en los tratamientos de los trastornos de pronunciación y las disgrafías en niñas y niños de la enseñanza primaria. Se elaboraron diferentes instrumentos tales como: entrevista a la logopeda (anexo 1), entrevista a los técnicos del Centro de Diagnóstico y Orientación del municipio La Sierpe (Anexo 2) y de los cuales se obtienen los siguientes resultados preliminares.

El cuestionario se aplicó a la logopeda de la escuela primaria Eladio Manuel González del Jíbaro en el municipio La Sierpe. Se realizó con el objetivo de constatar las dificultades que presenta la misma para el trabajo con niñas y niños que requieren necesidades educativas especiales, las consideraciones según los resultados (anexo 3) fueron las siguientes:

- Son atendidos por la logopeda 48 niñas y niños de una matricula de 247, lo que representa el 19.4 %.

- Las principales patologías que presentas los niños de esta escuela corresponde con los resultados obtenidos del diagnostico municipal:

- ü tartamudez
- ü disgrafías.
- ü T. Pronunciación.
- ü Retardo oral.

Los datos individuales de cada niña y niño con necesidades educativas especiales son necesarios conocerlos y archivarlos pues se parten de ellos para planificar los tratamientos logopédicos.

Los más relevantes son:

- 1. Nombre y apellidos
- 2. Grado escolar
- 3. Patología
- 4. Sonidos u otros elementos a trabajar.
- 5. Una caracterización general tanto del niño como de la familia.

Además es necesario constar con una base de láminas, textos, imágenes, sonidos y otros elementos para adecuarlos a las características individuales del niño.

Se pudo contactar que las láminas con las que se cuenta en el local son limitadas no solo en cuanto a la cantidad y estado técnico sino que no siempre satisfacen todas las necesidades reales que requieren los tratamientos logopédicos, esto requiere de un esfuerzo mayor por parte de los logopedas y de las niñas y los niños.

Las principales limitaciones que se presentan a la hora de realizar el trabajo correctivo son similares a las que se presentan en los demás centros del municipio.

Se aplicó la entrevista a 3 técnicos del Centro de Diagnóstico y Orientación del municipio La Sierpe con el objetivo de conocer el estado que presenta la atención a niñas y niños con necesidades educativas especiales, los que son atendidos por los logopedas, la incidencia de las diferentes patologías y las principales problemáticas a las que se enfrentan para realizar el trabajo correctivo, de los resultados obtenidos (anexo 4) se infieren las siguientes consideraciones:

- Existen 93 niñas y niños con necesidades educativas especiales en el municipio La Sierpe.

- 78 de estos son atendidos por los logopedas.

Los 15 restantes presentan patologías que necesitan atención en escuelas especiales.

Según las patologías se clasifican de la siguiente forma:

-tartamudez.

-disgrafías.

-Trastornos de Pronunciación.

-Retardo oral.

Los técnicos del CDO. y los logopedas que trabajan en el Municipio La Sierpe se enfrentan a varias dificultades objetivas que dificultan su trabajo, las que más se destacan son:

- ü Condiciones no idóneas en los locales destinados a la realización de los tratamientos logopédicos.
- ü Carencia y deterioro de la base material para el trabajo (láminas, juguetes, textos, etc.)
- ü Las aplicaciones y otros elementos que aparecen en los medios audiovisuales no satisfacen todas las necesidades que se requieren para el trabajo del logopeda.

Las acciones que más peso tienen realizadas en el municipio para atenuar las dificultades anteriormente señaladas son:

- Varios talleres municipales con participación de expertos del Centro de Diagnóstico y Orientación y los logopedas de todos los centros del municipio.
- Empleo de los medios Audiovisuales (televisor y videocasetes).
- Creación de herramientas alternativas.
- Creación de presentaciones en PowerPoint.
- Seminarios a maestros y padres.

Se debe señalar que las mismas han tendido un resultado positivo pero no han aportado una solución que de respuesta definitiva a las problemáticas anteriores.

La descripción general del negocio, que surge como resultado de una parte de la entrevista a la logopeda es:

Diagrama del negocio

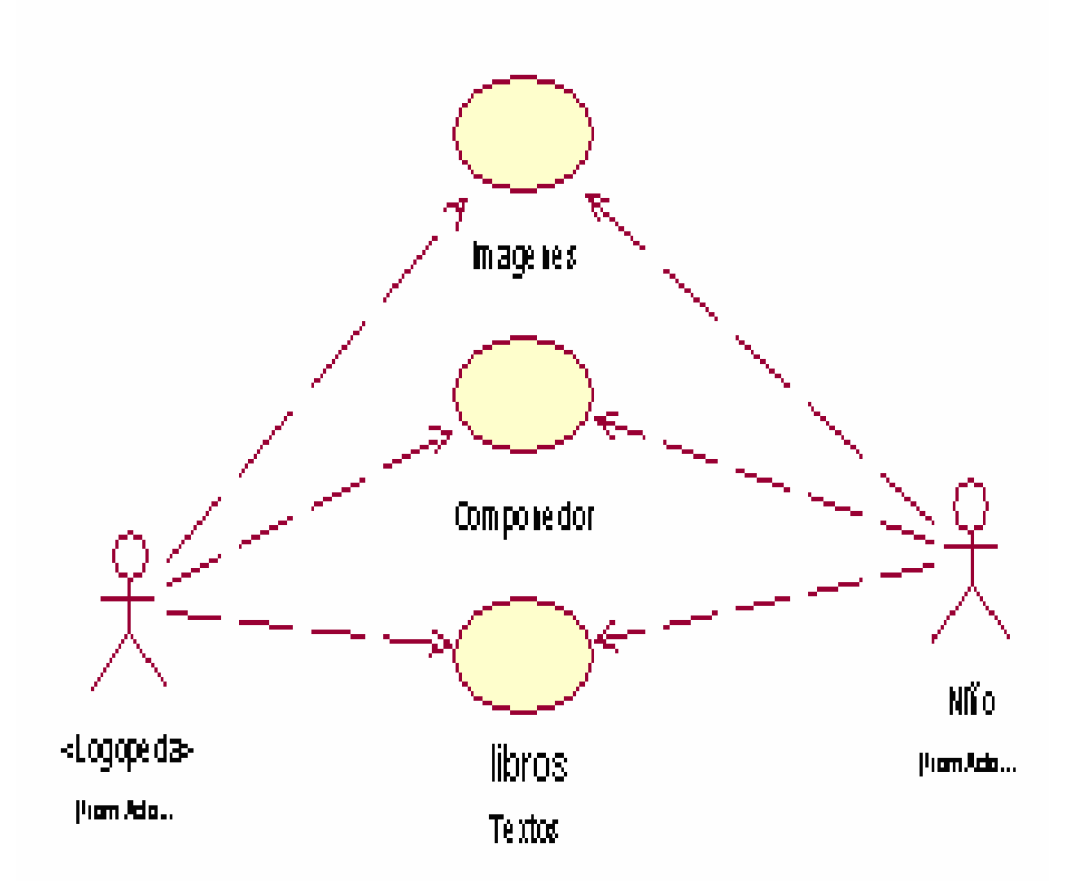

Las consideraciones anteriores derivadas del diagnóstico evidencian: Insuficiencias en el trabajo de los técnicos del CDO y logopedas ya que las bases materiales para el trabajo no responde a las necesidades objetivas de los mismos para solucionar las patologías de niñas y niños.

Es de consenso de los expertos del CDO la creación de un software educativo destinado a servir de herramienta del trabajo de los logopedas para contribuir de forma positiva y rápida a la mejoría de la calidad de los tratamientos así como aumentar la concentración y participación de las niñas y niños
**2.2 El software educativo una herramienta para el trabajo con niñas y niños con trastornos de pronunciación y disgrafías.**

### **2.2.1 Guión del software.**

El diagnóstico evidencia insuficiencias en el trabajo de los técnicos del CDO y logopedas ya que las bases materiales para el trabajo no responde a las necesidades objetivas de los mismos para solucionar las patologías de niñas y niños.

Para dar solución a estos problemas se diseñó y elaboró un software educativo que sirva de herramienta para los tratamientos logopédicos en los trastornos de pronunciación y las disgrafías por ser los más comunes que se presentan en la enseñanza primaria

Este consiste en una pantalla inicial en la cual aparece un fondo relacionado con las imágenes de los libros de textos de los grados del primero al tercero así como de José Martí, el Che y Fidel con el objetivo de que el Logopeda en cada encuentro comience la motivación del niño, esta motivación es de gran importancia pues de ella dependerá el futuro éxito de la actividad a desarrollar, realice el trabajo de formación de valores, comente hechos, fechas u otros temas de que le interese profundizar con el alumno.

# **Datos Generales del Producto:**

#### **Nombre: Logopeda.**

# **Fundamentación**:

Los logopedas para la realización de los tratamientos de los trastornos de pronunciación y las disgrafías se enfrentan a múltiples dificultades siendo la de mayor importancia la carencia de medios materiales auxiliares para la realización de los mismo, con ayuda de los medios de informática se les ofrece un software que permite integrar imágenes, laminas y textos que son de mucha utilidad, cuenta con una base de datos para almacenar los más significativos del niño o niña así como las imágenes,

laminas y sonidos, todos con un alto grado de interactividad que permite al logopeda ir incrementando las mismas.

**Sinopsis:** Es un entorno de trabajo interactivo que sirve de herramienta para el trabajo del logopeda en la realización del trabajo correctivo de los trastornos de pronunciación y las disgrafías, dotado de imágenes, sonidos y videos.

### **Objetivos:**

- Crear una herramienta para el trabajo correctivo de los trastornos de pronunciación y las disgrafías que realiza el logopeda con niñas y niños.
- Poner a disposición del logopeda varios libros y documentos en formato digital.

**Estrategia metodológica:** Crear un sistema una herramienta de trabajo basado en un enfoque Interactivo.

**Público al que va dirigido**: Logopedas.

**Prerrequisitos**: Conocimientos básicos por los logopedas del manejo de las microcomputadoras.

**Descripción general del diseño**: Cuenta con un sistema de menús en los cuales se selecciona el trabajo a realizar, el mismo se divide en 4 secciones principales.

**Módulo Presentación (I):** Animación de presentación con el título del programa.

**Módulo Principal (II):** Permite acceder al resto de los componentes del programa y salir de este, Cuenta con una lámina de fondo con elementos para la introducción del tratamiento.

### **Diseño de la ventana:**

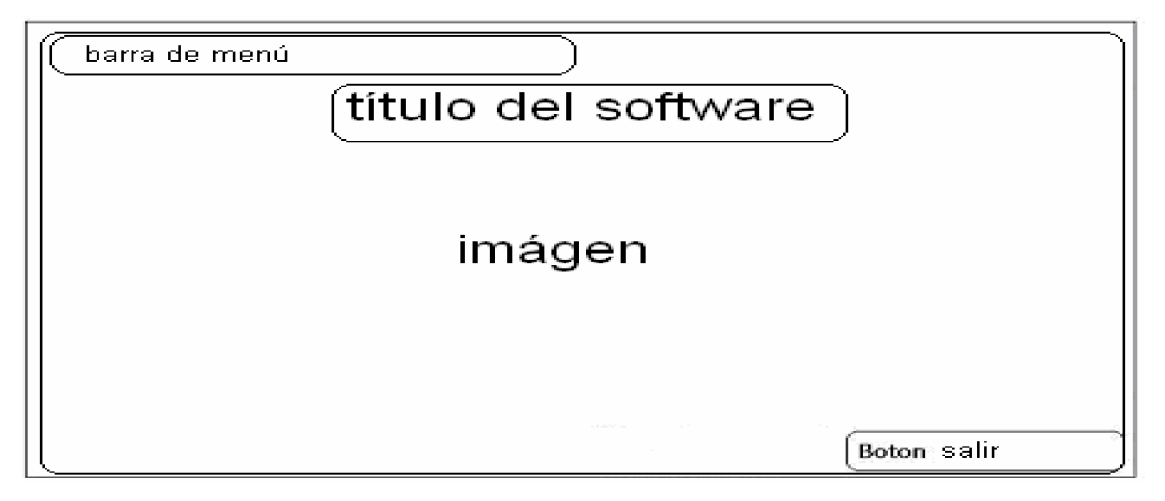

**Módulo Imágenes (III):** Da paso a un conjunto de imágenes de la tabla imágenes, el acceso a las mismas se realiza de forma filtradas según los sonidos que el alumno presenta dificultad. La navegación por la base de datos es aleatoria y se pueden mostrar o no los sonidos con dificultad y el nombre de la imagen.

#### **Diseño de la ventana:**

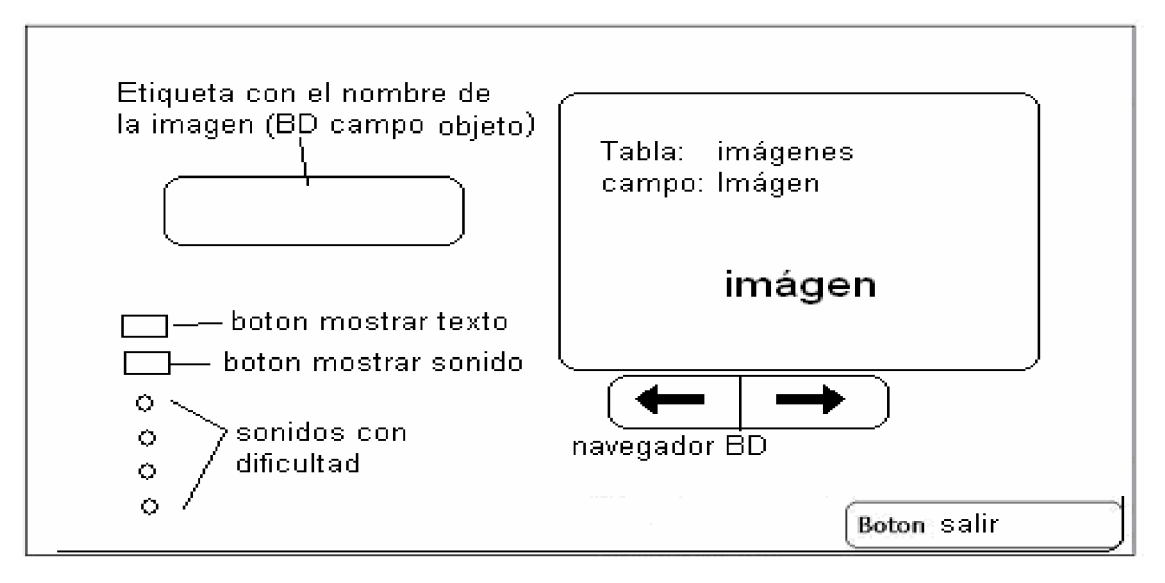

**Módulo glosario (IV): Componedor:** Muestra un componedor de palabras con todas las letras de alfabeto para que conforme silabas o palabras con los sonidos a corregir.

#### **Diseño de la ventana:**

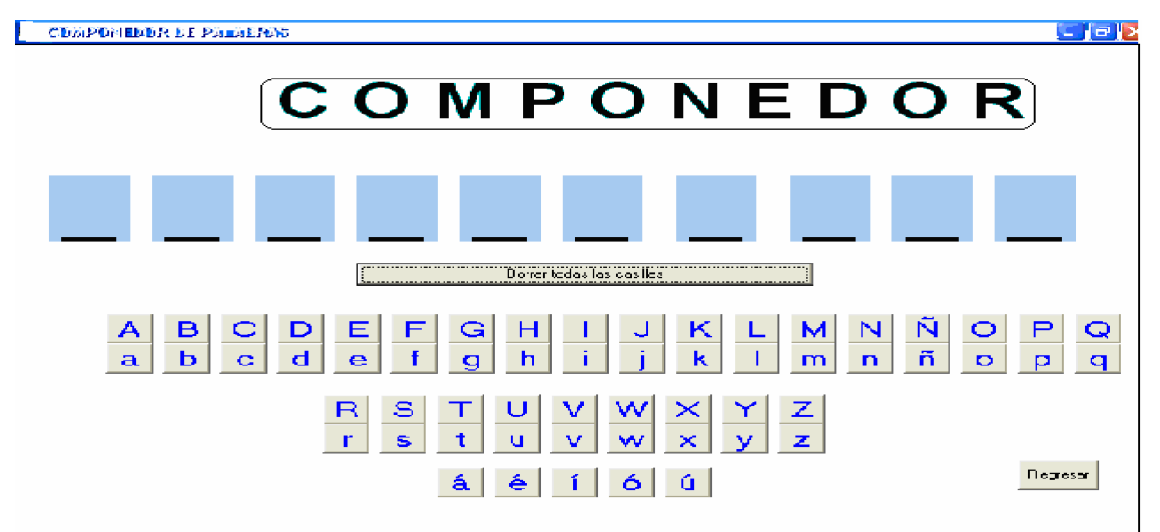

**Módulo textos (V):** Presentará un texto seleccionado de los libros de lectura del primer ciclo de la enseñanza primaria, con imágenes del mismo texto o con alguna relación con él. Está compuesto por varias ventanas similares, a modo de ejemplo se neutra una de ellas.

### **Diseño de la ventana:**

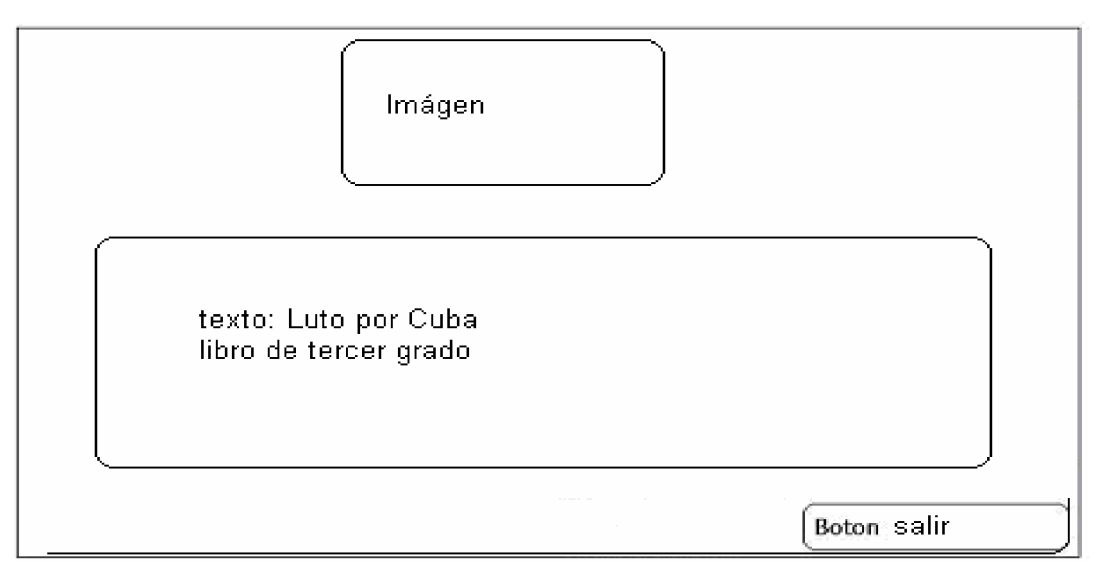

**Módulo tren de palabras (VI):** Diseñada para el trabajo con la separación de las palabras de una oración, muestra un tren con varios coches para colocar una palabra en cada uno, las oraciones se pueden guardar en la computadora o dictar por el logopeda en el tratamiento.

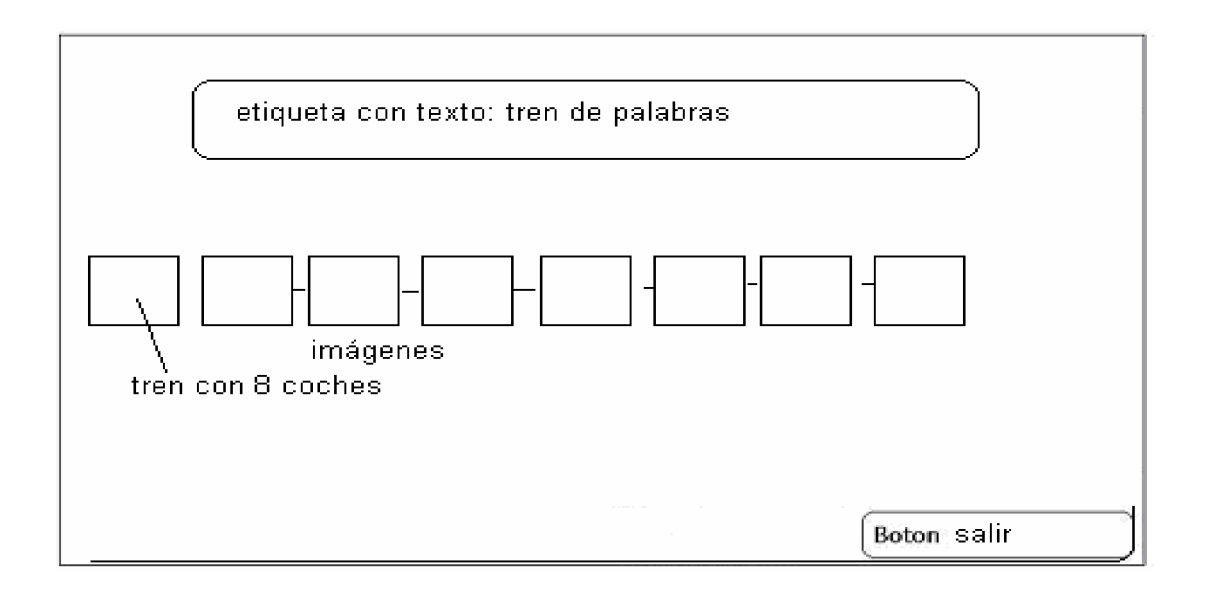

**Módulo Láminas (VII):** Muestra un cuadro para la selección de láminas y un botón para incluir nuevas laminas, las cuales se utilizan para los diferentes tratamientos.

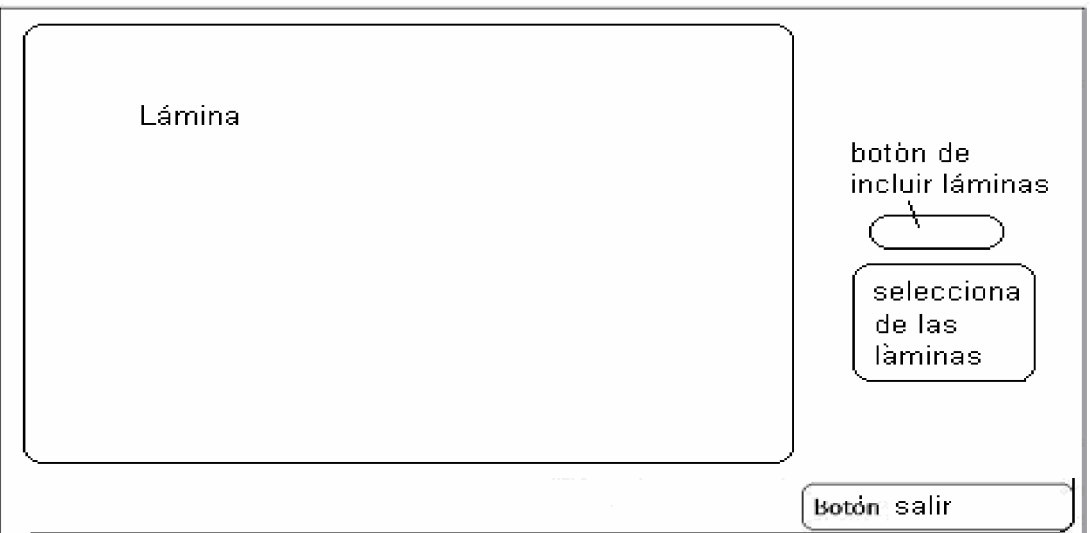

**Módulo Juego (VIII): C**onsiste en un juego en el cual aparece una imagen y las letras que conforman su nombre moviéndose por la ventana para ir conformando la palabra.

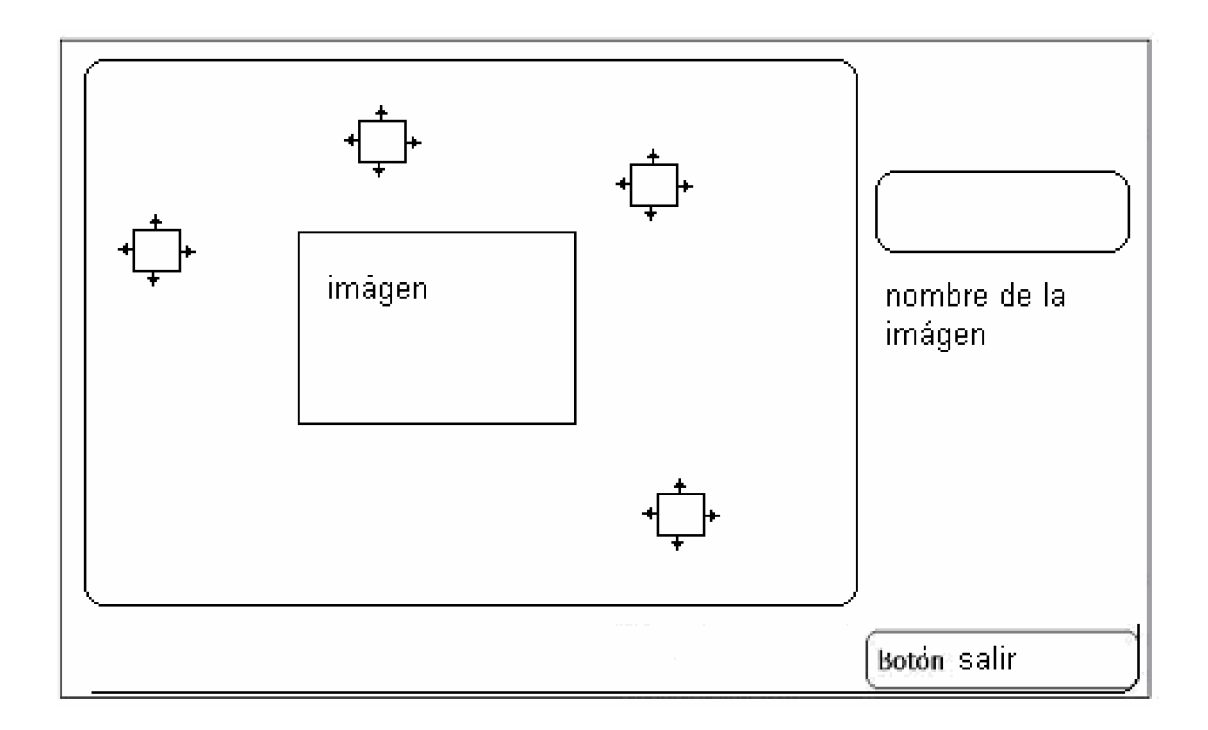

# **2.2.2 Diagrama del sistema**

Se construye un diagrama de casos de uso que tiene puntos de contacto con el anterior diagrama del negocio, pero con modificaciones: El diagrama de casos de uso del sistema, las modificaciones se refieren a los cambios que sufren los casos de uso para reflejar las operaciones desde el punto de vista de la computadora, en lugar de manualmente.

Diagrama del sistema

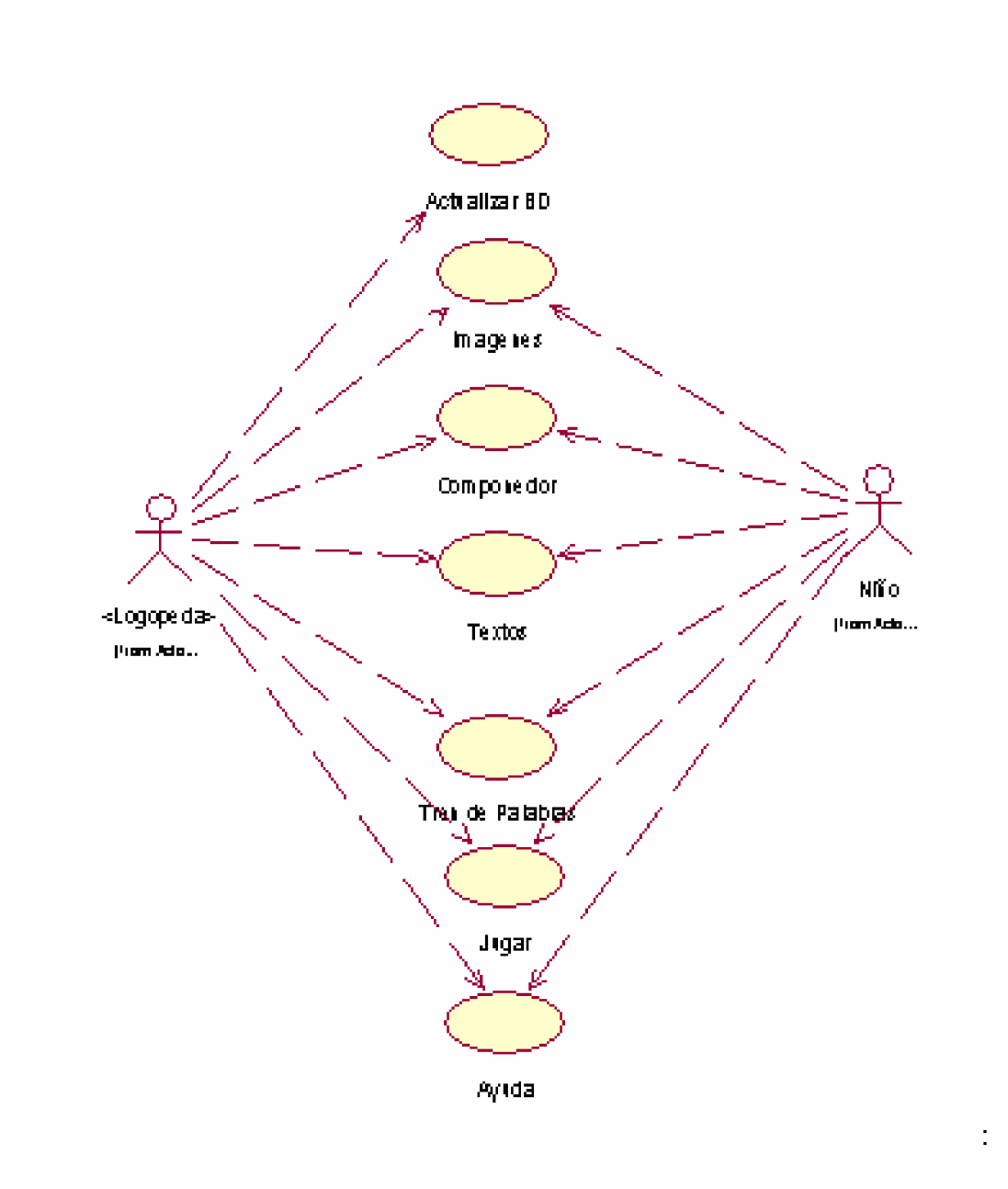

Luego de realizado el análisis del diagrama de sistema que se propone se implementa el diagrama de navegación para cada uno de los actores los cuales quedan de la siguiente forma:

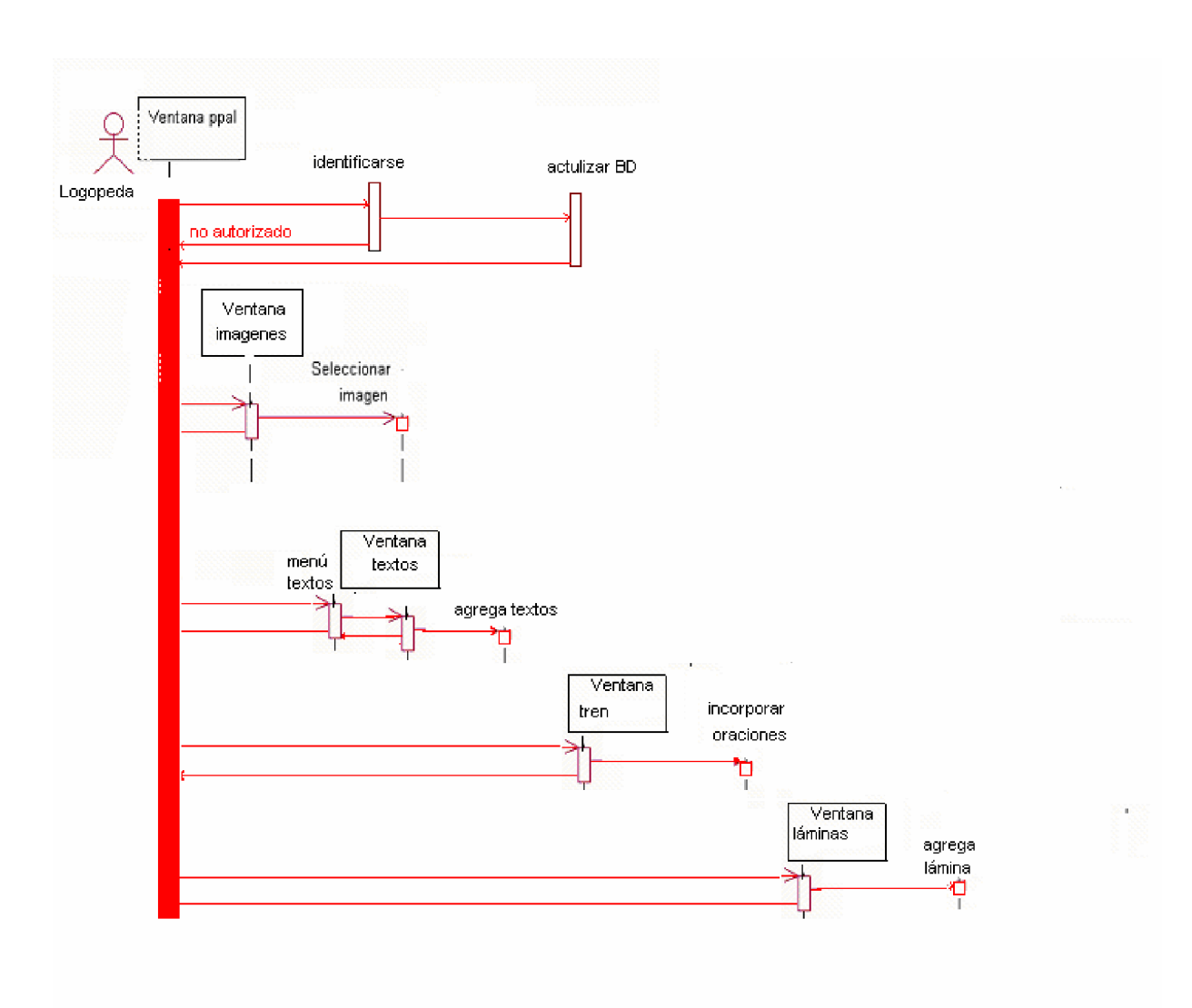

Diagrama de navegación correspondiente al actor Logopeda

Diagrama de secuencia para el actor Logopeda

#### **Diseño de la base de datos**

Para la gestión de datos se propone realizar una base de datos conformadas por dos tablas donde en una se almacenaran los datos correspondientes al niño siendo estos el numero de orden del campo, el nombre del niño, sus apellidos, el grado escolar que cursa (0 preescolar), la patología que presenta y los sonidos donde presenta las dificultades (se establecen solo 4 posibilidades pues sin presenta más se deben corregir unas primero y las otras después).

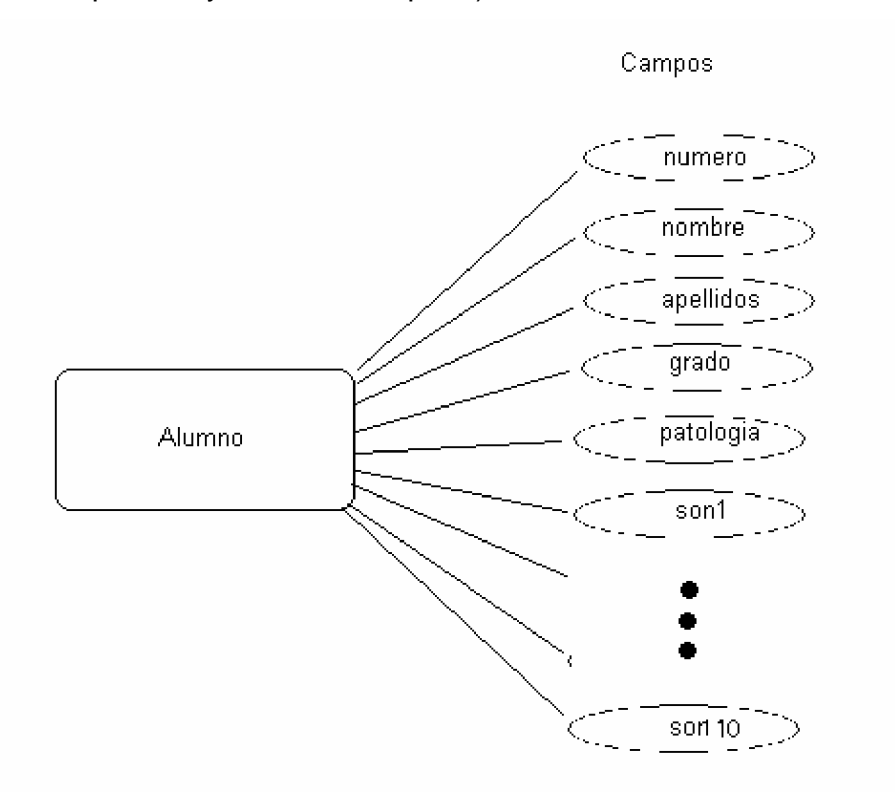

Diagrama entidad relación para la tabla alumno.

La tabla imágenes constará de los siguientes campos objeto donde se almacenará el nombre de la imagen, el campo imagen contendrá la dirección donde se encuentra guardada dicha imagen, tres campos para almacenar los sonido (letras) que tiene el nombre de la imagen que son proclives a confundir por el niño, tres campos que

almacenaran en que posición de la palabra esta cada uno de los sonidos anteriores pudiendo ser al principio (1), medio (2) o al final (3).

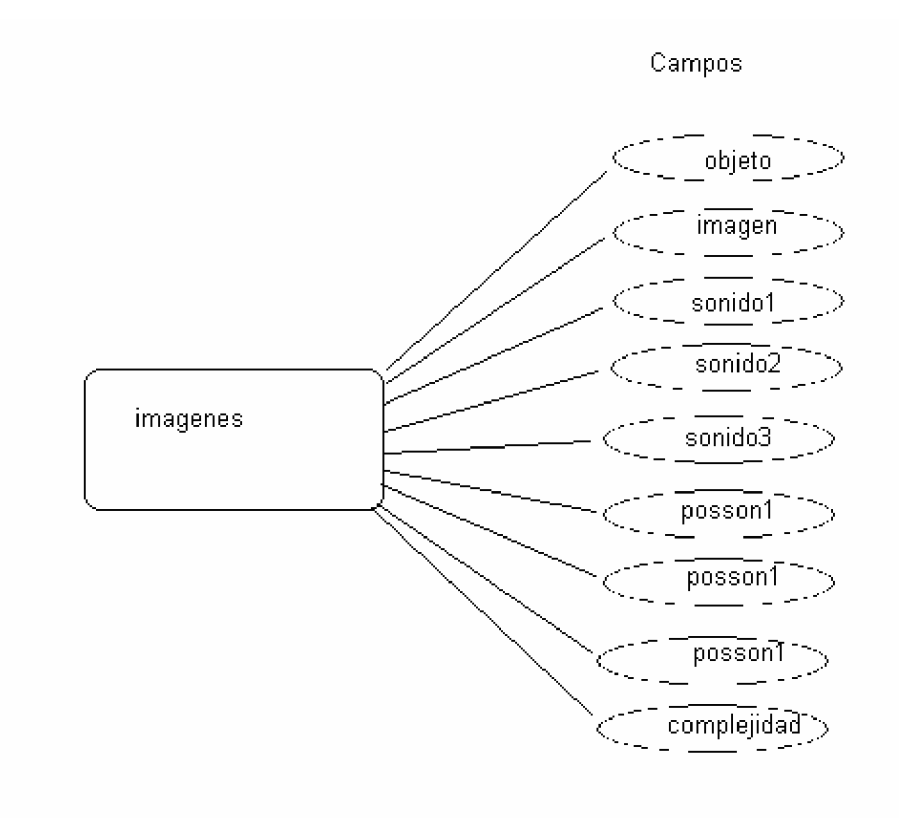

Diagrama entidad relación para la tabla imágenes.

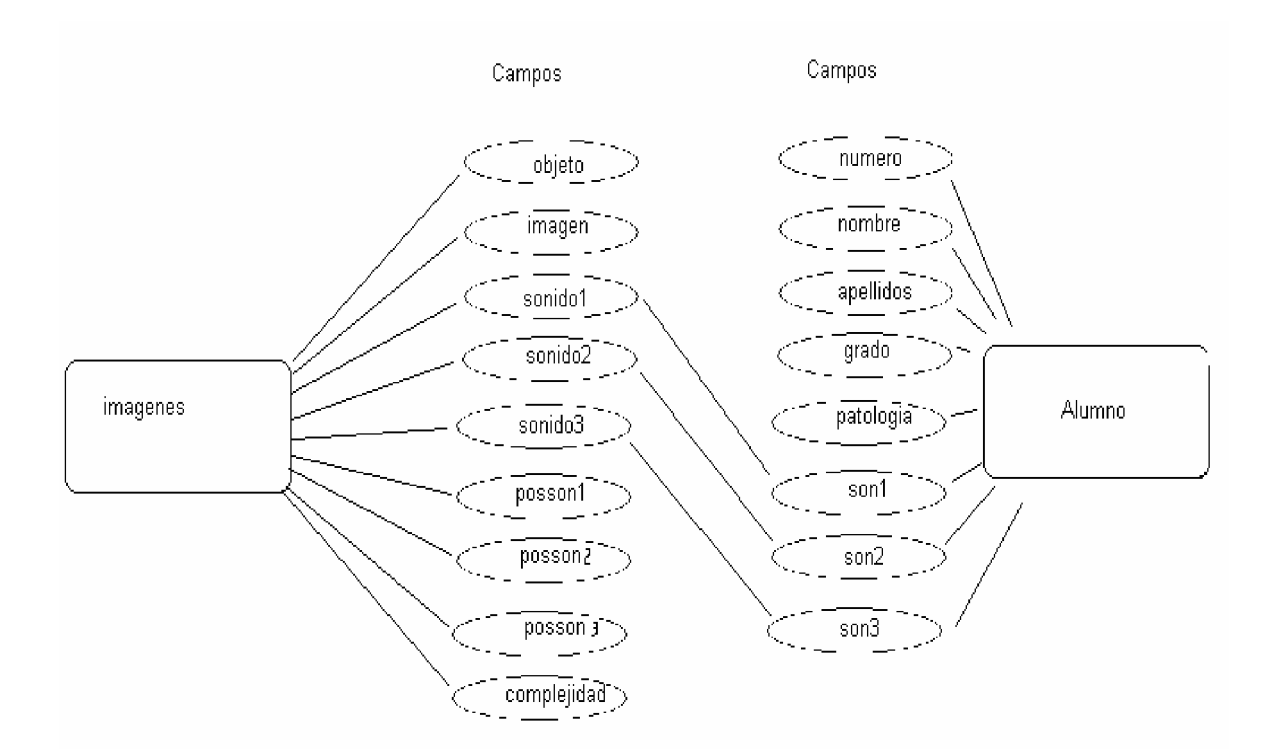

#### **Relación entre las tablas**

#### **Diseño físico de la Base de datos.**

La base de datos estará compuesta por dos tablas, se establece una relación entre ellas según los sonidos, cuando se realiza la selección del alumno en la tabla de igual nombre se filtra la tabla imágenes por los sonidos que presenta dificultad el niño, se prevén hasta 3 filtrados en cada ocasión.

Las mismas se crearon en Microsoft Access por ser un gestor de base de datos fácil trabajar y de dominio de cualquier persona con conocimientos elementales de operación de computadoras y se gestionan desde el Delphi utilizando las opciones que este facilita para el trabajo con base de datos como son: ADOTable, DATASource, DBNavigator, DBEdit.

La estructura de las tablas es:

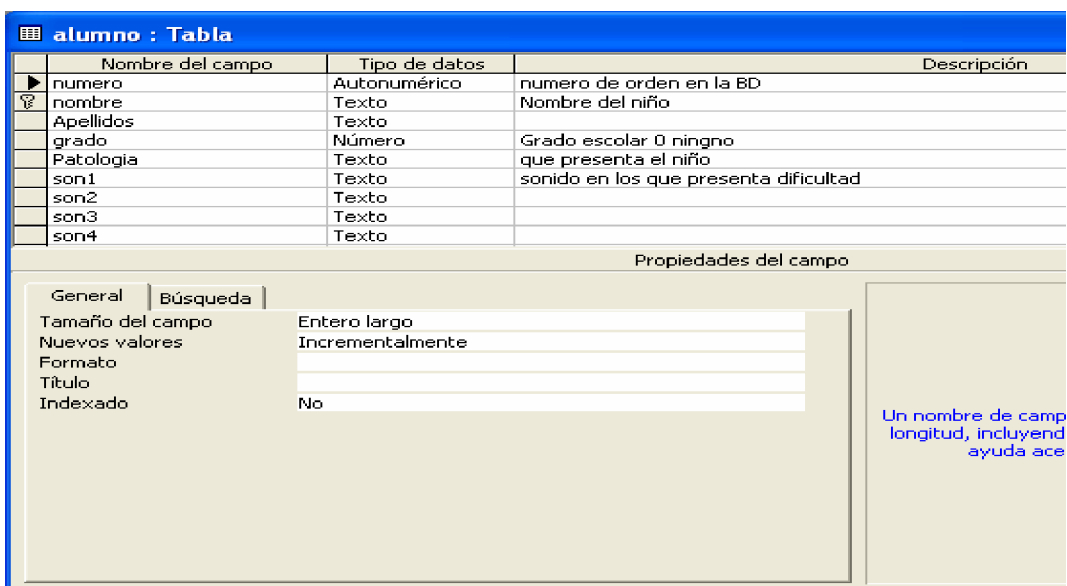

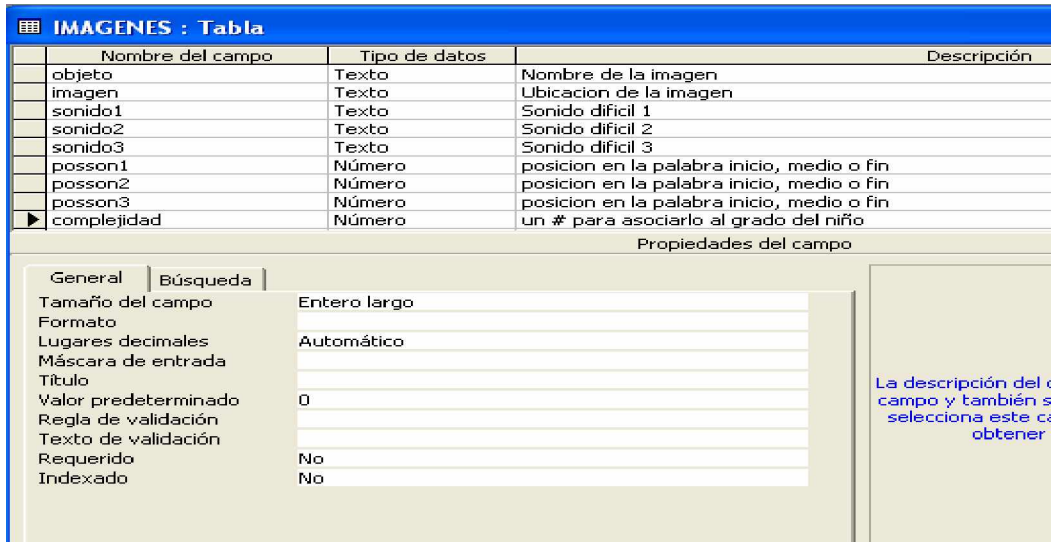

La navegación de la base de datos se realiza en el caso de la tabla Alumnos utilizando el componente ADOTable en la propiedad ConnectionString :

Provider=Microsoft.Jet.OLEDB.4.0;Data Source= C:\LOGOPEDA\LOGOPEDA.mdb; Persist Security Info=False

TableName: Alumno DataSource1: TDataSource DataSet = ADOTable1

Para la navegación object DBNavigator1: TDBNavigator DataSource = DataSource1 VisibleButtons = [nbFirst, nbPrior, nbNext, nbLast, nbInsert, nbDelete, nbEdit] OnClick = DBNavigator1Click

# **2.3 Herramientas utilizadas para el diseño y elaboración del software.**

La programación se realizó en Borland delphi por ser un lenguaje con muchas facilidades, que permite realizar todas las necesidades de programación que este software requiere.

Los programadores de este software tiene varios años de experiencia en el uso de este lenguaje de programación, han realizado varios software e imparten clase del mismo en la sede pedagógica municipal y Joven Club de Computación

Entre las posibilidades que brinda el Delphi se pueden citar:

• Delphi genera ficheros ejecutables compilados. Lo que repercute en su velocidad.

• Delphi puede usar bibliotecas de enlace dinámico (fichero tipo dll) y los puede crear.

- Delphi puede usar los controles OCX de VB.
- Delphi permite crear sus propios controles (llamados VCL).
- Delphi tiene todos los controles de VB. Si necesitas alguno especial puedes obtenerlo de internet, hay cientos de ellos y muchos freeware.
- En Delphi puedes enviar mensajes a los controles (botones, etiquetas, etc), para reaccionar a ciertas situaciones.

• Sobre Delphi existe una amplia literatura, publicaciones en internet, ejemplos y otras ayudas que facilitan el trabajo.

Los diagramas se diseñaron con el Rational Rose, ya que permite de forma rápida y fácil realizar eficientes diagramas para el diseño de software.

Las láminas e imágenes fueron recopiladas de otros sistemas y adecuadas por medios del Adobe Photoshop por la solución estándar para edición de imágenes, retoque fotográfico y creación de gráficos Web. Con la aplicación de herramientas Web integradas, Adobe ImageReady presenta un entorno completo para diseñadores y grafistas profesionales en el que podrá crear sofisticadas imágenes para la impresión y la Web.

Además, Photoshop 6.0 amplía la definición de la edición de imagen al añadir un nuevo soporte para el dibujo basado en gráficos vectoriales y su edición, herramientas mejoradas para crear gráficos Web y una interfaz de usuario mejorada.

La base de datos se realizó en Microft Access por ser un sistema de gestión de base de datos fácil de utilizar, con grandes posibilites y que cumple con los requisitos para los datos que se utilizan en el diseño del software y que está al alcance de los programadores y alumnos de la carrera de informática de la sede pedagógica de La Sierpe quienes colaboraron en la realización del mismo.

### **2.4 Descripción del producto.**

1. **Archivo:** cuenta de una base de datos con 2 tabla donde se recojan las principales características del niño, las cuales son, nombre y apellidos, patología presentada, grado escolar y lo sonidos que necesita se les corrijan.

Por la importancia de los datos almacenados en ella se le protegerá con una clave para evitar que otra persona que no sea el logopeda altere los datos.

Otra tabla almacenará imágenes, sus nombres, sonidos de estos nombres que pueden estar entre los más frecuentes a trastornos por los niños.

 Esta base de datos debe permitir que se navegue a través de ella, se inserten, eliminen y editen los campos que contengan.

Una carpeta contendrá oraciones dictadas por el logopeda a través de un micrófono y un grabador de sonido cualquiera y otra carpeta las láminas e imágenes

**2. Tratamientos**: Constituye la opción donde se realizan los trabajos correctivos, una vez seleccionado el alumno en la base de datos se guardan en variables los datos mismos para que cada una de las opciones que se selecciones estén en funciones de las necesidades correctivas de ese alumno.

Es importante que en esta sección sea la niña o el niño quien opere la computadora para lograr desarrollar en él hábitos, habilidades y motivación en el tratamiento y de esa forma sea más fructífera la actividad, es importante destacar que el niño operará el medio pero siempre bajo la orientación del especialista quien le indicará las acciones a realizar en cada momento nunca el niño trabajara de forma aislada, solo la opción del juego la puede ejecutar el niño individualmente.

Las diferentes opciones que se sugieren desarrollar son:

• **Imágenes:** Seleccionar la tabla imágenes, realizar un filtro sobre los sonidos que se necesiten corregir e ira mostrándolos en pantalla para que el logopeda oriente las acciones que en cada caso estime conveniente.

• **Componedor:** Consiste en un componedor de palabras con todas las letras de alfabeto para que conforme silabas o palabras con los sonidos a corregir.

• **Tren de palabras:** Opción que muestra una locomotora a la que se le agregaran los coches luego que se le dicte una oración al niño, este realice el analice de la misma y diga cuantas palabras tiene, apareciendo un coche por palabras para escribir en ellos la oración, el dictado puede realizarse por el logopeda o automático desde la tabla que se encuentra en la base de datos.

• **Textos:** Recoge varios de los textos e imágenes que aparecen en los libros de la enseñanza primaria, el logopeda indicará a la niña o niño que selecciones del mismo palabras con el o los sonidos que estudia, al presionar clic sobre la palabra esta tomará un color si es correcta la selección y otro si es incorrecta, además por las bocina escuchará un mensaje en correspondencia con la acción realizada.

La selección del texto a utilizar debe estar en correspondencia con el grado del alumno, o sea utilizar un texto del grado que cursa o inferior, no se recomienda utilizar nunca de un grado superior.

En esta opción se puede reforzar la lectura, el análisis, la reflexión, la formación de valores, etc.

• **Laminas**: Permite mostrar en pantalla cuantas laminas desee el logopeda, ya sean las creadas por autores del software como las creadas por cualquier otra persona, siempre que se guarden en la carpeta que se especifique en la ayuda del software.

• **Juego**: Un juego instructivo con el objetivo de recapitulación de los sonidos, el mismo consiste una ventana donde se mostrará una imagen, las letras que conforman su nombre se moverán por la ventana para que el alumno las capture con el Mouse, según las respuestas recibirá puntos o los perderá.

• **Videos**: Representa un televisor en el cual se ejecutan varios videos infantiles, el usuario puede incrementar su base de videos con solo copiarlo para la carpeta C:\logopeda\archivo\cancionero.

**3. Ayuda:** Mostrará una ayuda con las instrucciones a realizar en cada caso, además de varios ejemplos de tratamientos que aparecen en la literatura.

Para la realización de los tratamientos logopédicos el logopeda debe identificarse para activar el permiso de acceso a la base de datos y seleccionar en la misma al alumno y de no aparecer llenar datos con las características de los mismos, además tiene la opción de agregar láminas, textos, oraciones e imágenes para su posterior utilización en los tratamientos.

Seguidamente procederá a seleccionar dentro del menú TRATAMIENTOS la opción deseada y realizará con el alumno las acciones correspondientes en cada caso.

El alumno según las orientaciones del logopeda, en los textos debe dar clic sobre las palabras que contengan los sonidos que está ejercitando, en los casos de dictado de oraciones debe llenar los formularios con las palabras que conforman dichas oraciones, en la opción del juego debe dar clic sobre las letras en movimientos para formar el nombre de la imagen que aparece en el fondo del escritorio.

El sistema evaluará las acciones que va realizando el niño, cuando la selección es correcta emite un sonido alentador y en caso contrario el sonido es llamando al análisis, registra en la base de datos los intentos correctos e incorrectos además de actualizar el sistema de traza para cada alumno. En el caso del juego por cada selección correcta adiciona puntos y por las incorrectas los resta.

- 4. **Esquina del Logopeda:** Se muestran varios libros en formato digital como son:
- Métodos para los tratamientos logopédicos.
- Diagnóstico y diversidad
- Enfoque comunicativo en logopedia
- Los trastornos de la lectura y la escritura
- Trastornos del lenguaje.

La versión 1.0 del software diseñado luego de la presentación inicial presenta la siguiente ventana.

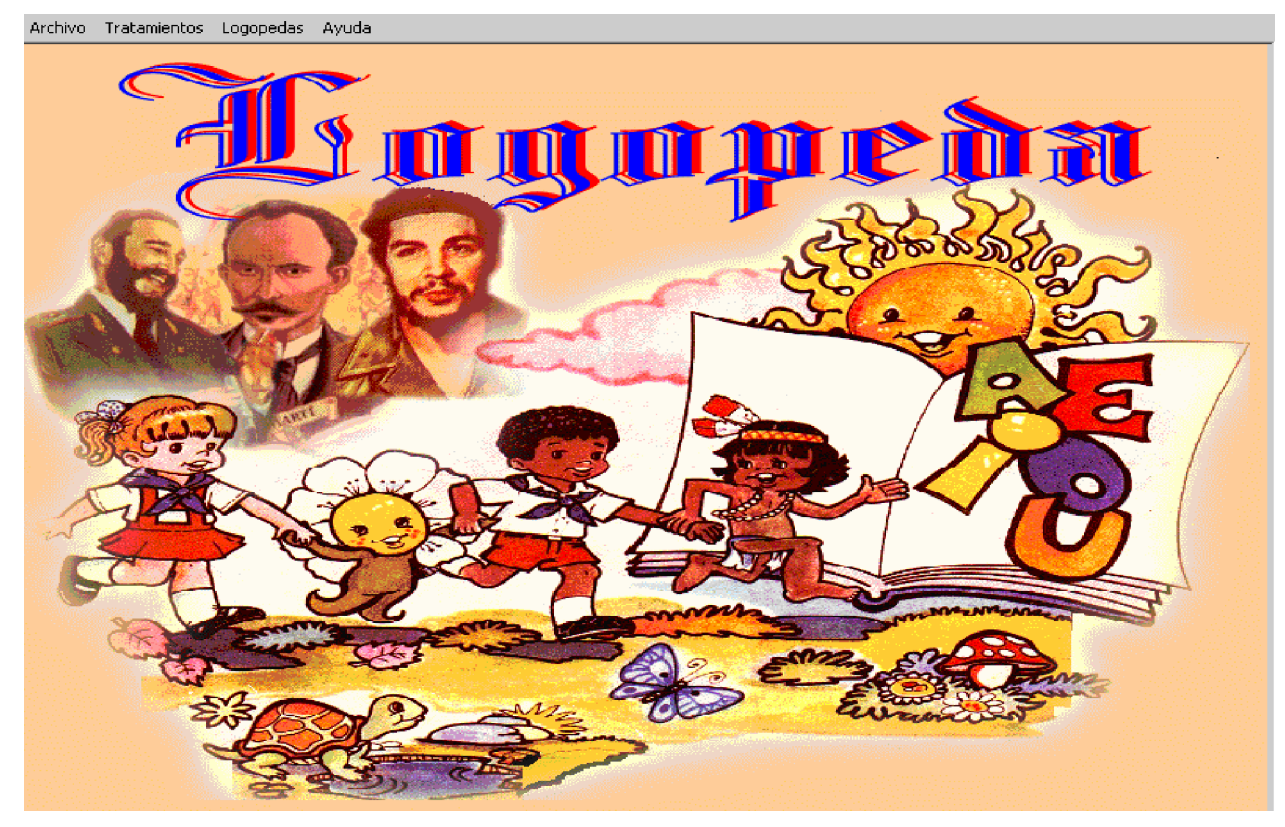

Ventana principal del sistema.

# **Tabla de opciones:**

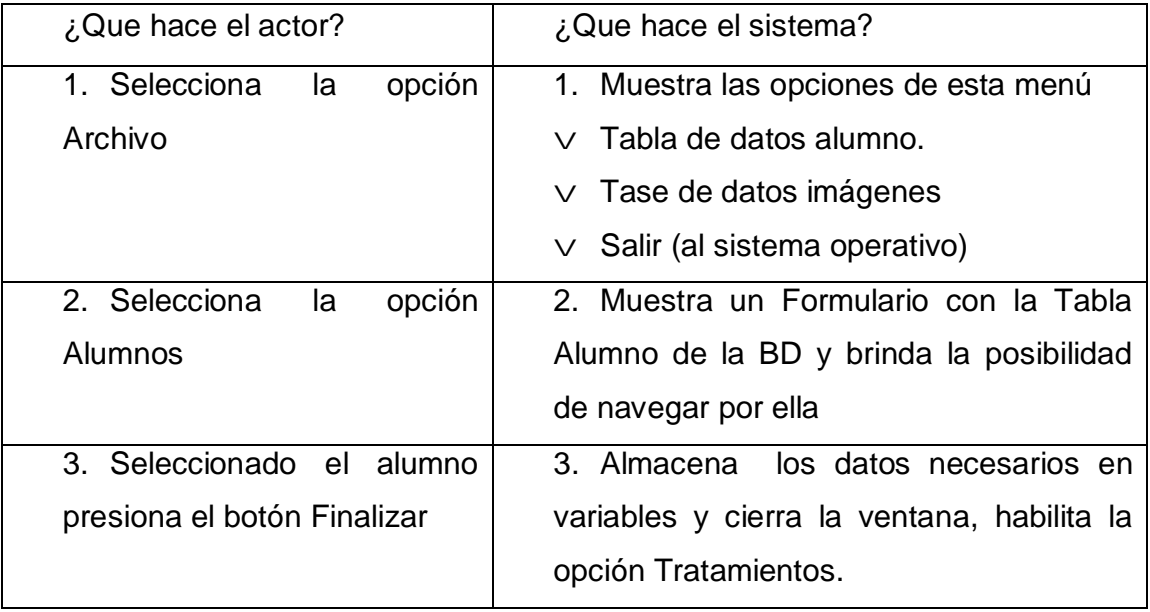

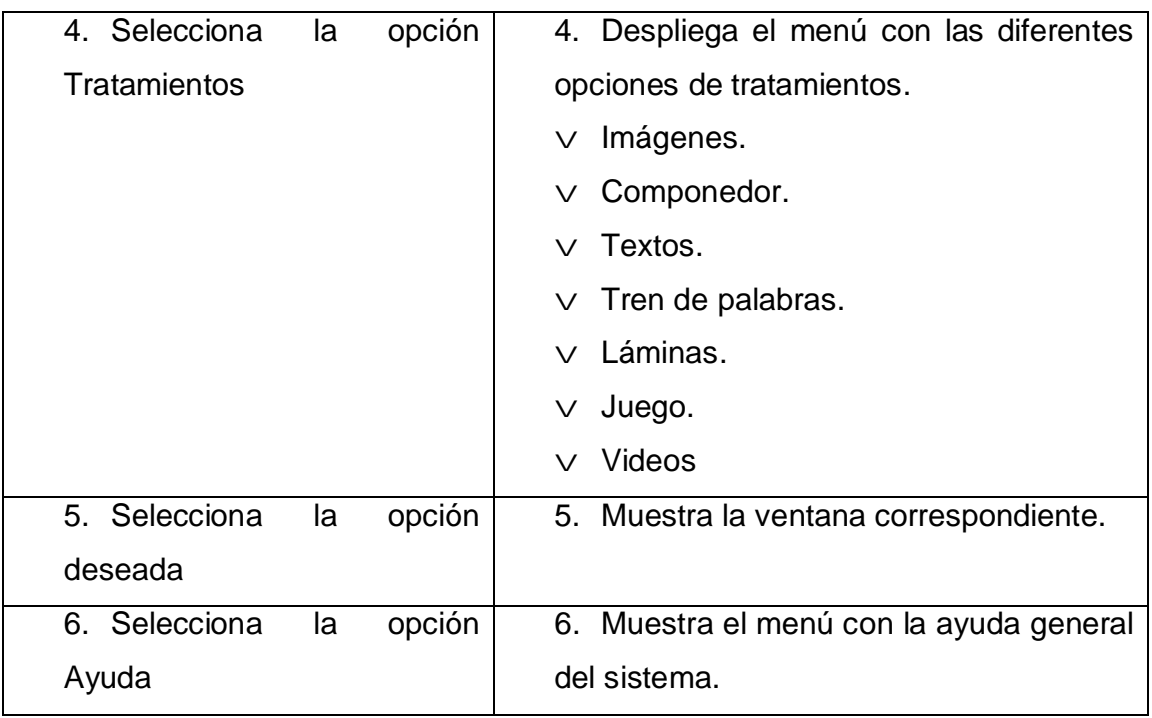

La ventana imágenes permite la navegación por la taba de ese nombre.

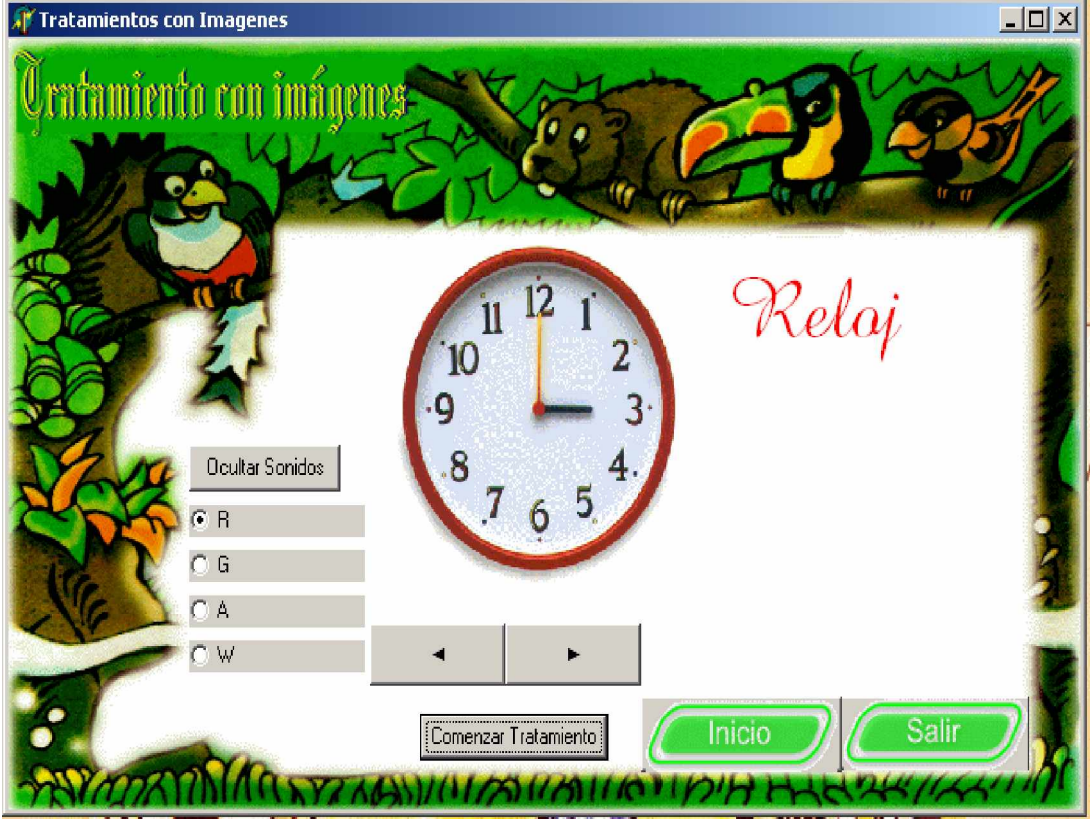

# **Tabla de Opciones:**

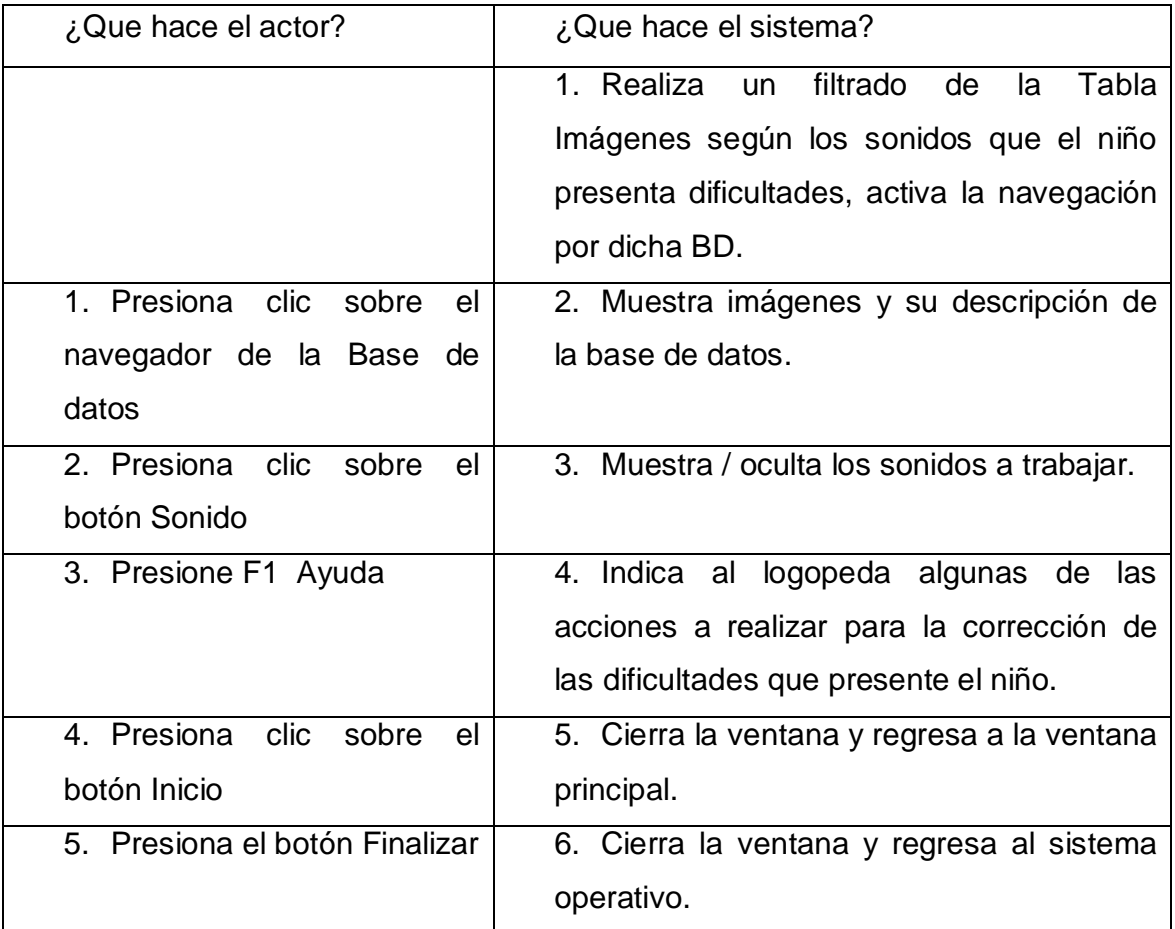

Esta opción puede ser empleada por el logopeda para la corrección de las patologías indicándoles al niño que nombre al objeto, (para realizar el trabajo correctivo), la navegación por la base de datos la puede realizar el logopeda o el niño o niña.

Ventana componedor.

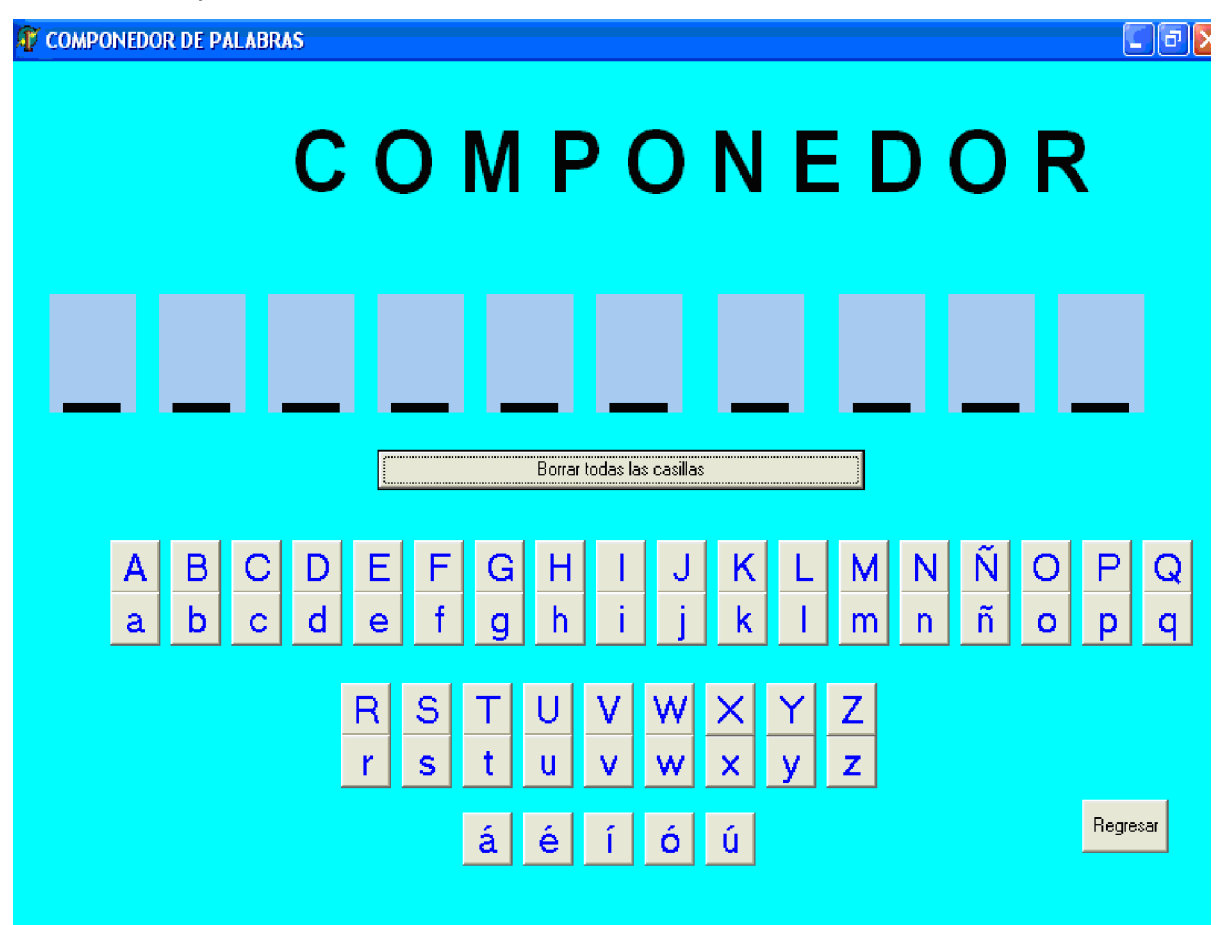

#### **Tabla de Opciones:**

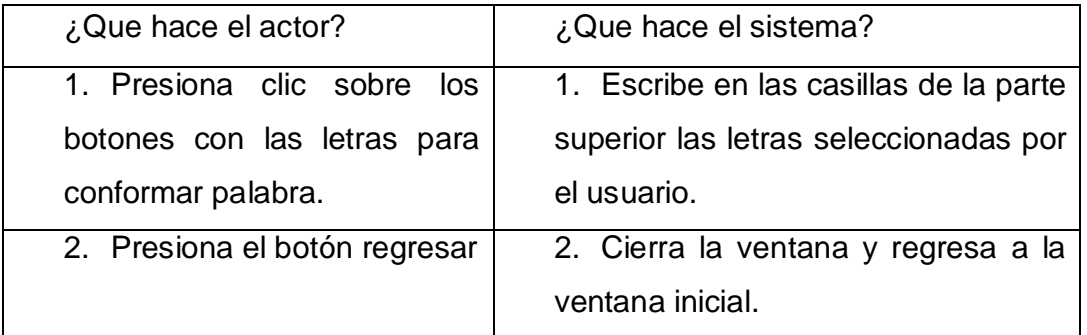

Consiste en un componedor electrónico para la formación de silabas o palabras hasta 10 caracteres, el trabajo a realizar con él es el mismo que habitualmente realizan los logopedas en el componedor físico de cartón o madera.

#### Al Zapaticos de Rosa (Fragmento)

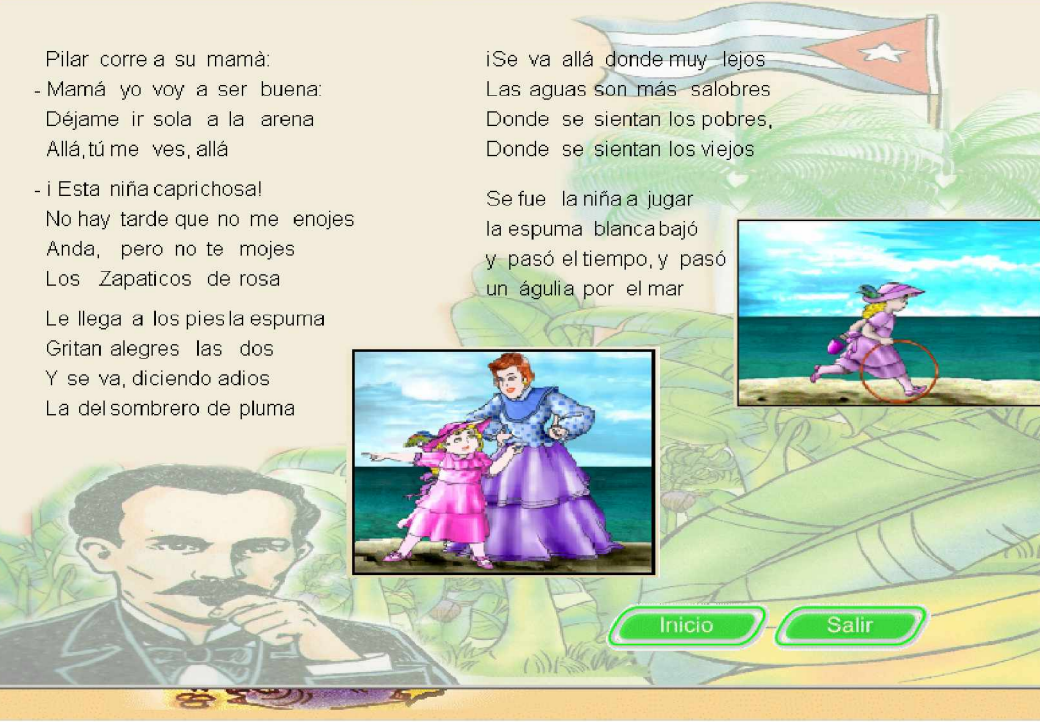

 $|P|$   $\times$ 

#### **Tabla de Opciones:**

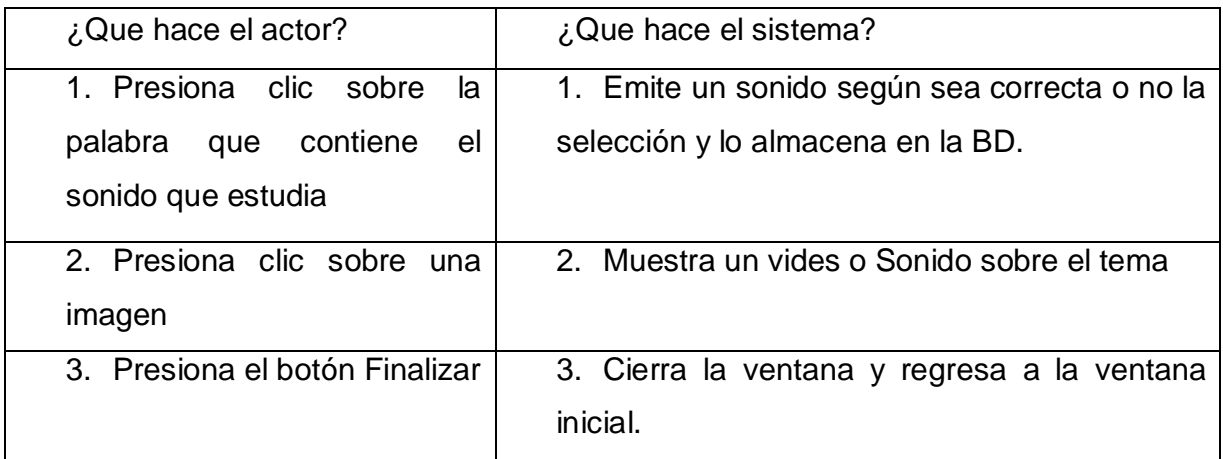

Este es un ejemplo de varios textos seleccionados por los defectólogos para la realización de las trabajo correctivo, se indica al estudiante que selecciones (presionando clic o señalando con el dedo y el logopeda presiona el clic) palabras con el sonido que estudia, si la respuesta es correcta la palabra toma el color azul y escucha un sonido felicitando, si es incorrecta el color será rojo y el sonido lo incitará a revisar la selección. Además se recomienda hacer trabajo de formación de valores con las ilustraciones adjuntas y los textos.

# Ventana de análisis de oraciones

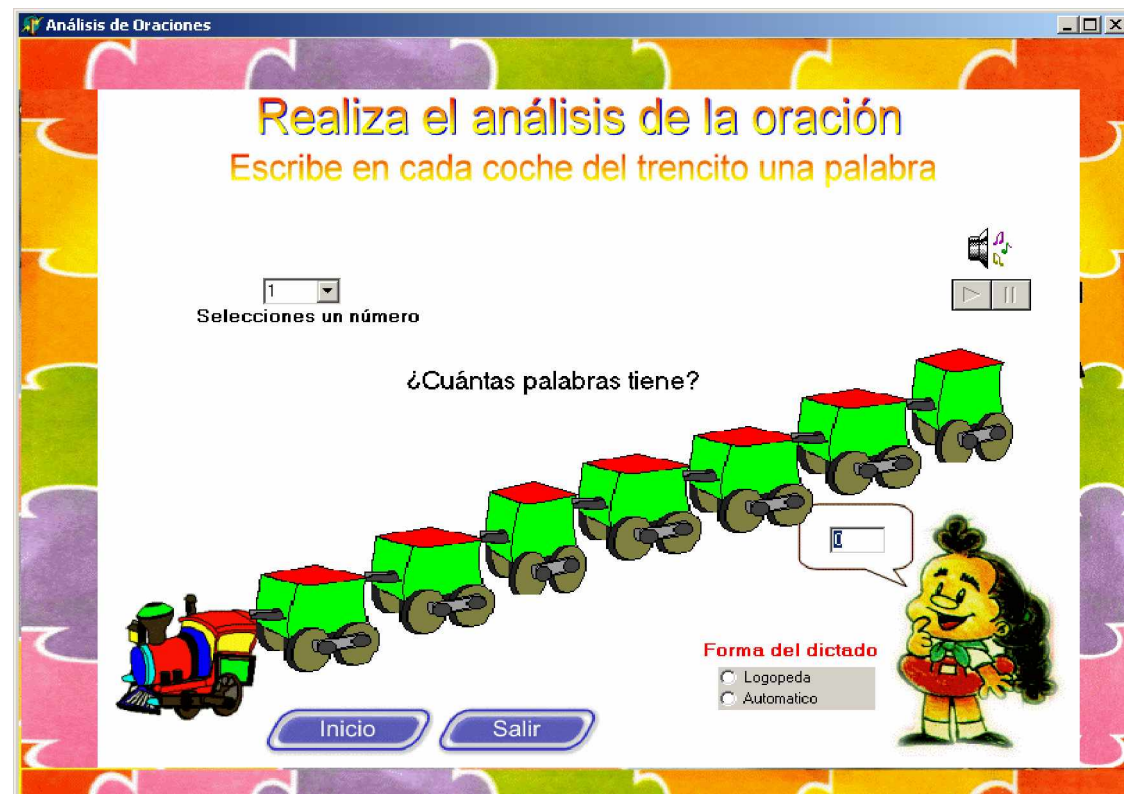

Ventana de análisis de oraciones

# **Tabla de Opciones:**

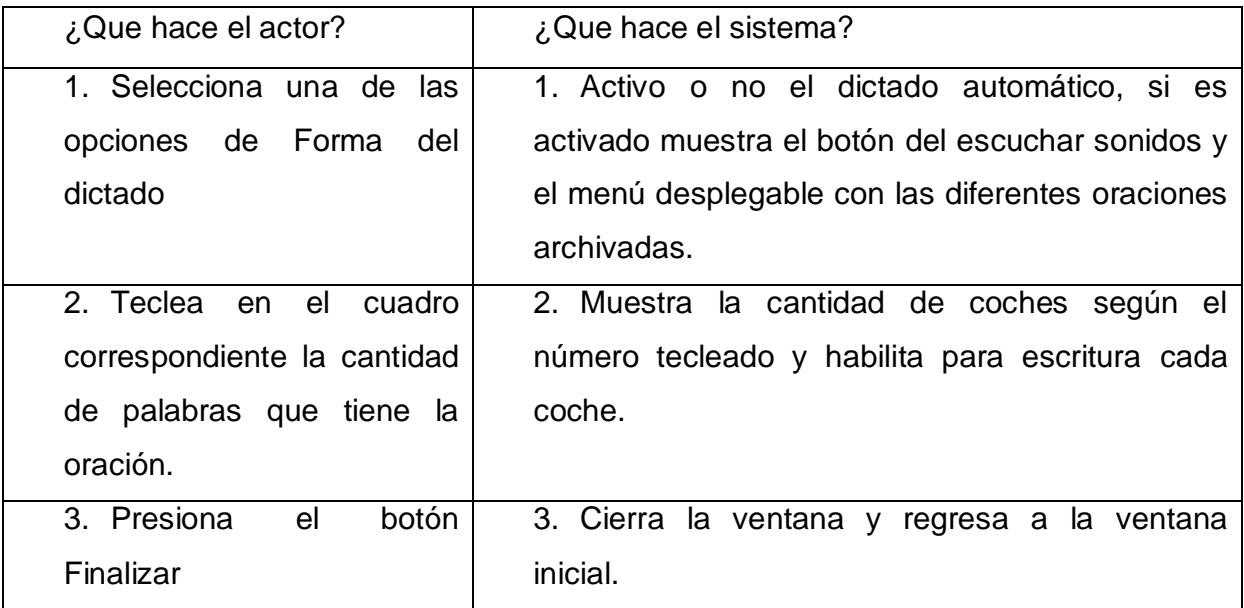

La principal utilidad de esta opción es para corregir la escritura en bloque y la separación de las palabras de una oración.

 Las oraciones automáticas las puede grabar cada logopeda por medio de un micrófono y un software para la grabar sonidos, solo debe guárdalas en la siguiente dirección: c:\logopeda\archivo\oraciones.

Ventana de Láminas

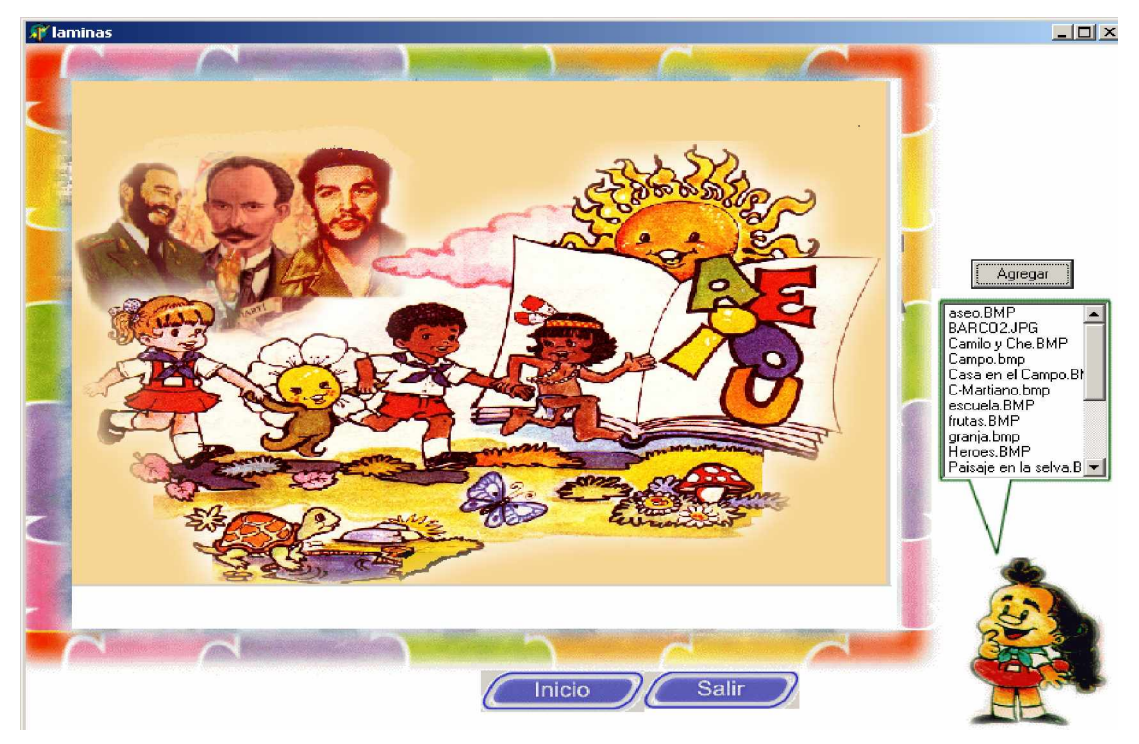

#### **Tabla de Opciones:**

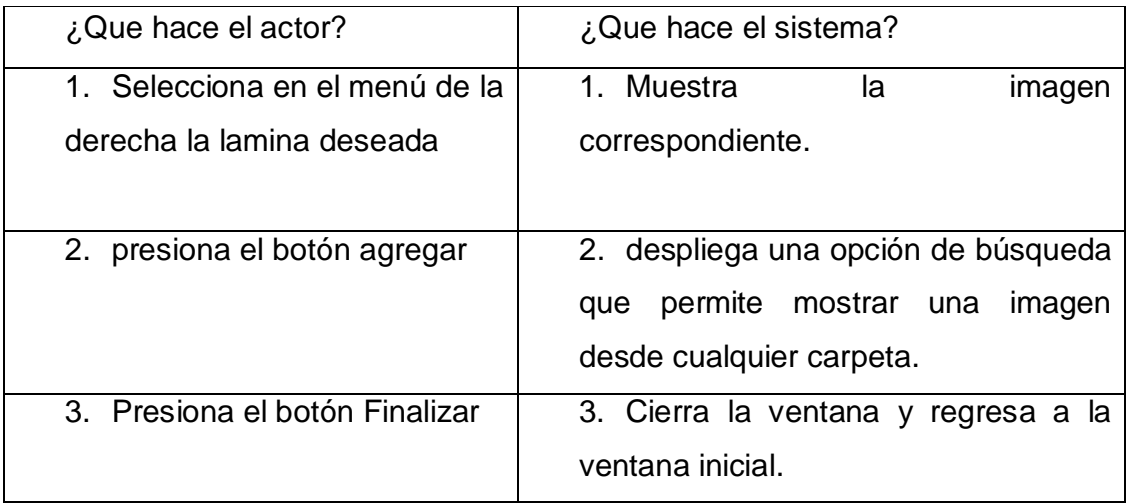

El logopeda puede crear su propia base de láminas con solos guardarlas en el siguiente camino c:\logopeda\archivo\laminas.

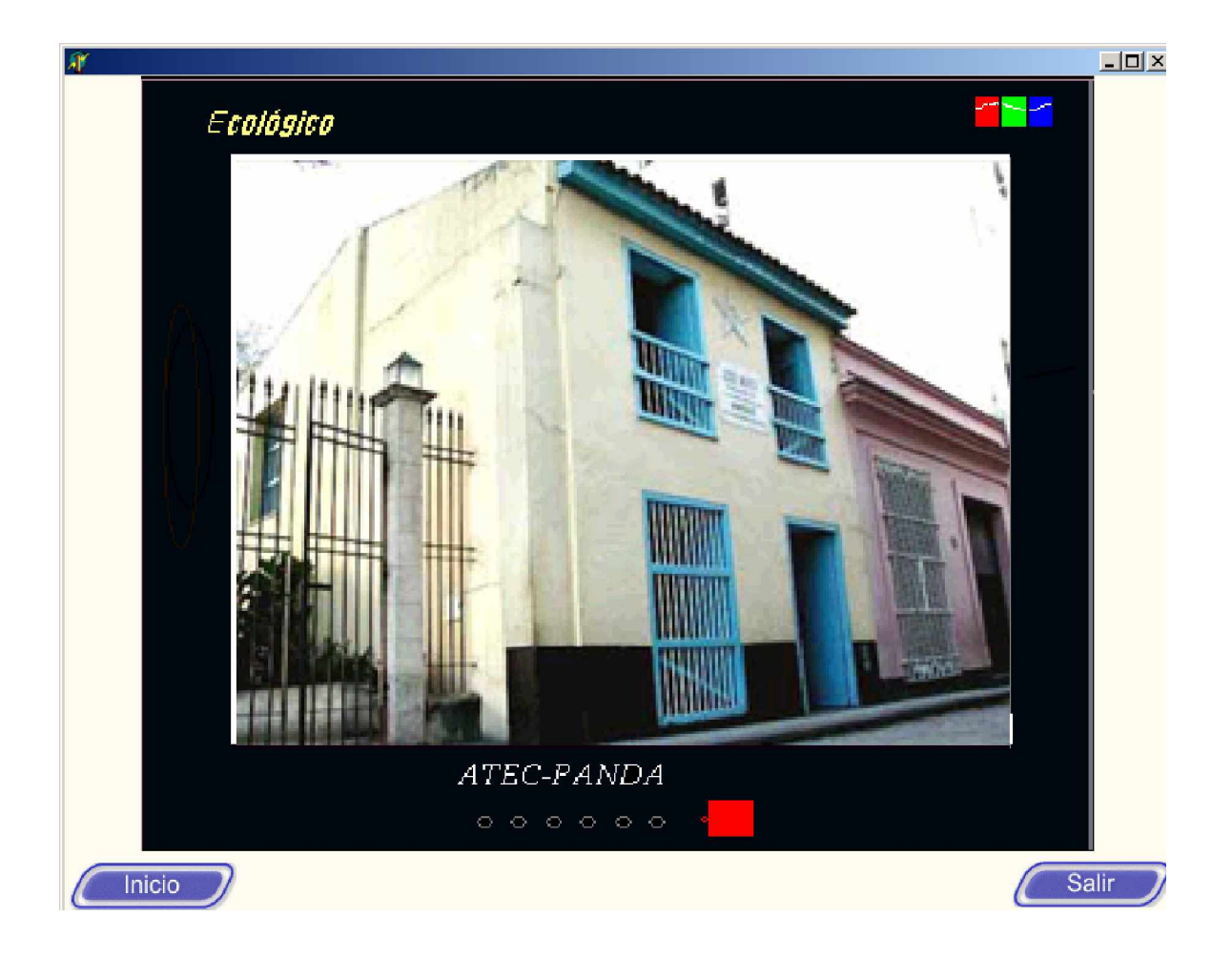

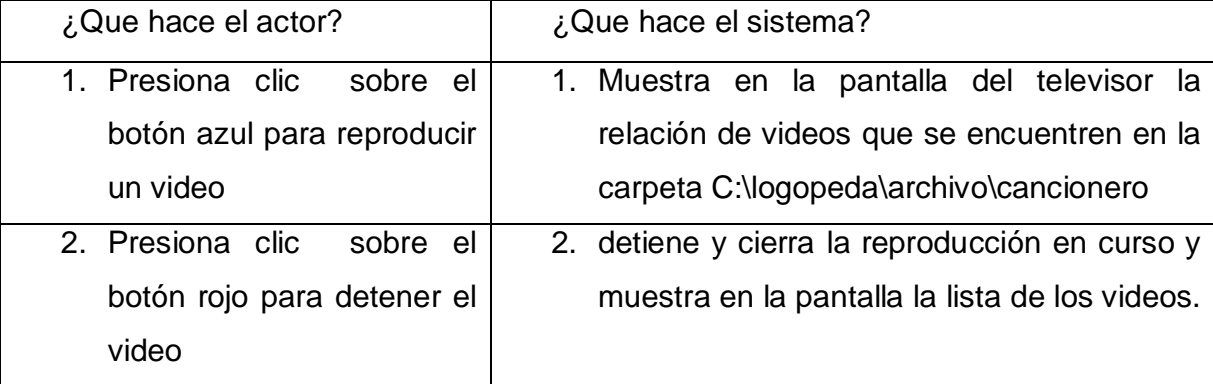

## Ventana de juego

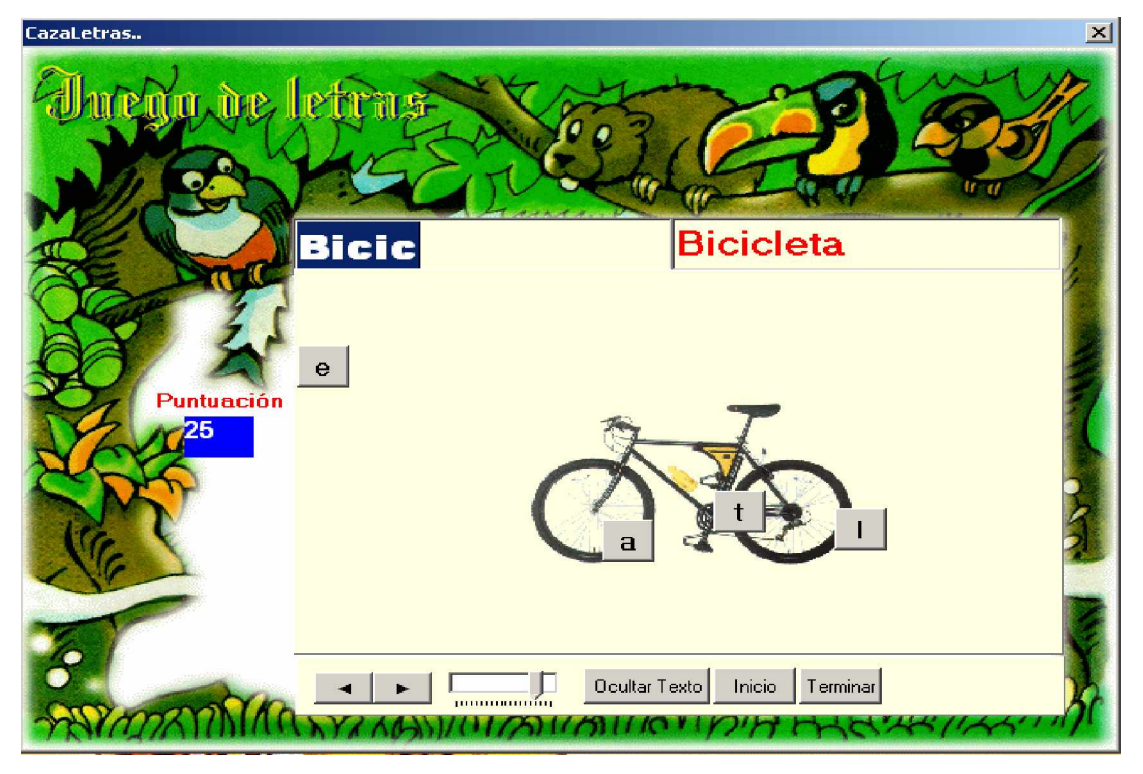

# **Tabla de Opciones:**

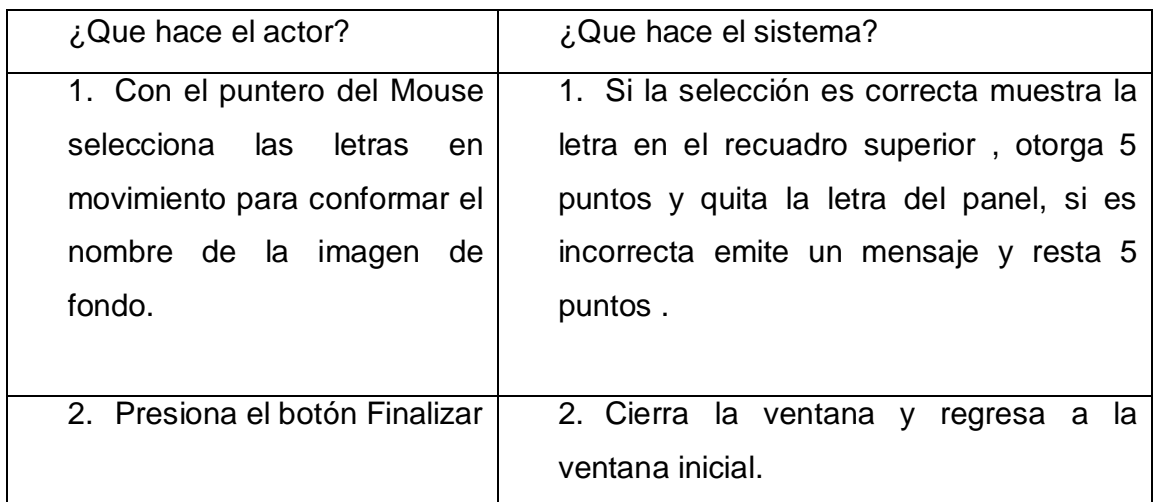

Esta opción se puede emplear para la realización de trabajos correctivos con los sonidos de cada palabra y además como una forma de entretenimientos, esta es la única de todo el software que se recomienda que pueda usar la niña o niño sin la acción directa del logopeda.

Entradas de datos.

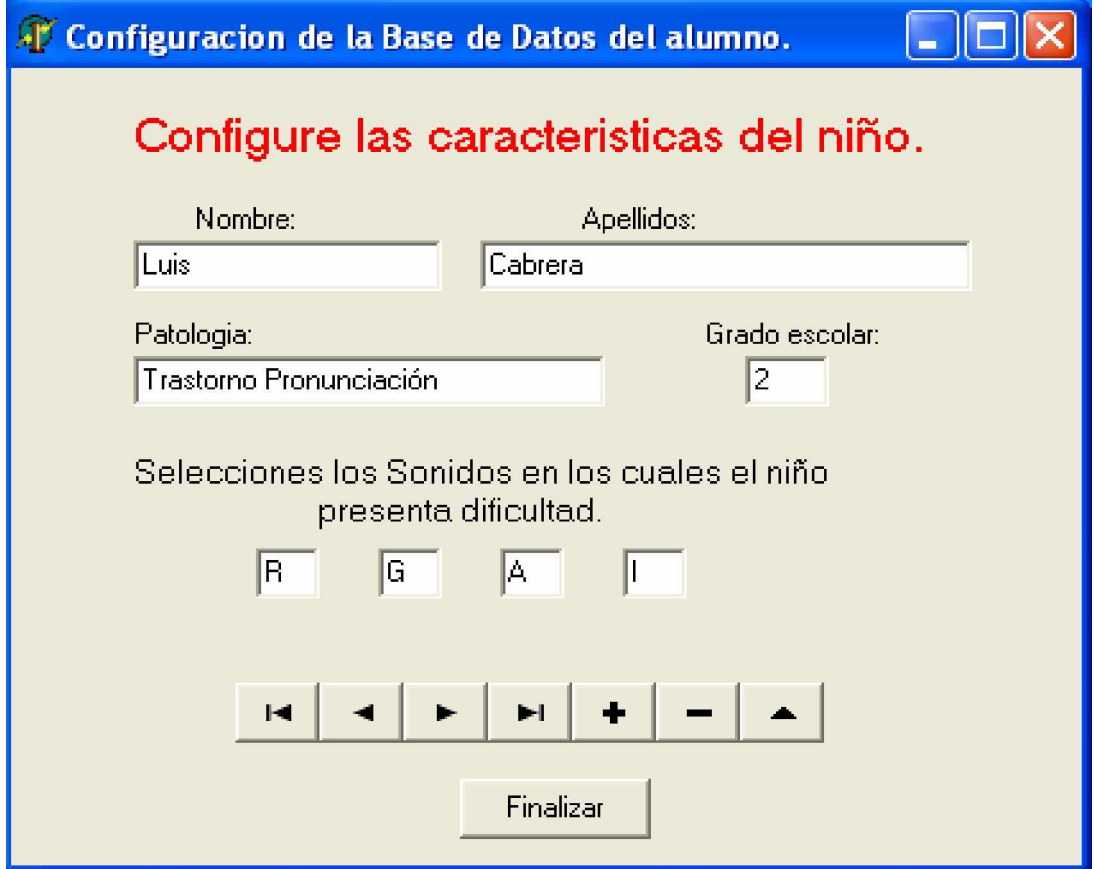

# Ventana de Base de Datos Niño

# **Tabla de Opciones:**

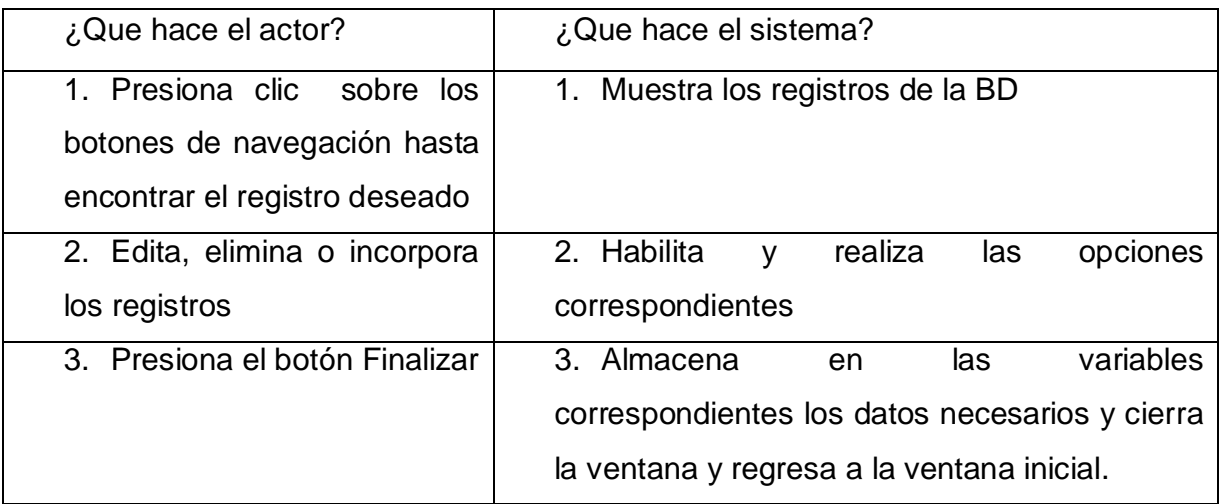

Las ventanas de configuración de las tablas de la base de datos solo puede ser modificada por el logopeda, para ello debe identificarse por medio de una clave, la cual al instalarse es **clave**, cuando comienza el trabajo debe ser cambiada por el usuario.

El registros de los datos del niño será el de la exploración logopédica y su actualización será constante según el trabajo diario.

Para la actualización de las imágenes no es necesario copiarlas para una carpeta en especifico para evitar la redundancia de información en los disco, solo en el campo imagen debe poner el camino donde se encuentra dicha imagen. Ejemplo d:\fotos\casa.bmp

Los campos son1 ... son10 deben almacenar los sonidos posibles a tener dificultades por las niñas y niños.

La opción Logopeda brinda una "**Esquina del Logopeda**" la cual da acceso a una recopilación de varios textos en formato digital sobre la logopedia, los tratamientos, ejercicios tipos, etc. La misma se puede enriquecer al copiar para la carpeta c:\logopeda\archivo\documentos cualquier otro documento que desee el usuario, los mismos deben estar en formatos cuyas aplicaciones estén instaladas en su computadora.

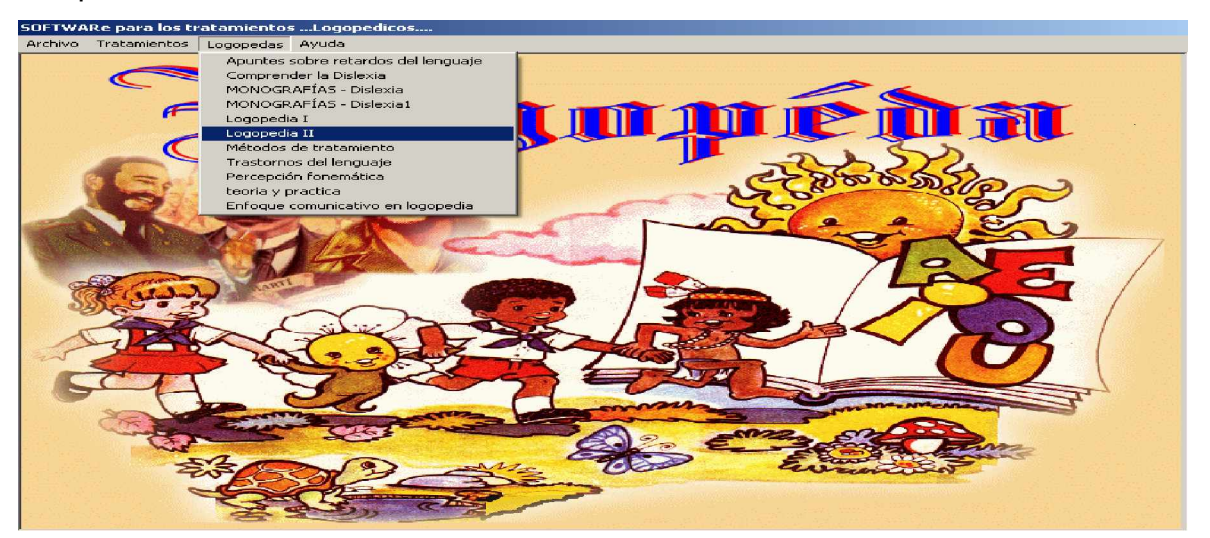

La ayudad permite orientar al logopeda que acción realizar en cada una de las diferentes ventanas del sistema.

#### **2.5 Validación de la propuesta mediante el criterio de experto.**

Para conocer la efectividad de la propuesta del software educativo "Logopeda" se realizó una consulta a expertos. Estos se dividieron en dos grupos teniendo en cuenta sus conocimientos: Educación Especial (logopedas) e informáticos.

Se seleccionaron 10 expertos (anexo 5), 5 en Educación Especial y 5 de Informática, todos analizaron la propuesta diseñada y expresaron sus criterios a través de los aspectos que contempla la guía que se les entregó previamente.

Para conocer la opinión del posible especialista sobre su competencia se utilizó una escala ordinal que constó de 11 categorías (0 a 10), donde el 0 significaba la ausencia de competencia sobre el problema objeto de investigación y el 10 representaba la máxima preparación.

Multiplicando el valor seleccionado, en la escala, por 0.1 se obtuvo el coeficiente de conocimiento o información (kc) de cada posible experto.

Para determinar las fuentes que le permitieron argumentar sus criterios se solicitó a cada persona seleccionada que indicara en una escala ordinal de tres categorías (alto, medio, bajo) el grado de influencia que tuvieron en sus criterios:

Grupo de expertos en educación especial: análisis teóricos realizados por él, experiencia de trabajo, trabajo de autores nacionales consultados, trabajo de autores extranjeros consultados, su propio conocimiento sobre el estado actual del problema en el extranjero y su intuición (Anexo 6).

Grupo de expertos de Informática: experiencia en la elaboración de softwares educativos, experiencia de trabajo, participación en proyectos nacionales sobre softwares educativos, participación en proyectos provinciales softwares educativos, experiencia en la utilización de softwares educativos y participación en talleres metodológicos sobre la utilización de softwares educativos (Anexo 7).

Las respuestas dadas se valoraron otorgándole un valor a cada una según la tabla que aparece en el anexo 8. La suma de todos los puntos obtenidos a partir de las selecciones realizadas permitió determinar el coeficiente de argumentación (ka) de cada posible experto.

Para decidir quiénes podían ser considerados expertos se determinó el coeficiente de competencia K= 2  $\frac{1}{2}$  (kc+ka).

Se asumió que si:

0,8 < K < 1,0 el coeficiente de competencia es alto.

0,5 < K < 0,8 el coeficiente de competencia es medio.

K < 0,5 el coeficiente de competencia es bajo.

El grupo de expertos en educación especial valoró el software educativo teniendo en cuenta cinco aspectos fundamentales y ubicando estos en una escala ordinal de cinco categorías (muy adecuado, bastante adecuado, adecuado, poco adecuado e inadecuado) (Anexo 9).

También validó la propuesta el grupo de expertos de Informática (Anexo 10). Esta se realizó teniendo en cuenta la **"Ficha de catalogación y evaluación del software educativo"** (Anexo 11) propuesta por el MINED para validar software educativos.

La guía cuenta con cinco aspectos fundamentales, ubicando estos en una escala ordinal de cinco categorías al igual que las del grupo de expertos en educación especial.

En el anexo 12 aparece la información obtenida al procesar las encuestas aplicadas a los expertos seleccionados.

Para procesar el criterio emitido por cada experto se utilizó una hoja de cálculo Excel soportada en Windows. Se siguieron los siguientes pasos:

- 1. Construir una tabla para registrar las respuestas dadas por cada experto (Anexo 13, tabla 1 y 2)
- 2. Construir la tabla de frecuencias absolutas (Anexo 13, tabla 3 y 4).

En este caso se tomaron como variables a los indicadores y las categorías de la escala como valores de las variables.

- 3. Construir la tabla de frecuencias acumuladas absolutas (Anexo 13, tabla 5 y 6)
- 4. Construir la tabla de frecuencias acumuladas relativas. (Anexo 13, tabla 7y 8)
- 5. Construir una tabla que permita determinar los puntos de corte y la escala de los indicadores. (Anexo 13, tabla 9 y 10).

Para la elaboración de las conclusiones fue necesario construir un gráfico lineal donde se representaron los puntos de corte para poder analizar a qué intervalo pertenecía cada valor de la escala.

Tabla del grupo de expertos en educación especial

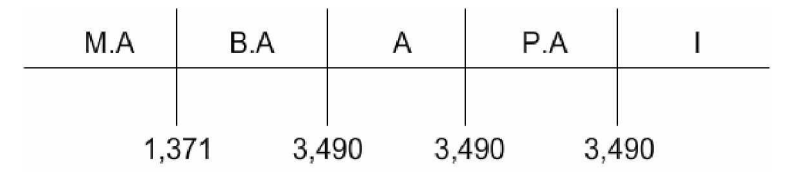

El resultado del análisis anterior permitió afirmar que los indicadores  $I_1$ ,  $I_2$ ,  $I_3$ ,  $I_4$  e  $I_5$  están comprendidos en la categoría de muy adecuado.

Tabla del grupo de expertos de Informática.

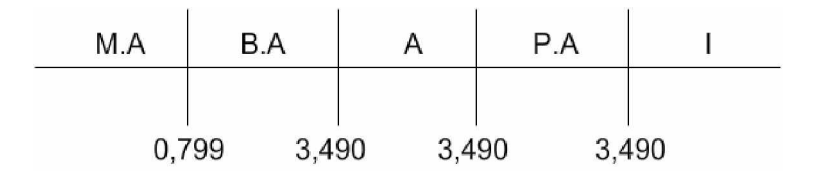

El resultado del análisis anterior permitió afirmar que los indicadores  $I_1$ ,  $I_2$ ,  $I_3$ ,  $I_4$  e  $I_5$  están comprendidos en la categoría de muy adecuado.

Lo expresado con anterioridad significa que los expertos valoran como muy adecuados el software educativo propuesto atendiendo a su diseño, programación, contenido y funcionalidad.

Se recomienda que se continúe trabajando en el desarrollo de este software educativo, es decir, implementar una mayor cantidad de actividades con la finalidad de que el estudiante encuentre mayores opciones de trabajo.

Se recomienda que esta experiencia se valide y se aplique en los centros primarios del municipio donde laboren logopedas, pues el mismo consta con una gama variada de actividades y de materiales para lograr un aprendizaje más desarrollador y estable.

Los resultados que se obtuvieron permitieron reajustar y validar la propuesta presentada, en sentido general sugieren que se comience a implementar esta.

#### **CONCLUSIONES**

Del estudio realizado se pudo deducir la atención especial que se le brinda en Cuba la las niñas y niños con Necesidades Educativas Especiales así como las grandes potencialidades que las tecnologías de la información y las comunicaciones proporcionan para el trabajo correctivo de las patologías que estos educandos.

Las consideraciones derivadas del diagnóstico evidencian insuficiencias en la base material con que cuentan los logopedas para la realización del trabajo correctivo de los trastornos de pronunciación y las digrafías que son las patologías de mayor incidencia en la escuela Eladio M. González del municipio La Sierpe.

La propuesta software educativo para los tratamientos logopédicos plantea una solución computarizada al problema científico con la utilización de técnicas avanzadas que incluye imágenes, videos, sonidos y textos, los que proporcionan un medio de enseñanza con grandes posibilidades interactivas para el desarrollo de los tratamientos de los trastornos de pronunciación y las disgrafías.

Los expertos valoran como muy adecuados el software educativo propuesto atendiendo a su diseño, programación, contenido y funcionalidad.

# **RECOMENDACIONES**

- Emplear en la práctica el software propuesto y extender la aplicación a otras escuelas del municipio La Sierpe.
- Continuar la sistematización de los conocimientos teóricos para desarrollar otras opciones que permitan la utilización del software en el tratamiento de las demás patologías logopédicas.

#### **BIBLIOGRAFIA**

Addine Fernández, Fátima y otros (1998). Didáctica y optimización del proceso de Enseñanza – Aprendizaje*.* material base, Maestría en Educación. IPLAC, La Habana.

Álvarez de Zayas, Carlos (1999). Didáctica. La Escuela en la vida. Editorial Pueblo y Educación. Ciudad de La Habana, p. 24.

Bell, Daniel (2000). Internet y la nueva tecnología. Letras Libres (13): p.56-61

Castro Ruz Fidel (1975). Discurso pronunciado el 1er de septiembre de 1975, Ediciones OR. Ciudad de La Habana, p. 91.

Castro Ruz, Fidel (2000). "Inaugura Fidel Programa de Introducción de la Computación en la enseñanza primaria en todo el país". En Granma. 30 de marzo.

Campistrous, L. y Rizo, C. (1999).Indicadores e Investigación Educativa (primera parte). en<http://www.cuba.cu/publicaciones/documentos/pedagogicos.>

Cerezal, J. y Fiallo J. (2001).Los métodos teóricos en la investigación pedagógica. Revista Desafío Escolar. Año 5.Segunda Edición Especial, p.22-27.

Colectivo de autores (1979). Los métodos para la exploración logopédica, Editorial, Libros para la educación. p.9 y 10.

Couso Fernández, Luis y otros (1990). Introducción a la Computación. Editorial Pueblo y Educación. Ciudad de La Habana.

Dibut Toledo, Lázaro (1998). Las Nuevas Tecnologías de la Información y las Comunicaciones como mediadores del proceso de enseñanza aprendizaje. En soporte magnético.

GALVIS, A.H, (2000). Ingeniería de software educativo 2da. reimpresión. Uniandes. Colombia.

González, A.P. (1996). Las nuevas tecnologías en la formación ocupacional: retos y posibilidades". en Bermejo, B. y col.: Formación profesional ocupacional. Perspectivas de un futuro inmediato. Sevilla, GID-FETE.

Gómez, Víctor Manuel (1987). La Informática, nuevo reto del sistema educativo. Ciencia, Tecnología y Desarrollo. ene-jun. Bogotá.

Gómez Gutiérrez, Luis I. (2001) El desarrollo de la educación en Cuba. Conferencia Especial Congreso "Pedagogía 2001", La Habana.

Gilber, J. K. (1995). Educación tecnológica: una nueva asignatura en todo el mundo". Enseñanza de las Ciencias. Vol. 1, no. 1 mayo, Barcelona.

Gerenduz Fernández, Manuel (1997). Ciencia y tecnología en el mundo actual. El desarrollo de la tecnología. Ciencia, Tecnología y Sociedad. España. En Soporte magnético.

Gálvez Lío, Daniel (1994). Sistemas Basados en el conocimiento para el diseño asistido por computadora. Tesis presentada en opción al grado académico de Doctor en Ciencias Técnicas. Universidad de Las Villas.

Gutiérrez Martín, A. (1996) Educación multimedia: una propuesta desmitificadora. Jornadas de Informática Educativa 96, Madrid, UNED (material en CD-ROM).

Guirao Hernández, Pedro (1988). Diccionario de informática. Ediciones Revolucionarias, La Habana.
López Machín, Ramón (2002). Diagnóstico y diversidad, selección de lecturas, Editorial Pueblo y Educación. Ciudad de La Habana, p.8 y 22

Márquez, J. (2001). Una metodología para la caracterización de la comunicación pedagógica. Curso 51. Congreso Internacional Pedagogía, febrero. En soporte magnético.

Mazaira Fernández, Jorge Luis (1997). Una propuesta para iniciar el desarrollo de una formación informática elemental en el 1. Grado de la escuela cubana como actividad complementaria de apoyo a la docencia. Tesis Presentada en opción al grado académico de Máster en Informática Educativa. La Habana.

Medina Liberty, Adrián (1994). Aportaciones del enfoque vigotskyano a la tecnología educativa. Tecnología y Comunicación Educativas. No. 24, jul-se:

MINED (1990). Programas Directores. Licenciatura en Educación. Institutos Superiores Pedagógicos*.* Plan C. Editorial Pueblo y Educación. Ciudad de La Habana.

MINED (1991). Instituto de Perfeccionamiento educacional: Superación a Maestros Primarios. Experiencia Logo. Ciudad de La Habana.

MINED (2000). Programa de estudio de informática, para la capacitación de los maestros de la Enseñanza Primaria. En soporte magnético.

Noval Camargo, Noel de la (1997). Fundamentos lógicos de la enseñanza de la programación. Tesis Presentada en opción al grado académico de Máster en Informática Educativa. La Habana.

Núñez Jover, Jorge (1999). La Ciencia y la Tecnología como procesos sociales. Lo que la educación científica no debería olvidar. Editorial Félix Varela. La Habana.

Piaget Jean (1981). Pensamiento y Lenguaje, Editorial Pueblo y Educación. Ciudad de La Habana, p. 174.

Pérez Fernández, Vicenta y otros (1999). Informática Educativa. Material base de la Maestría en Educación. IPLAC. La Habana.

Pérez Rodríguez, Gastón y Gilberto García Batista (1996). Metodología de la Investigación Educacional. Editorial Pueblo y Educación. Ciudad de La Habana.

Torricella Morales, Raúl Gonzalo y Bermello Crespo, Luis ( 2001). Formato CEPAL modificado de la base de datos: Ediciones Virtuales de la Educación Superior (EDVES). Ciudad de La Habana: Editorial Universitaria.

Torres Lima, Pastor (2001). Didáctica de las nuevas tecnologías de la información y la comunicación, Curso pre-reunión del Congreso "Pedagogía 2001, IPLAC. La Habana.

Jon MC. Kennel (1977). La Educación Especial, Ediciones, Sígueme, Salamanca, UNESCO p.13-14.

UML Home Page. Object Management Group (OMG).<http://www.uml.org/>

Valdés Menéndez, Ramiro (1997). Informatización de la sociedad cubana. I Parte. GIGA. No. 3.

Valdés Menéndez, Ramiro (1997). Informatización de la sociedad cubana. II Parte". GIGA. No. 4.

Valdés Menéndez, Ramiro (1999). "Efectos en la sociedad de la integración de las comunicaciones y la telemática". En GIGA. No. 5.

Valdez Pardo, Víctor Giraldo, Jacinto González Acosta y Emilio García Roselló. Consideraciones sobre el desarrollo sistemático del software educativo. Ingeniería de Sistemas Educacionales apoyados en Tecnologías [SEPAD]

Vaquero Sanchez, Antonio. La Tecnología en la educación. Tic para la enseñanza, la formación y el aprendizaje. Ingeniería de Sistemas Educacionales apoyados en Tecnologías [SEPAD]

Vaquero Antonio y Luis Juyanes (1985). Informática. Glosario de términos y siglas. Editora McGrau-Hill, Madrid.

Vega Belmonte, Aimée (1977). Web de calidad. Ciudad de la Habana: Editorial Pueblo y Educación. Ciudad de La Habana, p.129.

Vizcarro, Carmen y José A. León (1998). Nuevas tecnologías para el aprendizaje. Madrid, Ediciones Pirámides S.A. p. 244.

Vildósola Martínez, Sergio y otros (1990). Fundamentos de programación*.* Editorial Pueblo y Educación, Ciudad de La Habana.

Vigotsky, L.S (1988). Interacción entre enseñanza y desarrollo. Selección de Lecturas de Psicología de las Edades I, Tomo III, Universidad de La Habana.

Vigotsky, L.S (1995). Obras Completas. Editorial Pueblo y Educación. Ciudad de La Habana, primera reimpresión, p. 119.

**Anexo 1.** Entrevista a la logopeda de la escuela Eladio M. González de El Jíbaro, Municipio La Sierpe.

Entrevistado: **Aída González González**

\_\_\_\_\_\_\_\_\_\_\_\_\_\_\_\_\_\_

\_\_\_\_\_\_\_\_\_\_\_\_\_\_\_\_\_\_

Cargo: **Logopeda**

Experiencia: **Licenciada en defectólogia, especialidad Logopedia,**

 **18 años de experiencia en la especialidad.**

- 1. ¿Cuántas niñas y niños tiene de matricula la escuela Eladio M. González?
- 2. ¿De ellos cuántos son atendidos por usted como logopeda?
- 3. Relacione, en orden descendente las patologías más comunes en la escuela (de las que son atendidos por los logopedas)
	- a.  $\qquad \qquad$
	- b. \_\_\_\_\_\_\_\_\_\_\_\_\_\_\_\_\_\_
	- c. \_\_\_\_\_\_\_\_\_\_\_\_\_\_\_\_\_\_
	- d. \_\_\_\_\_\_\_\_\_\_\_\_\_\_\_\_\_\_
	- e. \_\_\_\_\_\_\_\_\_\_\_\_\_\_\_\_\_\_
- 4. ¿Cuáles son los datos de los alumnos que más la interesan archivar?

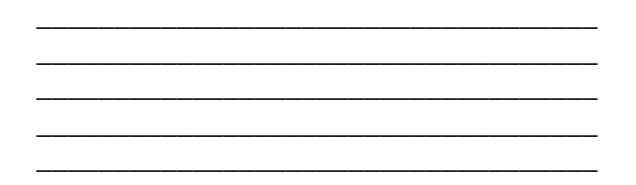

- 5. ¿Cuales son los principales problemas a que se enfrenta a la hora de realizar el trabajo correctivo?
	- $a.$ b. \_\_\_\_\_\_\_\_\_\_\_\_\_\_\_\_\_\_\_\_\_\_\_\_\_\_\_\_\_\_\_\_\_\_\_\_\_\_\_\_\_\_\_\_\_\_\_\_\_\_\_\_\_\_\_\_  $c.$   $\qquad \qquad \qquad \qquad$ d. \_\_\_\_\_\_\_\_\_\_\_\_\_\_\_\_\_\_\_\_\_\_\_\_\_\_\_\_\_\_\_\_\_\_\_\_\_\_\_\_\_\_\_\_\_\_\_\_\_\_\_\_\_\_\_\_  $e.$

6. ¿Qué medios o acciones se han realizados para atenuar los problemas anteriores?

7. ¿Cuál usted considera que puede dar los mejores resultados y a menor costo y tiempo?

 $\overline{\phantom{0}}$ 

Muchas gracias

Anexo 2 Entrevista a los técnicos del Centro de Diagnóstico y Orientación del municipio La Sierpe.

Compañero (a) necesitamos conocer el estado actual del trabajo correctivo que realizan los logopedas con las niñas y niños de la enseñanza primaria, por lo cual le solicitamos que llenen la presenta entrevista.

- 2. ¿Cuántas niñas y niños del municipio presentan necesidades educativas especiales?
- 3. ¿De ellos cuántos son atendidos por los logopedas?
- 4. Relacione, en orden descendente las patologías más comunes en el municipio (de las que son atendidos por los logopedas)
	- $a.$  $b.$  $c.$   $\qquad \qquad$ d. \_\_\_\_\_\_\_\_\_\_\_\_\_\_\_\_\_\_\_\_\_\_\_\_\_\_\_ e. \_\_\_\_\_\_\_\_\_\_\_\_\_\_\_\_\_\_ f. \_\_\_\_\_\_\_\_\_\_\_\_\_\_\_\_\_\_

\_\_\_\_\_\_\_\_\_\_\_\_\_\_\_\_\_\_

\_\_\_\_\_\_\_\_\_\_\_\_\_\_\_\_\_\_

5. ¿Cuántos Logopedas trabajan en el municipio?

\_\_\_\_\_\_\_\_\_\_\_\_\_\_\_\_\_\_

6. Cuáles son los principales problemas a que se enfrentan los logopedas del municipio a la hora de realizar el trabajo correctivo.

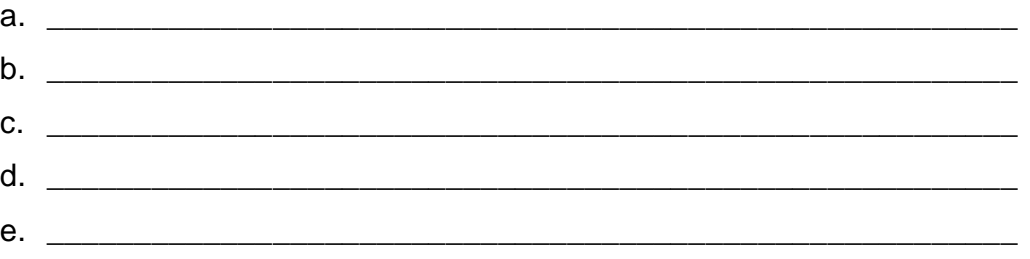

7. ¿Qué medios o acciones se han realizados para atenuar los problemas anteriores?

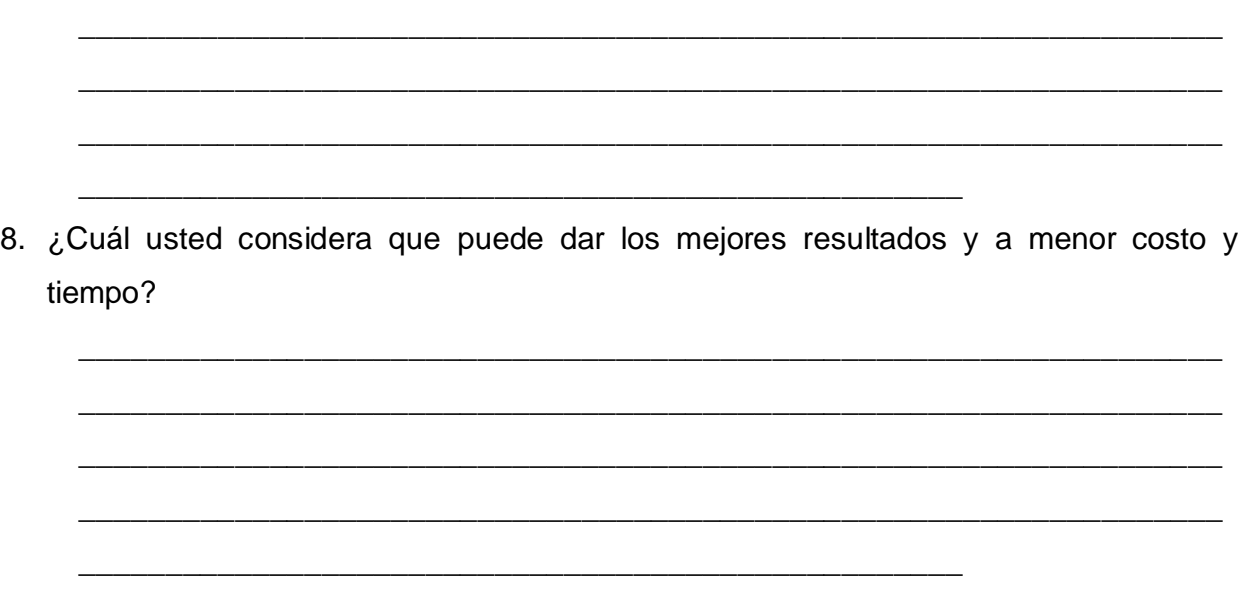

Muchas gracias

### **Anexo 4** Resultados de la entrevista

 En la gráfica se puede apreciar que del total de 93 niños y niñas con necesidades educativas especiales 78 son atendidos por logopedas.

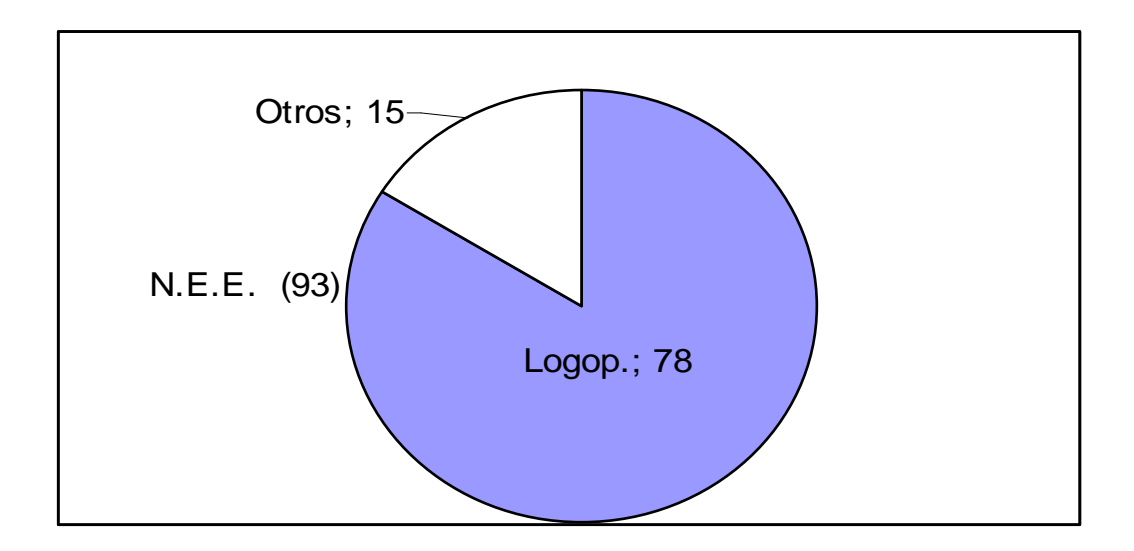

## **Clasificaciones según las patologías.**

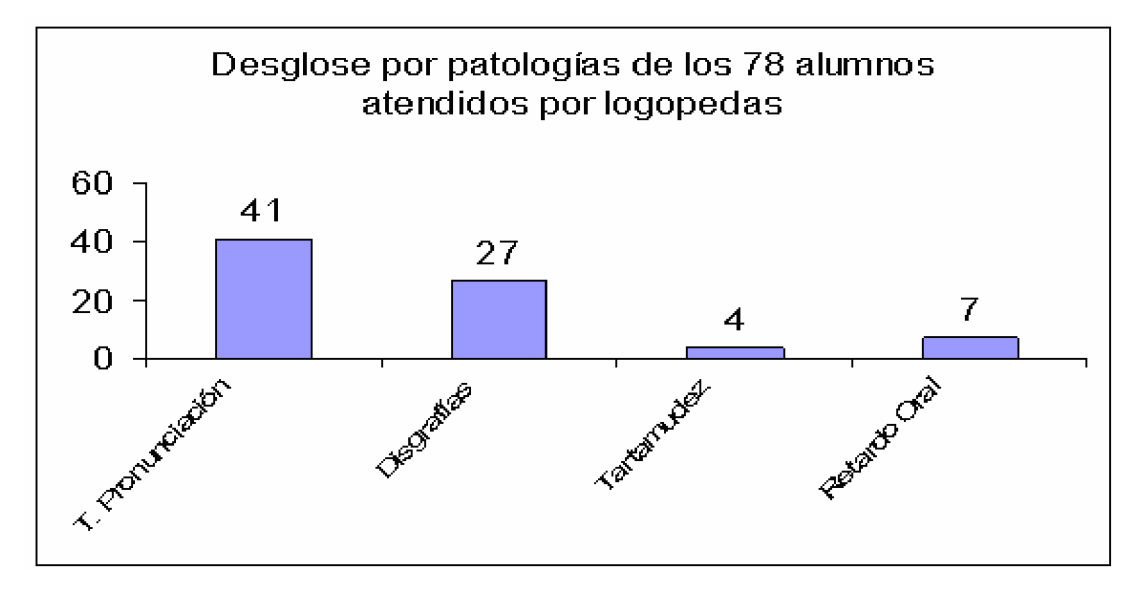

**Anexo 3.** Resultado de la encuesta a la logopeda.

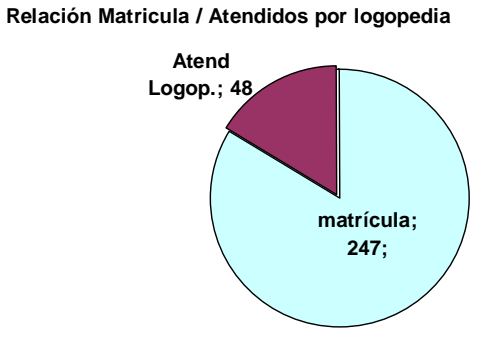

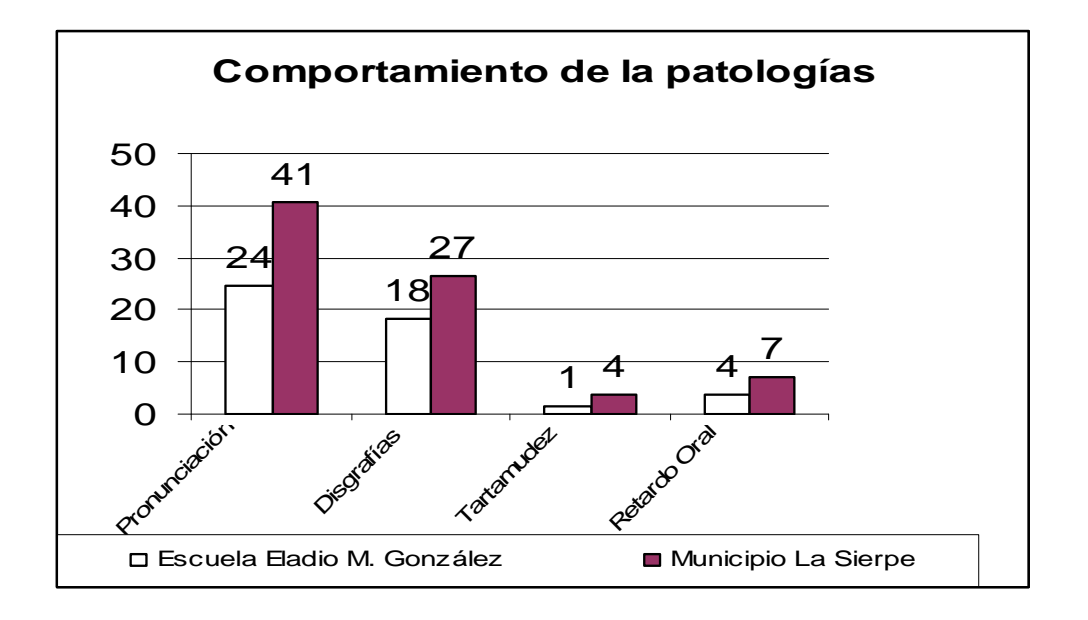

# **Anexo 5.** Relación de expertos

## **Informática**

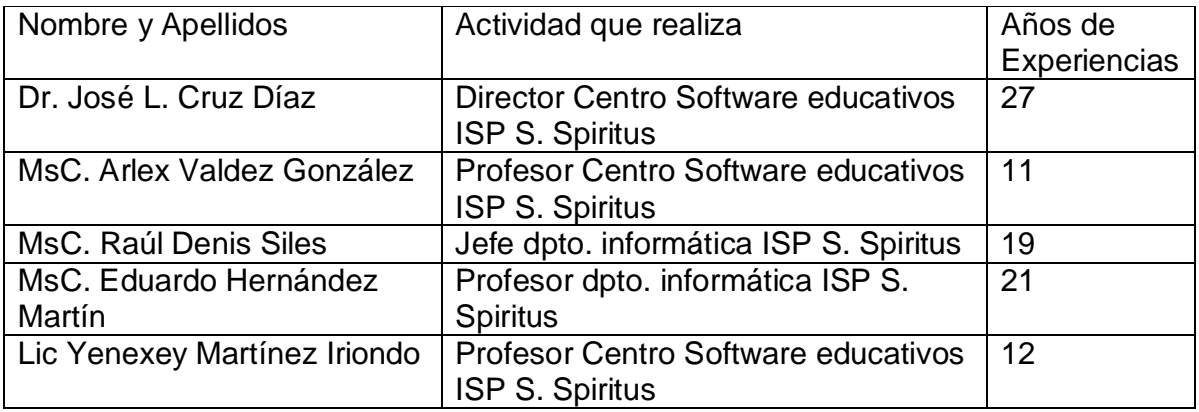

# **Educación Especial**

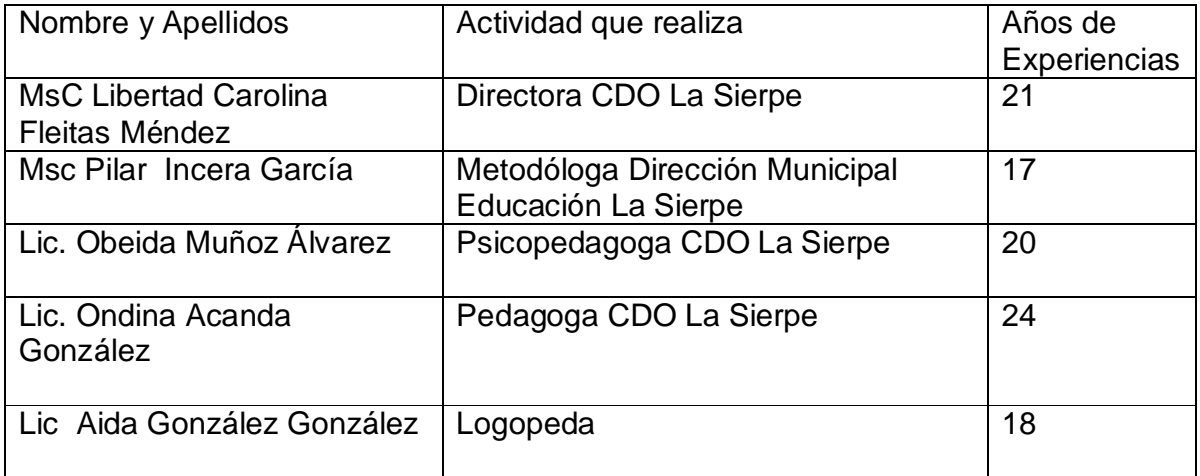

**Anexo 6.** Consulta a expertos (Educación Especial)**.**

Usted ha sido seleccionado como posible experto para ser consultado respecto a la utilidad del software educativo "Logopeda", el que está encaminado a facilitar el trabajo correctivo que realizan los logopedas en los tratamientos de los trastornos de pronunciación y las disgrafías en la enseñanza primaria.

Necesitamos, antes de realizarle la consulta correspondiente, como parte del método empírico de investigación "Consulta de Experto" determinar su coeficiente de competencia. Por ello es necesario que responda las siguientes preguntas de forma objetiva.

1. En la tabla aparece una escala que le permitirá expresar el nivel que usted considera tener para analizar problemas relacionados con la comunicación matemática en el preuniversitario. Marque con una "X" en la casilla correspondiente.

Considere que la escala que le presentamos es ascendente.

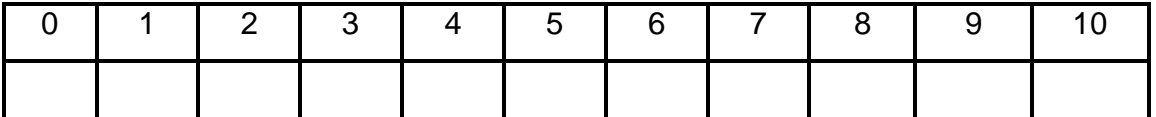

2. Realice una autovaloración del grado de influencia que cada una de las fuentes que le presentamos a continuación, han tenido en su conocimiento sobre la comunicación matemática. Señale con una "X" en la casilla correspondiente.

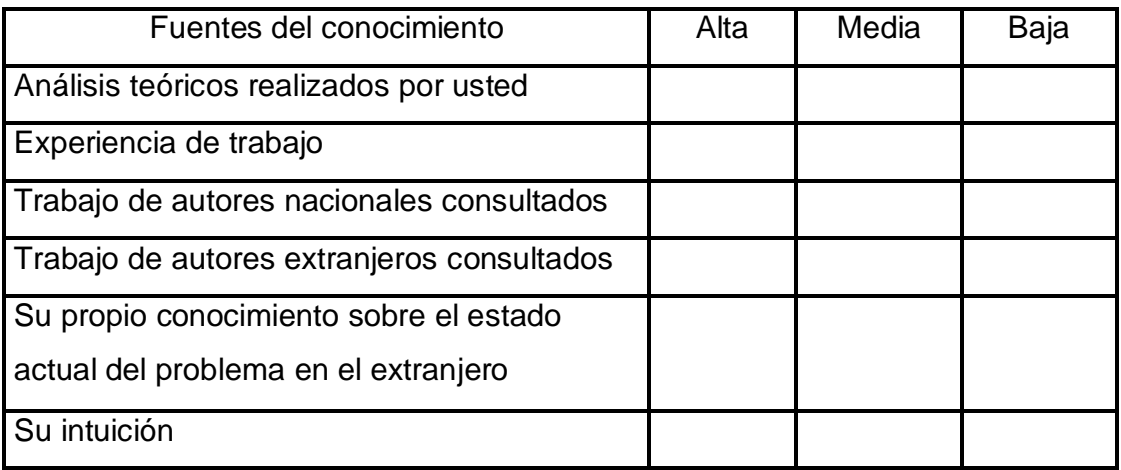

**Anexo 7.** Consulta a expertos (Informática)**.**

Usted ha sido seleccionado como posible experto para ser consultado respecto a la utilidad del software educativo "Logopeda", el que está encaminado a facilitar el trabajo correctivo que realizan los logopedas en los tratamientos de los trastornos de pronunciación y las disgrafías en la enseñanza primaria.

Necesitamos, antes de realizarle la consulta correspondiente, como parte del método empírico de investigación "Consulta de Experto" determinar su coeficiente de competencia. Por ello es necesario que responda las siguientes preguntas de forma objetiva.

1. En la tabla aparece una escala que le permitirá expresar el nivel que usted considera tener para analizar problemas relacionados con la elaboración y uso de los software educativos en la educación. Marque con una "X" en la casilla correspondiente. Considere que la escala que le presentamos es ascendente.

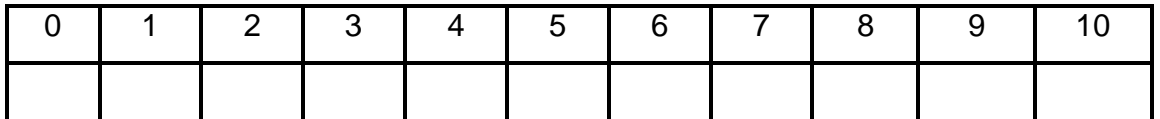

2. Realice una autovaloración del grado de influencia que cada una de las fuentes que le presentamos a continuación, han tenido en su conocimiento sobre la elaboración y uso de los software educativos en la educación. Señale con una "X" en la casilla correspondiente.

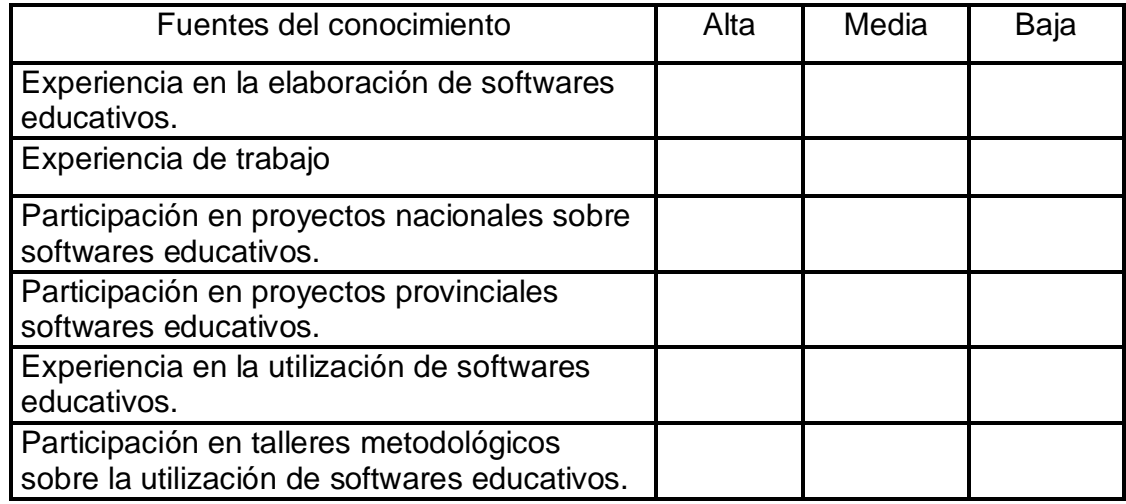

**Anexo 8.** Fuentes de argumentación

Grupo de los expertos en educación especial

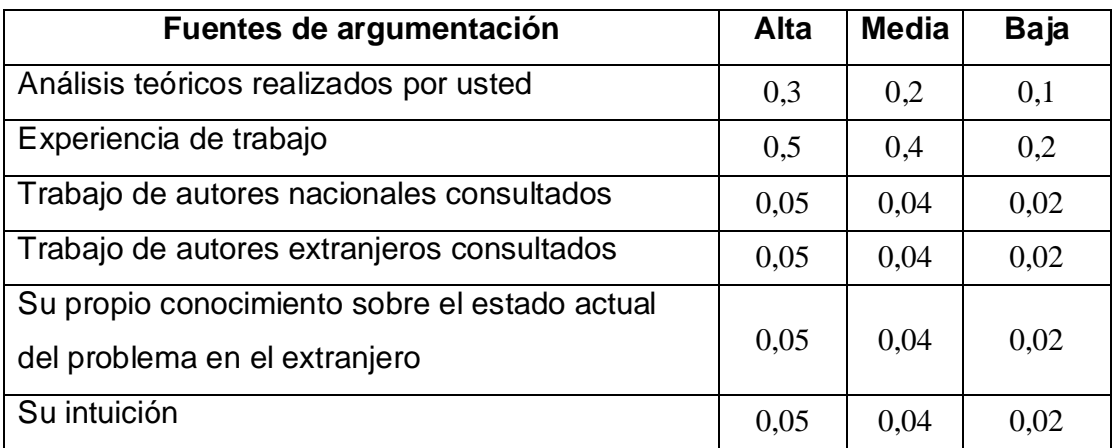

Grupo de los profesores de Informática.

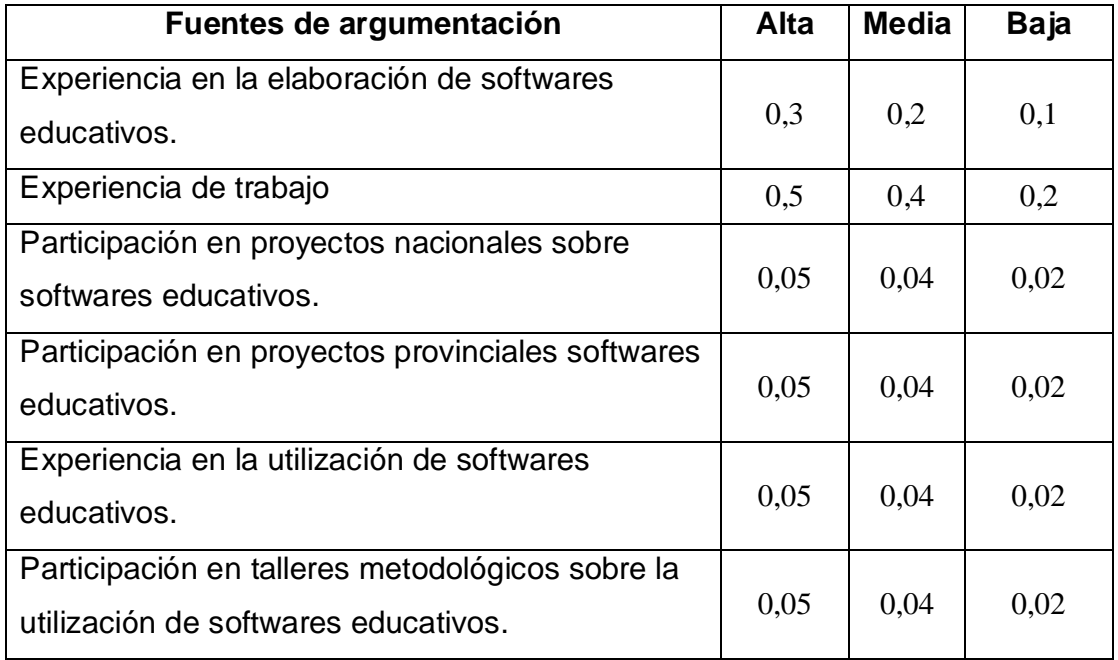

**Anexo 9.** Cuestionario a expertos (Educación Especial)**.**

Nombres y apellidos:

Nivel en que labora (marque con una cruz)

Dirección provincial \_\_\_\_\_\_\_ Municipio\_\_\_\_\_\_\_ ISP\_\_\_\_\_\_\_

Centro docente\_\_\_\_\_\_\_\_\_\_\_\_\_\_\_\_\_ Otros\_\_\_

Calificación profesional (marque con una cruz)

Graduación universitaria \_\_\_\_\_\_\_\_\_ Master \_\_\_\_\_\_\_\_ Doctor \_\_\_\_\_\_\_\_

Años de experiencia\_\_\_\_ Años de experiencia investigativa\_\_\_\_\_

Estamos realizando un trabajo sobre la comunicación matemática mediante la enseñanza de la Logopeda Sintética en el nivel preuniversitario.

En la tabla que te presentamos a continuación, marque con una "X" la evaluación que consideres tienen los aspectos que te señalamos acerca del procedimiento metodológico, atendiendo a las siguientes categorías:

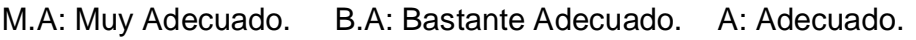

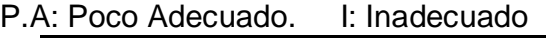

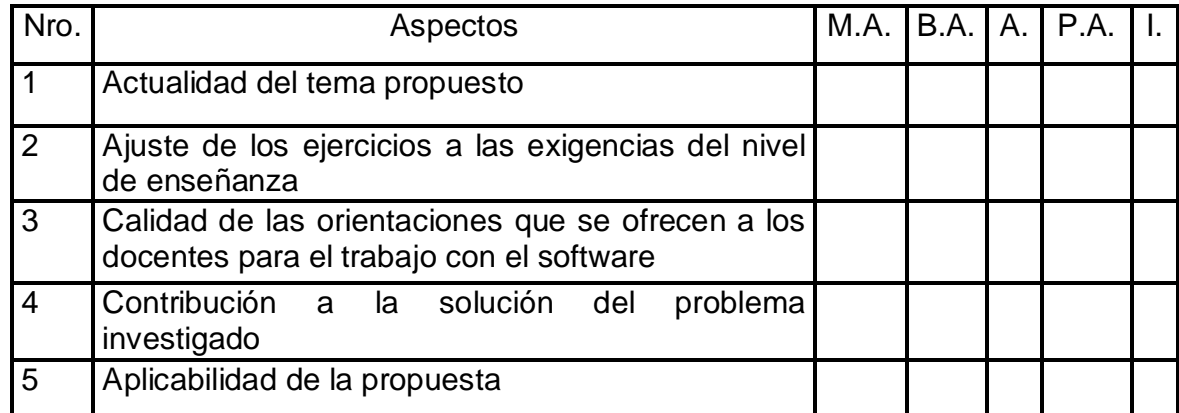

¿Desea realizar alguna recomendación para perfeccionar el trabajo?

**Anexo 10.** Cuestionario a expertos (Informática)**.**

Nombres y apellidos: \_ \_\_\_\_\_\_\_\_\_\_\_\_\_\_\_\_\_\_\_\_\_\_\_\_\_\_\_\_\_\_\_\_\_\_

Nivel en que labora (marque con una cruz)

Dirección provincial \_\_\_\_\_\_\_ Municipio\_\_\_\_\_\_\_ ISP\_ \_\_\_\_\_\_

Centro docente\_\_\_\_\_\_\_\_\_\_\_\_\_\_\_\_Otros\_\_\_

Calificación profesional (marque con una cruz)

Graduación universitaria \_\_\_\_\_\_\_\_\_ Master \_\_\_\_\_\_\_\_ Doctor \_\_\_\_\_\_\_

Años de experiencia\_\_\_\_\_ Años de experiencia investigativa\_\_\_\_

Estamos realizando un software educativo para facilitar el trabajo correctivo que realizan los logopedas en los tratamientos de los trastornos de pronunciación y las disgrafías en la enseñanza primaria.

En la tabla que te presentamos a continuación, marque con una "X" la evaluación que consideres tienen los aspectos que te señalamos acerca del software educativo, atendiendo a las siguientes categorías:

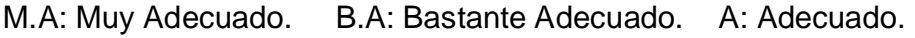

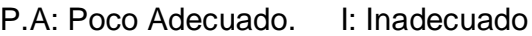

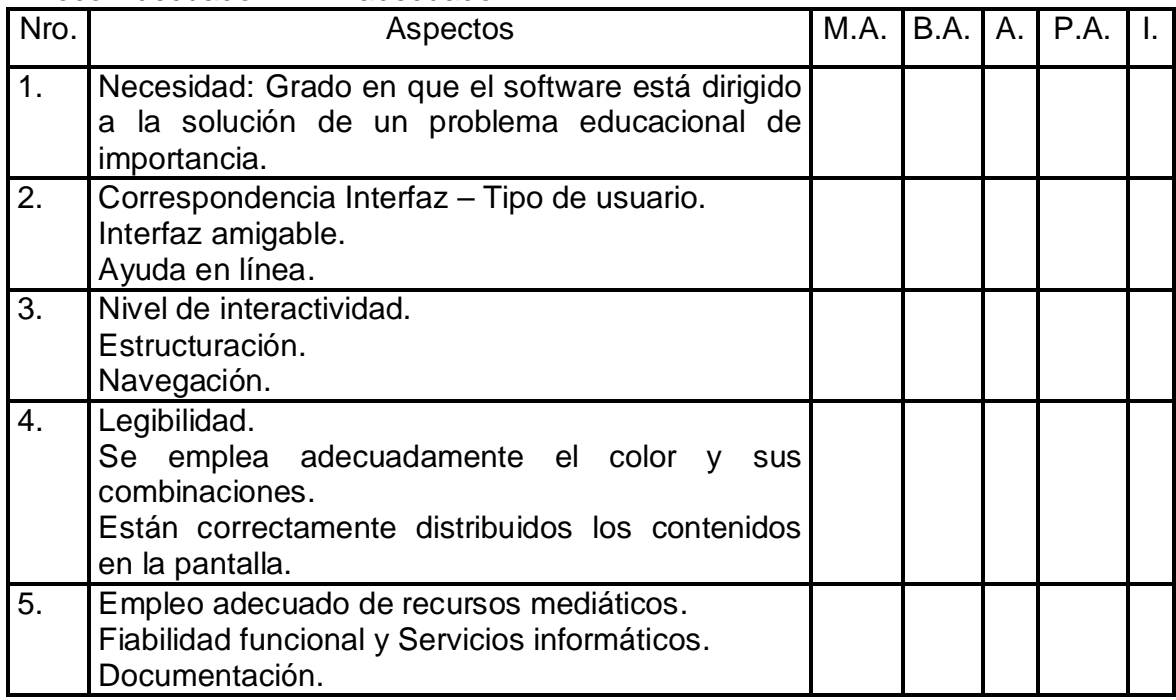

¿Desea realizar alguna recomendación para perfeccionar el trabajo?

## **Anexo 11.**

 $\overline{1}$ 

#### República de Cuba Ministerio de Educación

#### Ficha de catalogación y evaluación del software educativo

#### *I. Catalogación del software*

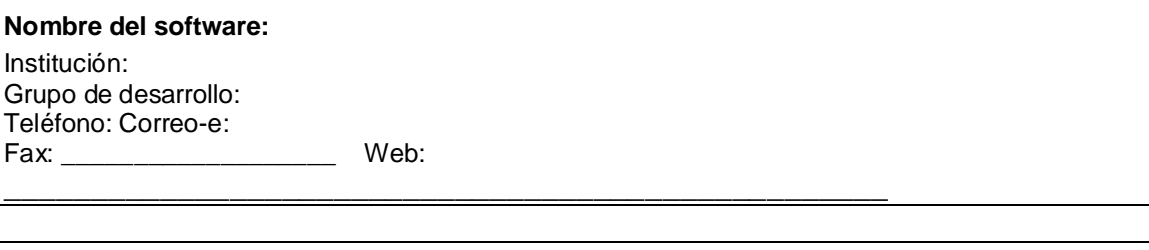

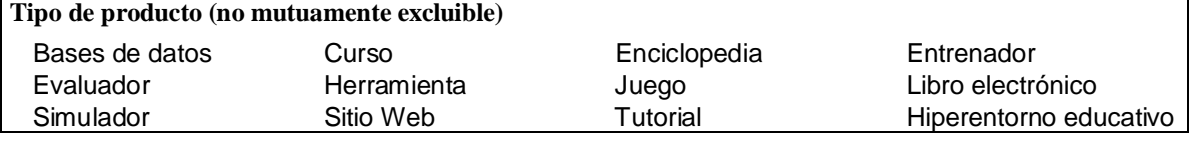

┑

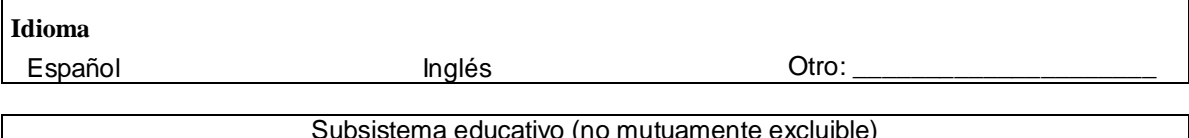

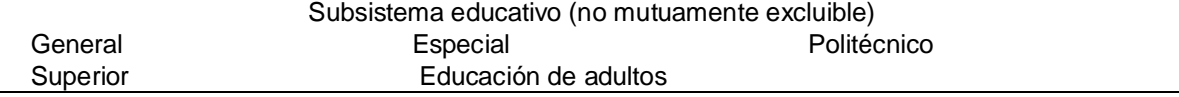

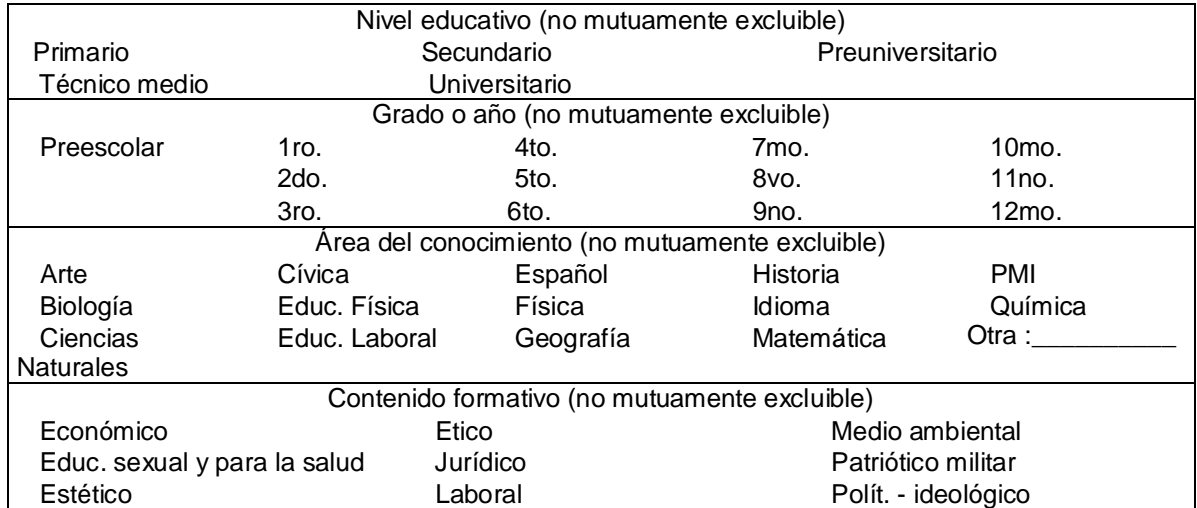

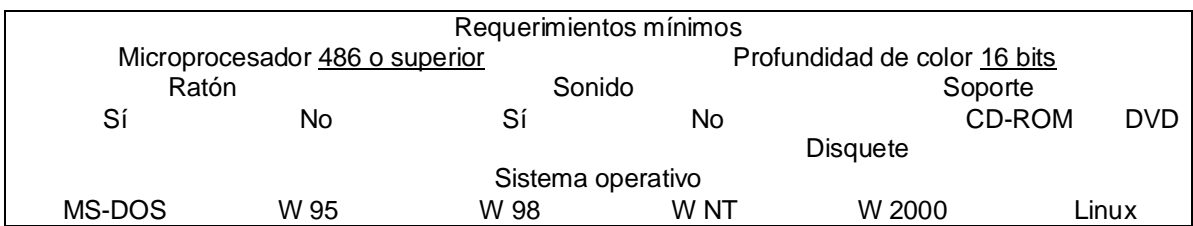

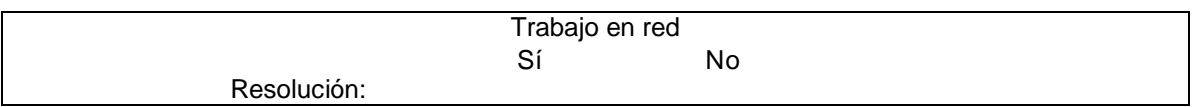

# **Anexo 12.** información obtenida al procesar las encuestas aplicadas a los expertos seleccionados

Grupo de expertos en educación especial

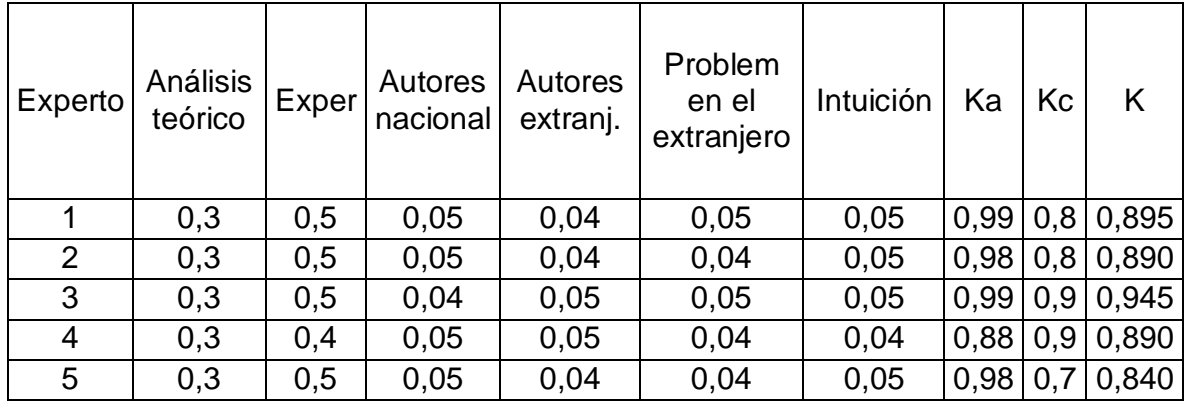

Grupo de profesores de Informática**.**

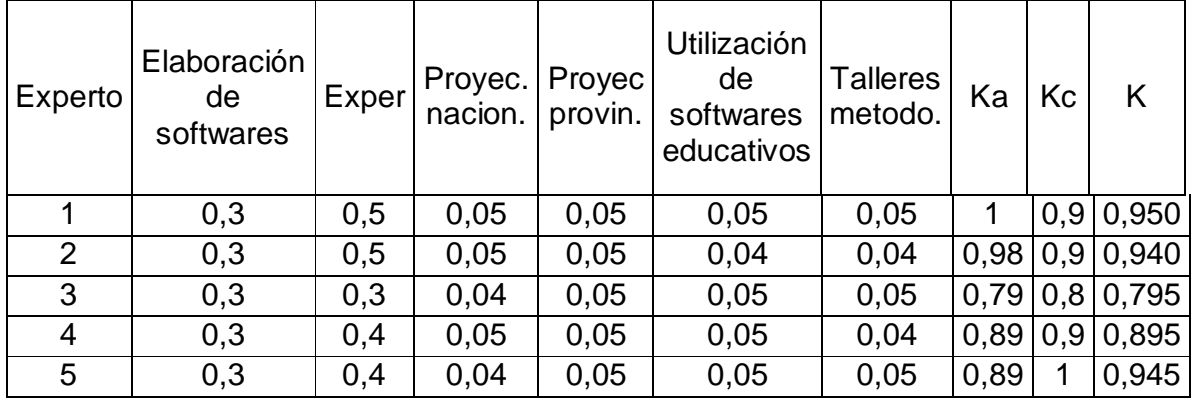

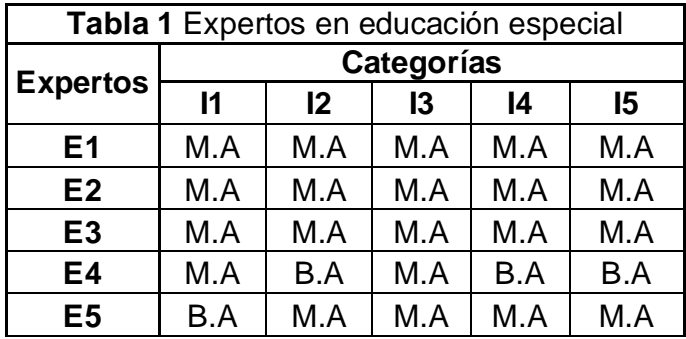

**Anexo 13.** Respuestas dadas por cada experto

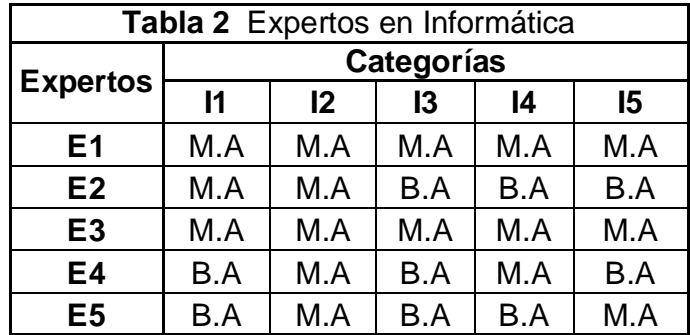

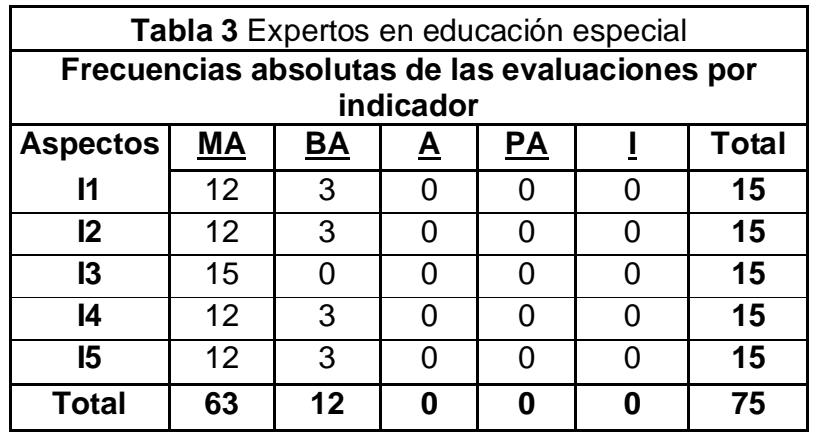

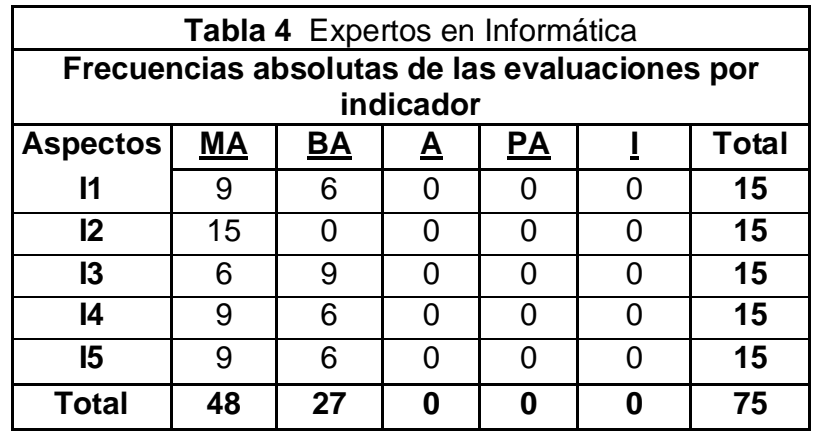

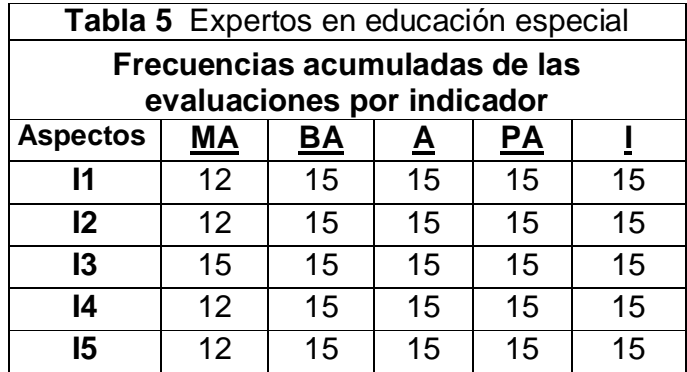

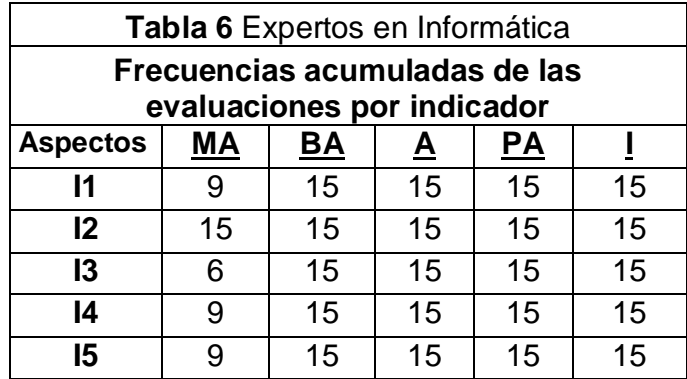

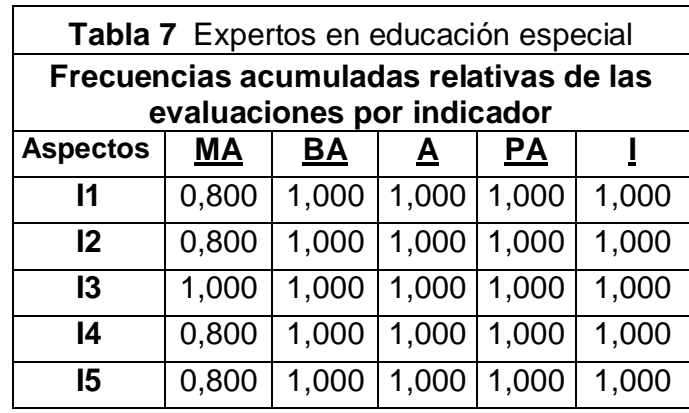

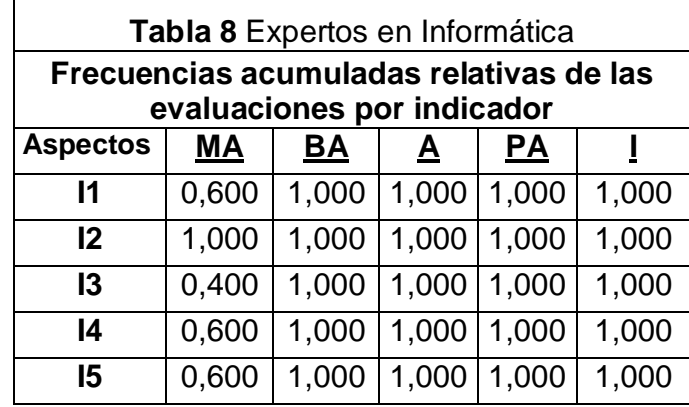

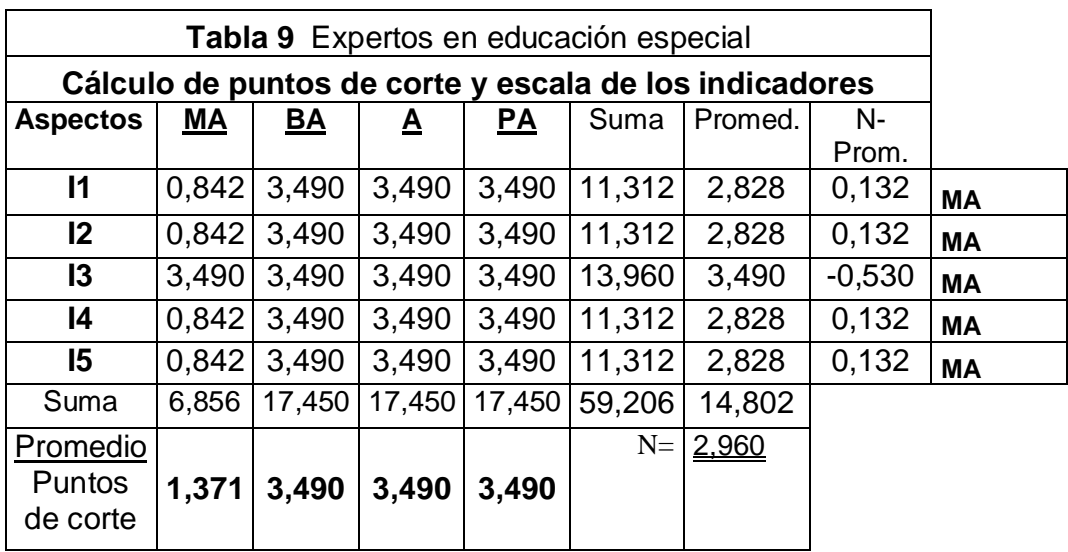

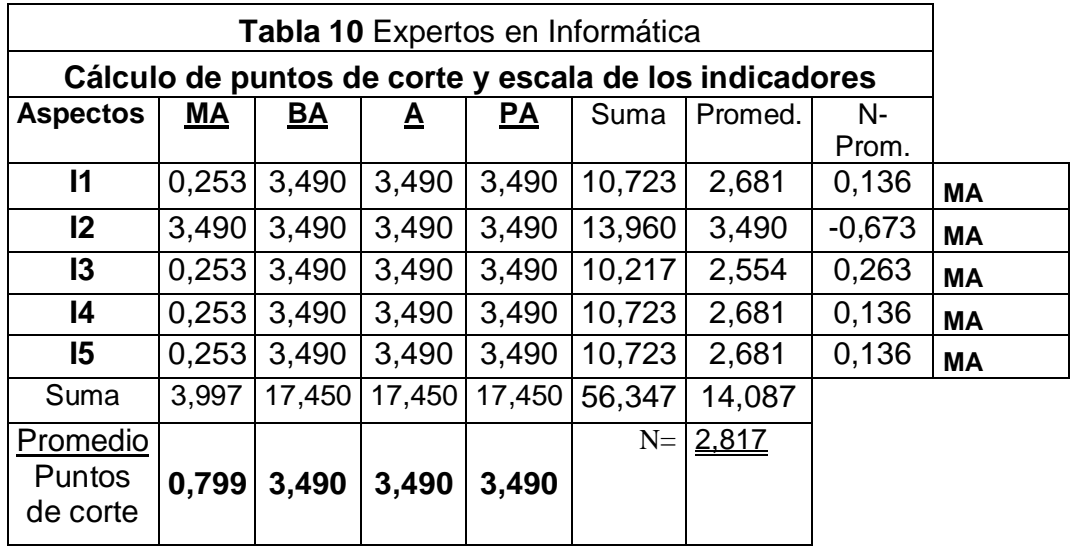